# **CAPÍTULO I ANTECEDENTES**

## **1.1. El problema**

# **1.1.1. Planteamiento**

En los últimos años el municipio de Entre Ríos ha registrado un considerable crecimiento urbano, lo que a su vez incrementa los riesgos de situaciones de emergencia tales como los incendios, por lo que se crea la necesidad de tener un centro especializado en la atención de dichos siniestros.

La carencia de un centro que cuente con la infraestructura adecuada dedicado a salvaguardar a la ciudadanía, ocasiona pérdidas tanto humanas como de la biodiversidad local por un mal control de los incendios, ya que en la actualidad la entidad a cargo de atender el desastre es la policía y el carro bombero es enviado desde la ciudad de Tarija, lo que no permite una respuesta rápida para atender dicha situación de emergencia.

## **1.1.2. Formulación**

Con el diseño estructural y la construcción de una infraestructura adecuada, se podrá capacitar apropiadamente al personal encargado de cuidar y proteger a las personas de las situaciones de emergencia que podrían ocurrir.

## **1.1.3. Sistematización**

En el proyecto se verificará la alternativa de solución más apropiada, tanto en el aspecto técnico como en el económico. Las alternativas del proyecto van ligadas a:

- o Losas alivianada.
- o Vigas y columnas de hormigón armado.
- o Fundación zapatas.

# **1.2. Objetivos**

# **1.2.1. General**

 Realizar el diseño estructural para la construcción de una estación de bomberos para el Municipio de Entre Ríos, provincia O'Connor, Departamento de Tarija, aplicando el código boliviano del hormigón CBH 87.

# **1.2.2. Específicos**

- Realizar el estudio de suelos de la zona de emplazamiento.
- Efectuar el análisis de cargas de la estructura.
- Analizar las estructuras metálicas de las cubiertas bajo la normativa **AISC/ANSI 360-10** utilizando como herramienta el paquete informático CYPE3D.
- Desarrollar el cálculo estructural utilizando como herramienta el paquete informático CYPECAD 2017 de acuerdo a la Norma Boliviana CBH – 87.
- Verificar el diseño estructural de los elementos estructurales más solicitados, como son losas de entre piso, vigas, columnas.
- Determinar el tipo de fundación que se diseñará en función a los resultados obtenidos en el estudio de suelos.
- Analizar los elementos críticos de la estructura y compararlos con los resultados obtenidos con el programa CYPECAD.
- Elaborar planos, especificaciones técnicas, cronograma de ejecución de obra y presupuesto.

# **1.3. Justificación**

# **1.3.1. Académica**

Con este proyecto, se busca emplear los conocimientos adquiridos en las asignaturas anteriores e integrarlos para realizar un adecuado diseño estructural de la estación de bomberos, a su vez favorecerá académicamente a la generación de nuevos conocimientos y conceptos de aplicación de las normas.

# **1.3.2. Técnica**

En este proyecto se diseñará una estructura con las secciones más efectivas y resistentes, tomando en cuenta los niveles de seguridad para el diseño de la infraestructura de una estación de bomberos considerando la norma CBH-87.

## **1.3.3. Social**

El proyecto de diseño estructural de la estación de bomberos ayudará a la materialización de un espacio en donde se realizará actividades para salvaguardar la seguridad de las personas de la ciudad de Entre Ríos.

## **1.4. Alcance del proyecto**

Es importante definir el alcance y limitaciones del presente proyecto, y de esta manera poder cumplir favorablemente las actividades propuestas.

Se puede mencionar como alcance principal de este proyecto el diseño estructural de los elementos principales de sustentación de la estructura.

## **1.4.1. Restricciones del proyecto**

En el presente proyecto no se efectuará el cálculo de instalaciones hidrosanitarias, gas, eléctricas ni obra fina.

#### **1.4.2. Aporte académico**

Como aporte académico se realizará la comparación técnica- económica en columnas de sección rectangular y sección circular, así como el funcionamiento desde el punto de vista mecánico.

# **1.5. Localización del proyecto**

El presente proyecto corresponde al diseño estructural de la infraestructura de una estación de bomberos para el municipio de Entre Ríos.

El área de construcción del proyecto se encuentra en la zona urbana de la ciudad de Entre Ríos, dicha área cuenta con accesos adecuados para una oportuna respuesta en las situaciones de emergencia, sus coordenadas son:

- $\bullet$  21°31´36.76´´ de latitud Sud.
- 64°10´51.56´´ de latitud Oeste.
- Altitud: 1273 m.s.n.m.

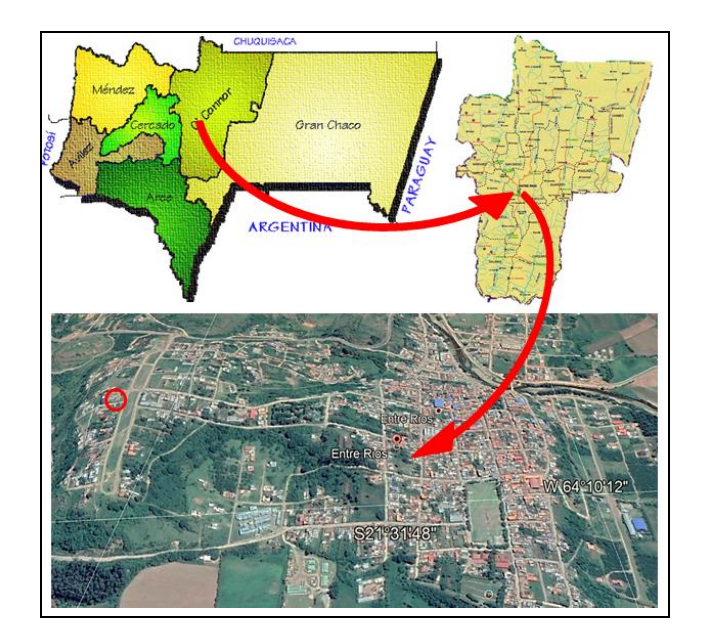

**Figura 1.1. Ubicación del proyecto**

**Fuente**: Elaboración propia

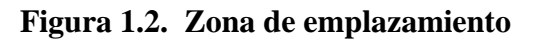

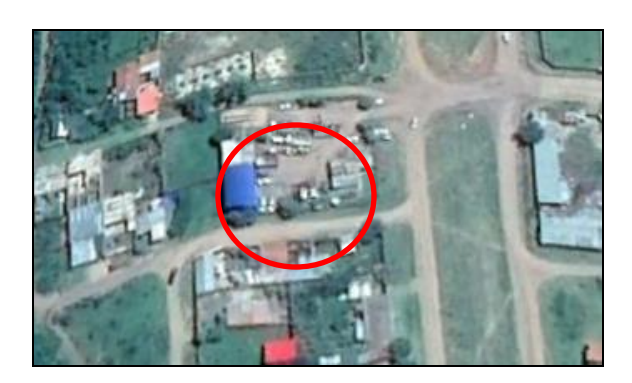

**Fuente:** Google Earth

# **CAPÍTULO II: MARCO TEÓRICO**

#### **2.1. Levantamiento topográfico**

Es el estudio técnico y descriptivo de un terreno, a través, de la recolección de puntos geo referenciados, los cuales se plasman en un plano que posteriormente servirá como instrumento para la planificación de edificaciones y construcciones.

## **2.2. Estudio de suelos.**

El estudio de suelos comprende un conjunto de actividades que nos permiten adquirir la información de un terreno, además nos sirve para conocer las propiedades mecánicas y su clasificación, para así poder determinar la buena selección del tipo de fundación que se empleará en el diseño estructural.

#### **2.3. Materiales**

#### **2.3.1. Hormigón armado.**

"El hormigón en masa presenta una buena resistencia a compresión, como les ocurre a las piedras naturales, pero ofrece muy escasa resistencia a tracción, por lo que resulta inadecuado para piezas que hayan de trabajar a flexión o tracción. Pero si se refuerza el hormigón en masa disponiendo barras de acero en las zonas de tracción, el material resultante, llamado hormigón armado, está en condiciones de resistir los distintos esfuerzos que se presentan en las construcciones" (Jiménez Montoya, 2011, p. 115).

# **2.3.1.1. Adherencia entre el hormigón y el acero.**

Los dos objetivos fundamentales de la adherencia son los siguientes: asegurar el anclaje de las barras, y transmitir las tensiones tangentes periféricas que aparecen en la armadura principal, como consecuencia de las variaciones de su tensión longitudinal. Por lo tanto, se puede decir que la adherencia se debe a la adhesión, el rozamiento y acuñamiento.

#### **2.3.1.2. Disposición de las armaduras.**

En hormigón armado se puede clasificar las armaduras en principales y secundarias, debiendo distinguirse entre las primeras las armaduras longitudinales y las transversales.

Las armaduras longitudinales principalmente absorben los esfuerzos a tracción originados en los elementos sometidos a flexión o tracción directa, así como también reforzar las zonas comprimidas del hormigón.

Las armaduras transversales absorben las tensiones de tracción originadas por esfuerzos de cortantes y torsores, para asegurar la ligadura necesaria entre armaduras principales y de esta forma impedir el pandeo y formación de fisuras localizadas.

Las armaduras secundarias, son aquellas que se disponen, bien por razones meramente constructivas. Su trazado puede ser longitudinal o transversal, y se incluyen entre ellas: las armaduras de montaje, las armaduras de piel, las armaduras para retracción y efectos térmicos, las armaduras de reparto, etc.

# **2.3.1.3. Distancia entre barras.**

"Las distintas barras deben permitir que la colocación y compactación del hormigón pueda efectuarse correctamente, de forma que no queden coqueras.

a) La distancia libre, horizontal y vertical, entre dos barras aisladas consecutivas de la armadura principal debe ser igual o mayor que:

- Dos centímetros, salvo en viguetas y losas alveolares pretensadas donde se tomarán 1,5 cm, el diámetro de la barra más gruesa.
- 1,25 veces el tamaño máximo del árido.

b) Si se disponen dos o más capas horizontales de barras, las de cada capa deben situarse en correspondencia vertical una sobre otra, y el espacio entre columnas de barras debe ser tal que permita el paso de un vibrador interno.

c) En forjados, vigas y elementos similares pueden colocarse en contacto dos barras de la armadura principal de  $\varnothing \leq 32$  mm (una sobre otra), e incluso tres barras de  $\varnothing$ ≤25 mm.

d) En soportes y otros elementos comprimidos hormigonados en posición vertical, donde no sea necesario disponer empalmes de armaduras, pueden colocarse en contacto hasta cuatro barras de la armadura principal de  $0 \le 32$  mm.

e) En los casos c) y d), para calcular los recubrimientos y las distancias libres mínimas respecto a las armaduras vecinas, se considerará como diámetro de cada grupo de barras (diámetro equivalente) el de una sola barra ficticia de igual centro de gravedad, cuya sección es la suma de las secciones de las diversas barras agrupadas.

f) El diámetro equivalente de un grupo de barras no debe superar los 50 mm, salvo en piezas comprimidas" (Jiménez Montoya, 2011, p. 119).

# **2.3.1.4. Doblado de las armaduras.**

Según la instrucción española el doblado de las barras deberá realizarse sobre mandriles de diámetro no inferior a los indicados en la siguiente tabla:

| Clase de                     |              | <b>Ganchos y patillas</b> |                        | Barras levantadas o<br>curvadas |  |  |
|------------------------------|--------------|---------------------------|------------------------|---------------------------------|--|--|
| <b>barras</b>                |              | Diámetro de la barra Ø    | Diámetro de la barra Ø |                                 |  |  |
| corrugadas                   | $\leq$ 20 mm | $\geq 20$ mm              | $\leq$ 25 mm           | $>25$ mm                        |  |  |
| <b>B</b> 400 S y B<br>$\sim$ |              |                           | 10 Ø                   |                                 |  |  |

**Tabla 2.1. Diámetro mínimo de mandril para el doblado de barras**

 $4\,\Omega$ 

**Fuente**: Hormigón Armado, Jiménez Montoya. 15° edición.

 $7\,\sigma$ 

 $12\varnothing$ 

 $14\,\Omega$ 

# **2.3.1.5. Anclaje de las armaduras.**

400 SD B 500 S y B500

**SD** 

Un anclaje adecuado es fundamental para el buen comportamiento frente a rotura de los elementos de hormigón armado, ya que de él depende que las barras puedan trabajar a la tensión necesaria. El anclaje se considera por ello un Estado Límite Último.

El anclaje de las barras de hormigón armado habitualmente suele conseguirse mediante el mecanismo de la adherencia y por lo general se efectúa mediante alguna de las siguientes disposiciones:

- Por prolongación recta.
- Por gancho o patilla.
- Por armaduras transversales soldadas (caso de mallas, por ejemplo).
- Por dispositivos especiales.

# **2.3.1.6. Empalme de las armaduras.**

Los empalmes de las barras pueden ser por: solapo, soldadura, manguito u otros dispositivos.

Como norma general, los empalmes de las distintas barras en tracción, se distanciarán, unos de otros, de tal modo que sus centros queden separados, en la dirección de las armaduras, una longitud igual o mayor a  $\ell$ b.

**Figura 2.1. Distancia ℓb**

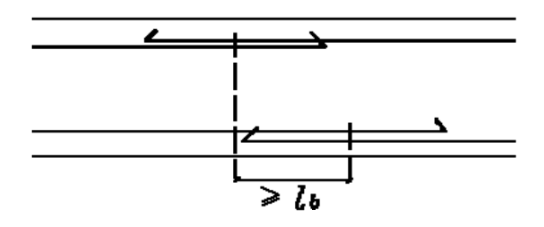

**Fuente**: Norma Boliviana del Hormigón Armado CBH87

## **2.3.1.6.1. Empalme por traslapo.**

Este tipo de empalmes, se realizará colocando las barras una al lado de la otra, dejando una separación entre ellas de 4 Ø, como máximo.

Cuando se trate de barras corrugadas, no se dispondrán ni ganchos, ni patillas y la longitud de traslapo no será inferior a "α  $\ell$ b", donde α tiene los siguientes valores:

**Tabla 2.2: Valores de α**

| <b>Distancia</b><br>transversal "a"<br>entre los dos $(2)$<br>empalmes más |          | Porcentaje de barras traslapadas<br>la selección total de acero |     |     | trabajando a tracción, con relación a | <b>Barras traslapadas</b><br>trabajando<br>normalmente a<br>compresión en |
|----------------------------------------------------------------------------|----------|-----------------------------------------------------------------|-----|-----|---------------------------------------|---------------------------------------------------------------------------|
| próximos                                                                   |          |                                                                 |     |     | 20 % 25 % 33 % 50 % $>50$ %           | cualquier porcentaje                                                      |
| $\leq 10 \varnothing$                                                      | 1,2      | 1.4                                                             | 1,6 | 1.8 | 2,0                                   | 1.0                                                                       |
| $>10\,\mathrm{O}$                                                          | $\Omega$ |                                                                 |     | 1.3 |                                       |                                                                           |

**Fuente:** Norma Boliviana del Hormigón Armado CBH87

#### **2.3.1.6.1.1. Empalme por solapo de grupo de barras.**

"Para el empalme por traslapo de un grupo de barras, se añadirá una barra suplementaria en toda la zona afectada por los empalmes, de diámetro igual al mayor de las que forman el grupo. Cada barra, se colocará enfrentada a tope, a aquella que va a empalmar. La separación entre los distintos empalmes y la prolongación de la barra suplementaria, será de 1,2 ℓb ó 1,3 ℓb según sean grupos de dos (2) o tres (3) barras. Se prohíbe el empalme por traslapo en los grupos de cuatro (4) barras" (Norma Boliviana CBH-87, 1987, p. 229)

**Figura 2.2: Empalmes por traslapo de grupo de barras**

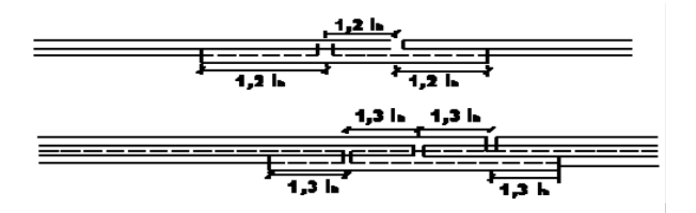

**Fuente:** Norma Boliviana del Hormigón Armado CBH87

### **2.4 Diseño estructural.**

## **2.4.1 Cálculo de estructuras en general.**

El diseño estructural estará de acuerdo a la idealización de la estructura, tomando en cuenta los materiales ya establecidos. Dicho cálculo consiste esencialmente en comprobar que se satisfagan las condiciones de equilibrio de esfuerzos y de compatibilidad de deformaciones. Pero en un sentido más amplio, el cálculo de una estructura incluye también la fase previa de establecimiento del tipo estructural lo que son las bases de cálculo.

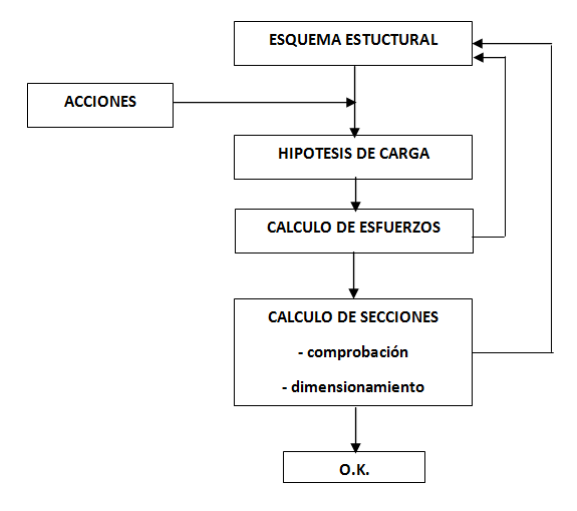

**Figura 2.3: Proceso de cálculo de una estructura**.

**Fuente:** Hormigón Armado, Jiménez Montoya. 15° edición.

# **2.4.2 Cálculo de estructuras de hormigón armado.**

Los métodos de cálculo de estructuras de hormigón armado pueden clasificarse según dos criterios diferentes, resultando dos grupos según cada criterio. En efecto, desde un cierto punto de vista cabe distinguir:

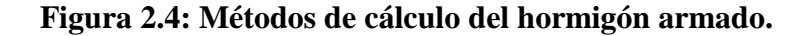

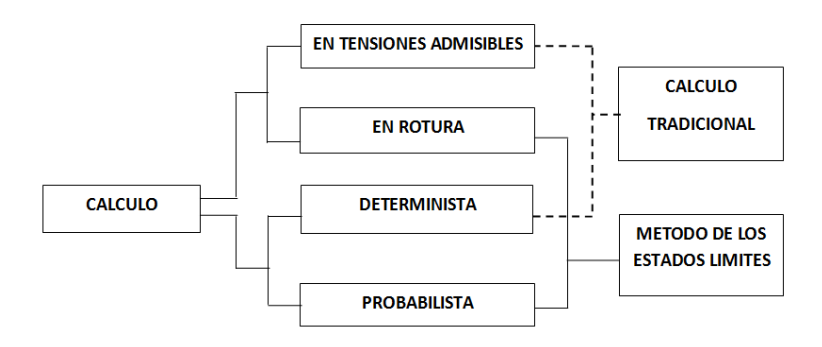

**Fuente:** Hormigón Armado, Jiménez Montoya. 15° edición.

**a).- "**Los métodos clásicos o de tensiones admisibles, en los cuales se determinan las solicitaciones correspondientes a las cargas máximas de servicio; se calculan luego las tensiones correspondientes a estas solicitaciones (tensiones de trabajo); y se comparan sus valores con una fracción de la resistencia de los materiales (tensión admisible).

**b).-** Los métodos de cálculo en rotura, en los cuales se determinan las solicitaciones correspondientes a las cargas mayoradas y se comparan sus valores con las solicitaciones ultimas, que son las que agotarían la pieza si los materiales tuviesen, en vez de las resistencias reales las resistencias del punto de vista minoradas.

Desde otro punto de vista, también, pueden distinguirse: Los métodos deterministas y los métodos probabilísticos.

El método más utilizado es el método de los estados límites, que deriva de una combinación de los métodos de ruptura y probabilistas" (Jiménez Montoya, 2011, p. 182).

## **2.4.3 Bases de cálculo:**

#### **2.4.3.1 Coeficientes de seguridad.**

"En los métodos de cálculo desarrollados en esta norma, la seguridad se realiza a través de: Dos coeficiente de minoración (de la resistencia del hormigón y de la resistencia de acero) y otros coeficientes de ponderación de las cargas y acciones en general" (Norma Boliviana CBH – 87, 1987, p.50).

## **2.4.3.2 Estados límites últimos.**

Son aquellos estados que no pueden ser rebasados, debido a que pondrían en peligro la estructura haciéndola insegura, para evitar ello se utiliza coeficientes de seguridad. Los valores básicos de los coeficientes de seguridad para el estudio de los estados límites últimos, son los siguientes:

- Coeficiente de minoración del acero………………………………. γs = 1,15
- Coeficiente de minoración del hormigón……………………………………… γ $c= 1,50$
- Coeficiente de ponderación de las acciones: ƒ
	- De efecto desfavorable……………………………… γfg= γfq= 1,60
	- De efecto favorable permanente………………………... γfg= 0,90
	- De efecto favorable variable…………………………….. γfq= 0

# **2.4.3.3 Estados límites de servicio.**

También llamados estados límites de utilización, son todas aquellas situaciones de la estructura para las que, la misma queda fuera de servicio, por razones de durabilidad, funcionales o estéticas.

Los estados límites últimos de servicio más importantes en hormigón armado son: Deformación, fisuración y Vibraciones.

#### **2.4.3.4 Hipótesis de carga más desfavorable.**

"Cuando la reglamentación específica de las estructuras no indique otra cosa, se aplicarán las hipótesis de carga enunciadas a continuación.

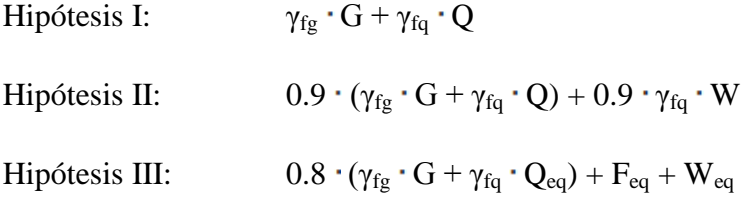

Dónde:

G = Valor característico de las cargas permanentes, más las acciones indirectas con carácter permanente.

Q = Valor característico de las cargas variables, de explotación, de nieve, del terreno, más las acciones indirectas con carácter variable, excepto las sísmicas.

Qeq = Valor característico de las cargas variables, de explotación, de nieve, del terreno, más las acciones indirectas con carácter variable, durante la acción sísmica.

W = Valor característico de la carga del viento.

Weq = Valor característico de la carga del viento, durante la acción sísmica.

 $W_{eq}$  = En situación topográfica muy expuesta al viento se adoptará:  $W_{eq}$  = 0.25  $\cdot$  W

 $F_{eq}$  = Valor característico de la acción sísmica" (Norma Boliviana CBH – 87, 1987, p.54).

# **2.4.3.5 Comprobaciones que deben realizarse.**

Los cálculos realizados con arreglo a los métodos y prescripciones establecidos en la Norma CBH - 87, deberán garantizar que, tanto la estructura en su conjunto como cada uno de sus elementos, cumplan las condiciones siguientes:

Bajo cada hipótesis de carga, no se sobrepasan los estados límites últimos. Las hipótesis de carga se establecerán a partir de las acciones de cálculo.

Bajo cada hipótesis de carga no se sobrepasan los estados límites de utilización. Las hipótesis de carga se establecerán a partir de las acciones de cálculo.

# **2.4.3.6 Cálculo en estados límites.**

# **2.4.3.6.1 Dominios de deformación.**

Para el cálculo de la capacidad resistente de las secciones, se supone que el diagrama de deformaciones pasa por uno de los tres (3) puntos, A, B o C definidos en la siguiente figura:

# **Figura 2.5: Dominios de deformación de las secciones, en el estado límite último**

**de agotamiento.**

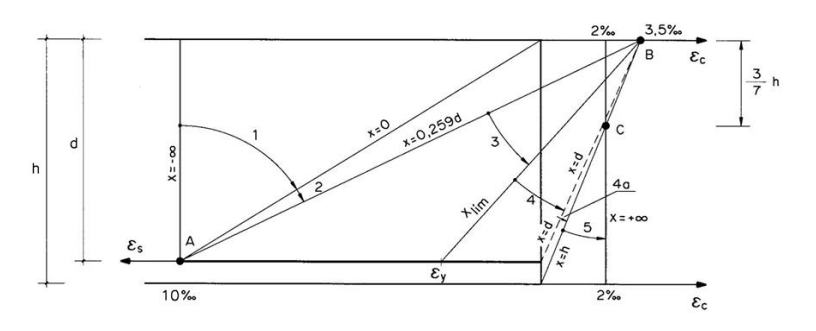

**Fuente:** Hormigón Armado, Jiménez Montoya 15ª edición.

Las deformaciones límites de las secciones, según la naturaleza de la solicitación, conducen a admitir los siguientes dominios:

"Dominio 1.- Tracción simple o compuesta: Toda la sección está en tracción. Las rectas de deformación giran alrededor del punto A, correspondiente a un alargamiento del acero más traccionado, del 10 por mil.

Dominio 2.- Flexión simple o compuesta: El acero llega a una deformación del 10 por mil y el hormigón no alcanza la deformación de rotura por flexión. Las rectas de deformación, giran alrededor del punto A.

Dominio 3.- Flexión simple o compuesta: La resistencia de la zona de compresión todavía es aprovechada al máximo. Las rectas de deformación giran alrededor del punto B, correspondiente a la deformación de rotura por flexión del hormigón: εcu = 3.5 por mil.

El alargamiento de la armadura más traccionada está comprendido entre el 10 por mil y εy, siendo εy el alargamiento correspondiente al límite elástico del acero.

Dominio 4.- Flexión simple o compuesta: Las rectas de deformación giran alrededor del punto B. El alargamiento de la armadura más traccionada está comprendido entre εy y 0 y el hormigón alcanza la deformación máxima del 3.5 por mil.

Dominio 4.a.- Flexión compuesta: Todas las armaduras están comprimidas y existe una pequeña zona de hormigón en tracción. Las rectas de deformación, giran alrededor del punto B.

Dominio 5.- Compresión simple o compuesta: Ambos materiales trabajan a compresión. Las rectas de deformación giran alrededor del punto C, definido por la recta correspondiente a la deformación de rotura del hormigón por compresión: εcu = 2 por mil" (Norma Boliviana CBH – 87, 1987, p. 58).

# **2.4.4 Acciones.**

"Una acción es un conjunto de:

Fuerzas concentradas y repartidas.

Deformaciones impuestas, o impedidas parcial o totalmente.

Debidas a una misma causa y que aplicadas a una estructura o elemento estructural son capaces de producir en ella estados tensiónales.

Las acciones se clasifican en dos (2) grupos:

- Acciones directas
- Acciones indirectas

Las primeras están producidas por pesos u otras fuerzas aplicadas directamente a la estructura e independientes de las propias características resistentes y de deformación de la misma.

Las acciones indirectas están originadas por fenómenos capaces de engendrar fuerzas de un modo indirecto, al imponer o impedir, total o parcialmente, deformaciones, o imprimir aceleraciones a la estructura, siendo, por tanto, función de las características de deformación de la propia estructura.

Por otra parte, según su naturaleza, las acciones pueden ser de dos (2) tipos:

- Acciones estáticas: que son las que no engendran aceleración significativa sobre la estructura ni sobre ninguno de sus elementos.
- Acciones dinámicas: que engendran una aceleración significativa sobre la estructura" (Norma Boliviana CBH-87, 1987, p. 43).

# **2.4.4.1 Valores característicos de las acciones.**

Se consideran como valores característicos de las acciones: "Los que presentan una probabilidad de un 95 % de no ser sobrepasados (por el lado de los valores más desfavorables) durante el período de vida útil de la construcción" (Norma Boliviana CBH-87,1987, p. 45).

# **2.4.4.2 Datos generales para el cálculo de las solicitaciones.**

"Salvo justificación especial, se considera como luz de cálculo de las piezas no continuas, la menor de las dos (2) longitudes siguientes:

- La distancia entre ejes de apoyo.
- La luz libre, más el canto.

Para un elemento continuo, se toma normalmente como luz efectiva la distancia entre ejes de apoyo" (Norma Boliviana CBH-87,1987, p. 48).

# **2.4.5 Estructura de sustentación de cubierta.**

Las cubiertas son estructuras que sirven para cerrar la parte superior de una edificación, y proteger a las personas u objetos de agentes externos, generalmente son productos ligeros y muy durables.

#### **2.4.5.1 Diseño de correas.**

Se diseñara las correas mediante el método de flexión asimétrica verificando que los esfuerzos generados por las cargas se encuentren en la zona elástica, de tal modo que no se superen el límite de fluencia del material y a su vez la verificación de la flecha máxima de la sección generada por las cargas actuantes.

Verificación de los esfuerzos máximos:

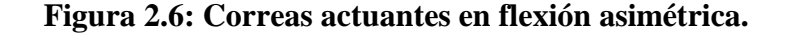

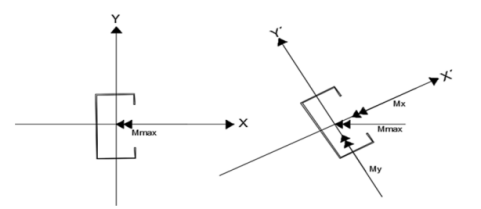

**Fuente:** Elaboración propia.

Los momentos en cada dirección están dados por:

$$
M_x = M_{\text{max}} \cdot \cos \alpha \qquad \qquad M_v = M_{\text{max}} \cdot \sin \alpha
$$

Los esfuerzos máximos generados en cada dirección son:

En la dirección Y' 
$$
\sigma_{\text{max}} = \frac{M_x \cdot e}{I_x} = \frac{M_x}{W_x}
$$
  
En la dirección X'  $\sigma_{\text{max}} = \frac{M_y \cdot e}{I_y} = \frac{M_y}{W_y}$ 

Límite de fluencia del material es igual a:

$$
F_y = 250,000 \text{ KN/m}^2
$$

 $\gamma$ s = 1.15 factor de seguridad para el Acero

$$
\sigma_{\text{adm}} = \frac{F_y}{1.15} = KN/m^2
$$

Se debe garantizar que el material trabaje en la zona elástica, por lo que el esfuerzo máximo generado por las cargas no debe sobrepasar el límite de fluencia del material.

$$
\sigma_{\rm adm}~>~\sigma_{\rm max}
$$

Verificación de la flecha máxima generada:

$$
f_{\text{adm}} > \frac{L}{300}
$$

Deflexión admisible para vigas que soportan cargas permanentes y variables en las cuales no tienen construidos muros o tabiques encima.

Se procede a verificar la deflexión máxima en el eje Y´ por fines de estabilidad.

$$
f_{adm} = \frac{3 \cdot Q_y \cdot L^4}{384 \cdot E \cdot I_x} = +\frac{P_y \cdot L^3}{46 \cdot E \cdot I_x}
$$
  

$$
Q_y = q \cdot \cos \alpha \qquad : \qquad P_y = q \cdot \text{sen } \alpha
$$
  

$$
f_{adm} > f_{max}
$$

# **2.4.5.2 Diseño de miembros sometidos a tracción.**

Se debe realizar el análisis de cargas y tener conocimiento de los siguientes datos:

 $P_u$  = Fuerza interna del elemento en tracción.

 $\mathbf{F}_{v}$  = Esfuerzo mínimo de fluencia.

 $\mathbf{F}_u$  = Esfuerzo de tensión mínima a la ruptura.

Se debe definir la selección del perfil con sus respectivas características de fabricación.

Para diseñar secciones sometidas a tracción, el perfil seleccionado debe cumplir las siguientes condiciones básicas para asegurar la resistencia, ductilidad y estabilidad de dichas secciones:

Capacidad resistente.- Debe cumplir lo siguiente:

- $N_1 = F_v \cdot A \ge P_u$ Cedencia de la sección en el área real:
- $N_1 = F_u \cdot A_e \ge P_u$ Fractura de la sección del área efectiva:

Esbeltez limitada.- La esbeltez máxima de los miembros solicitados por tracción  $\lambda = \frac{L}{r} \leq 300$ axial, deben cumplir la relación:

Dónde:

 $\lambda$  = Esbeltez limite.

 $L =$ Longitud del elemento.

 $r =$ Radio de giro mínimo.

Deformación compatible.- Como se trabaja con un mismo material en toda la estructura las deformaciones serán compatibles, por lo tanto las deformaciones  $\Delta_{\rm L} = \frac{P \cdot L}{F \cdot A}$ quedarán de la siguiente manera:

Dónde:

 $P = C \arg a$  ultima de diseño.

- $A =$  Sección bruta del perfil.
- $\mathbf{E} = \mathbf{M}$ ódulo de elasticidad del acero.
- $L =$ Longitud del elemento.

## **2.4.5.3 Diseño de miembros sometidos a compresión.**

Para el diseño de cualquier miembro sometido a compresión, se debe realizar el análisis de cargas y tener conocimiento de los siguientes datos:

 $\mathbf{F}_{\mathbf{y}}$  = Esfuerzo mínimo de fluencia.

 $P_u$  = Fuerza axial de compresión que está actuando sobre la pieza.

Se debe definir el perfil que se usará.

Determinación de la esbeltez máxima: El cálculo de la esbeltez máxima debe cumplir la siguiente relación:

$$
l = K \cdot L
$$

$$
\lambda_{\text{max}} = \frac{K \cdot 1}{r_{\text{min}}} < 200
$$

Dónde:

 $\lambda_{\text{max}}$  = Esbeltez máxima.

 $l =$ Longitud efectiva.

 $K = Coeficiente$  de longitud.

 $\mathbf{r}_{\min}$  = Radio de giro mínimo.

**Tabla 2.3: Factores k de longitudes efectivas en columnas.**

| Las líneas interrumpidas<br>muestran la forma pandeada de<br>la columna.                        | a)   | ь)<br>,,, | c)<br>÷                                                                                                    | d)  | e)<br>$\sim$ | D.  |
|-------------------------------------------------------------------------------------------------|------|-----------|----------------------------------------------------------------------------------------------------|-----|--------------|-----|
| Valor K teórico.                                                                                | 0.5  | 0.7       | 1.0                                                                                                    | 1.0 | 2.0          | 2.0 |
| Valores recomendados de diseño<br>cuando las condiciones reales<br>son parecidas a las ideales. | 0.65 | 0.80      | 1.20                                                                                                    | 1.0 | 2.10         | 2.0 |
| Símbolos para las condiciones de<br>extremo                                                     |      | ,,,<br>m  | Rotación y traslación impedidos<br>Rotación libre y traslación impedida<br>Rotación impedida y traslación libre<br>Rotación y traslación libres |     |              |     |

**Fuente:** Diseño de estructuras metálicas – Estados límites LRFD. Pag. 223

Definición de la frontera entre columna elástica e inelástica.

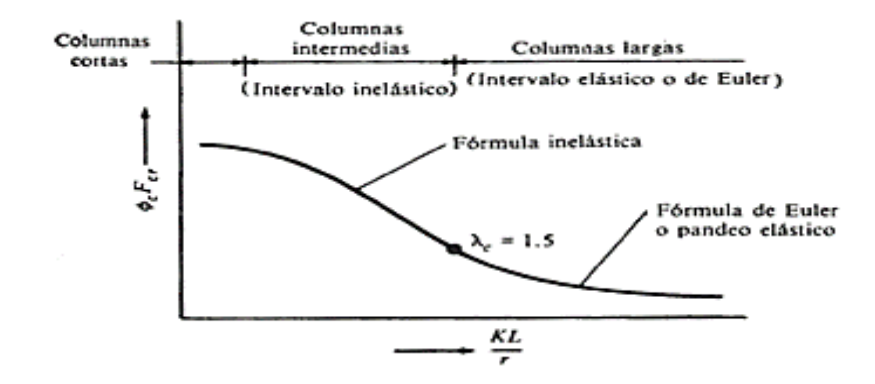

**Figura 2.7: Diagrama de Euler.**

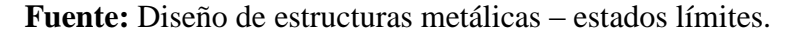

$$
\lambda_c = \frac{\kappa \cdot l}{r_{min} \cdot \pi} \cdot \sqrt{\frac{F_y}{E}}
$$

si  $\lambda_c \leq 1.5 \rightarrow F_{crit} = 0.6580 \lambda_c^2 \cdot F_y$ si  $\lambda_e \ge 1.5 \rightarrow F_{crit} = \left(\frac{0.8770}{\lambda_e^2}\right) \cdot Fy$ 

Resistencia normal a la compresión:

$$
\mathbf{P}_{\mathbf{u}} = \mathbf{A} \cdot \mathbf{F}_{\text{crit}}
$$

Verificaciones correspondientes:

$$
P_u \ge P_{u \text{ (solicitada)}}
$$

$$
\frac{K \cdot 1}{r} \le 200
$$

# **2.4.5.4 Uniones mediante soldadura.**

Para la selección del tipo de soldadura se debe analizar las características de los materiales a unir y la compatibilidad de los electrodos que se empleará, para ello se comparará la capacidad resistente de las soladuras, utilizando la tabla que se muestra a continuación:

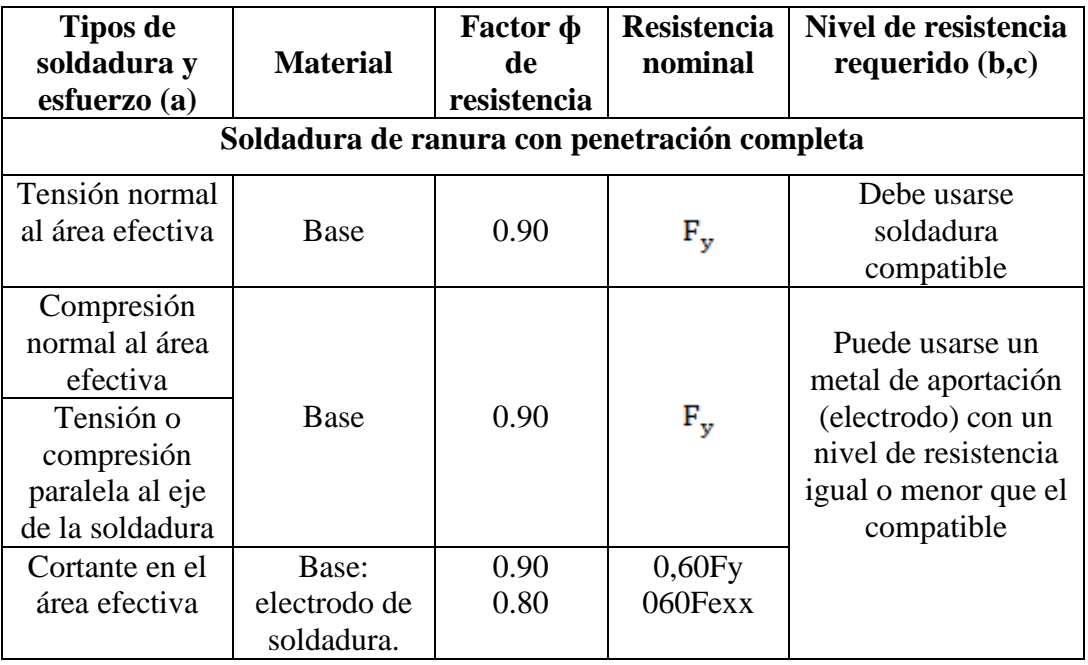

# **Tabla 2.4: Capacidad resistente de las soldaduras.**

**Fuente**: Diseño de estructuras metálicas – Estados límites. Pag164

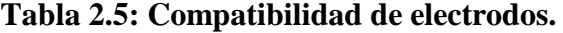

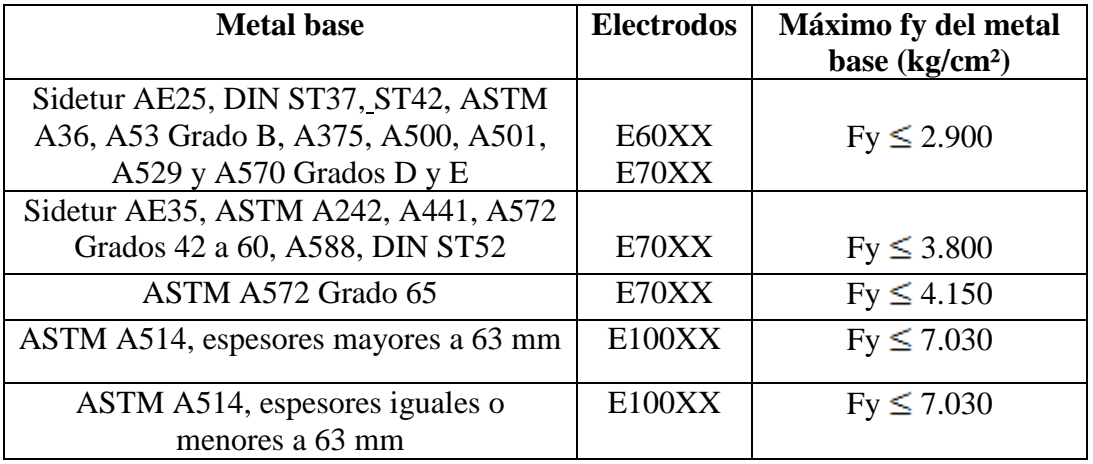

**Fuente:** Diseño de estructuras metálicas – Estados límites. Pag.176

# **2.4.6 Estructura de sustentación de la edificación.**

**2.4.6.1 Estructuras complementarias (losas alivianadas).**

Para el diseño o la verificación de los cerramientos horizontales se debe obtener los efectos máximos, como ser el momento y el cortante máximo.

Altura de la losa:

$$
h \ge \frac{L}{25}
$$
 para viguetas entre apoyos.

Dónde:

h = Altura de la losa.

 $L =$ Longitud de cálculo de la vigueta pretensada.

Selección del tipo de vigueta prefabricada con sus características de fabricación.

Determinación de la altura del firme o capa de compresión

Espesor de firme (mm):  $e \ge 30$  para claro  $L \le 6$  m

Espesor de firme (mm):  $e \ge 60$  para claro  $L \ge 6$  m

 $\Delta_{\text{adm}} = \frac{L}{360}$ Deflexiones permisibles:

Dónde:

 $\Delta_{\text{adm}}$  = Deflexión admisible para el caso de viguetas pretensadas.

 $L =$ Longitud entre centros de apoyo.

Se debe verificar la flecha cuando no se cumpla la siguiente relación:

# **Tabla 2.6. Valores de la relación canto/luz para los cuales no es necesario comprobar la flecha**

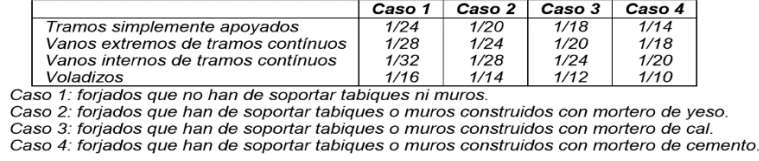

**Fuente:** Norma Bolivia del Hormigón CBH-87. Tabla N°9.9.10.4.3. b

Esfuerzos admisibles:

$$
f_{\text{Madm}} = 0.5 \cdot \text{fc}
$$
 en compresión  
 $f_{\text{Madm}} = 0.8 \cdot \sqrt{\text{fc}}$  en tracción.  
 $f_{\text{Mmax}} = \frac{M_{\text{max}} \cdot \text{c}}{I_x}$ 

Dónde:

 $M_{\text{max}}$  = Momento máximo positivo.

c = Fibra más alejada ya sea en compresión o en tracción.

 $fc$  = Resistencia de cálculo del hormigón.

# **Verificación de la sección.**

Verificación de deflexiones:

$$
\Delta \text{adm} > \frac{5}{384} \cdot \frac{W \cdot L^4}{E \cdot I}
$$

Verificación de esfuerzos a flexión:

$$
f_{\text{Madm}} > f_{\text{Mmax}}
$$

Verificación de esfuerzos cortante:

$$
f_{Vd} = 0.5 \cdot \sqrt{f_{cd}} \quad > \quad f_{Vmax} = \frac{V_{max}}{A_{total}}
$$

**Cálculo de armadura de refuerzo:**

$$
M_d = 1.6 \cdot M
$$

$$
\mu_d = \frac{M_d}{b_w \cdot d^2 \cdot f_{cd}}
$$

 **= Ancho de la pieza, análisis para un metro de ancho.** 

 $\mu_{\text{dlim}} = 0.319 \rightarrow$  para losas de hormigón con un acero de AE-500

Con el valor encontrado de  $\mu_d$ , entramos en la tabla 2.7 y encontramos el valor de la cuantía mecánica  $\omega_{\rm s}$ .

$$
A_{\mathtt{s}} = \omega_{\mathtt{s}} \cdot b_{\mathtt{w}} \cdot d \cdot \frac{f_{\mathtt{cd}}}{f_{\mathtt{yd}}}
$$

Se debe calcular el área de acero mínima que necesita la pieza, para esto de la tabla 2.7 encontramos la cuantía geométrica mínima  $(\omega_{\text{smin}})$ .

Una vez obtenida la cuantía geométrica mínima se encuentra la armadura mínima  $A_{\text{smin}}\,=\omega_{\text{smin}}\cdot b_w\cdot d$ necesaria en la pieza.

El área de la armadura final será la mayor de los dos valores encontrados.

## **2.4.6.2. Vigas.**

Para el diseño de las vigas, se debe obtener los esfuerzos máximos generados en las mismas. Los efectos máximos son los siguientes:

 $M_{\text{max}(+)}$  = Momento máximo (positivo).

 $M_{\text{max}(-)}$  = Momento máximo (negativo).

 $V_{\text{max}}$  = Cortante máximo en la pieza.

 $f_{ck}$  = Resistencia característica del Hormigón.

 $f_{yk}$  = Límite de fluencia del acero.

 **= Ancho de la pieza.** 

 $d_1$  = Altura de recubrimiento mecánico.

 $h =$  Altura total de la pieza.

Determinación de la resistencia de cálculo del hormigón y del acero.

$$
f_{cd} = \frac{f_{ck}}{\gamma_c} \quad \gamma_c = 1.5 \qquad f_{yd} = \frac{f_{yk}}{\gamma_s} \qquad \gamma_s = 1.15
$$

Dimensionamiento de la pieza.

$$
d_{\min} = K \cdot \sqrt{\frac{M_d}{b_w \cdot f_{cd}}} \qquad K = 2.2 \le K \le 3.3
$$

Armadura longitudinal: Calculamos el momento reducido de cálculo.

$$
\mu_{\rm d} = \frac{M_{\rm d}}{b_{\rm w} \cdot d^2 \cdot f_{\rm ed}}
$$
  
Si: 
$$
\mu_{\rm d} < \mu_{\rm lim}
$$

La sección no necesita armadura en compresión, por lo que, el cálculo de la armadura en compresión se la realizará con la cuantía mecánica mínima que determina el área de acero mínimo.

Con el momento reducido determinamos la cuantía geométrica para determinar la armadura:

$$
\mu_{\rm d} \cdots \cdots \cdots \mathbf{w}_{\rm s} \text{ (Tabla 2.7)}
$$

$$
\mathbf{A}_{\rm s} = \mathbf{w}_{\rm s} \cdot \mathbf{b}_{\rm w} \cdot \mathbf{d} \cdot \frac{\mathbf{f}_{\rm cd}}{\mathbf{f}_{\rm yd}}
$$

Dónde:

 $w<sub>s</sub>$  = Cuantía mecánica (función del momento reducido de cálculo µd interpolado en la tabla universal de cálculo para flexión simple o compuesta).

 **= Ancho del elemento que se analiza.** 

d = Distancia entre la fibra más comprimida al centro de gravedad de la armadura longitudinal.

 $f_{\text{cd}}$  = Resistencia de cálculo del hormigón.

 $f_{\text{vd}}$  = Resistencia de cálculo del acero.

Sí:  $\mu_d > \mu_{\text{lim}}$  --- La pieza necesita armadura a compresión.

La armadura que resista los esfuerzos de tracción producidos por los momentos flectores de cálculo se determina con las siguientes expresiones:

$$
w_{s2} = \frac{\mu_d - \mu_{\text{lim}}}{1 - \int}
$$

$$
w_{s1} = w_{\text{lim}} + w_{s2}
$$

$$
\int = \frac{r}{d}
$$

Dónde:  $w_{\text{lim}} =$ Cuantía geométrica límite.

 $\mu_d$  = Momento reducido de cálculo.

 $w_{s1}$  = Cuantía mecánica para la armadura a tracción.

 $w_{s2}$  = Cuantía geométrica para la armadura a compresión.

∫ = Relación entre el recubrimiento y el canto útil.

r =Recubrimiento geométrico.

Con la cuantía geométrica mínima encontramos la armadura mínima necesaria en la pieza:  $w_{\text{smin}}$  En función del tipo de acero estructural

$$
A_{\text{smin}} = W_{\text{smin}} \cdot b_w \cdot d
$$

El área de armadura final será el mayor de los dos valores encontrados.

La selección de los diámetros se lo realizará con diámetros comerciales y espaciamientos con el criterio del número de barras que se usará a una distancia constructiva.

| ξ      | μ      | w      | $\frac{1}{\sqrt{y}}$ . 10 <sup>3</sup> |              |
|--------|--------|--------|----------------------------------------|--------------|
| 0.0890 | 0.0300 | 0.0310 |                                        |              |
| 0.1042 | 0.0400 | 0.0415 |                                        |              |
| 0.1181 | 0.0500 | 0.0522 |                                        |              |
| 0.1312 | 0.0600 | 0.0630 |                                        | D            |
| 0.1438 | 0.0700 | 0.0739 |                                        | $\mathbf{o}$ |
| 0.1561 | 0.0800 | 0.0849 |                                        | $\mathbf{M}$ |
| 0.1667 | 0.0886 | 0.0945 |                                        | 1            |
| 0.1685 | 0.0900 | 0.0961 |                                        | N            |
| 0.1810 | 0.1000 | 0.1074 |                                        | 1            |
| 0.1937 | 0.1100 | 0.1189 |                                        | $\mathbf{o}$ |
| 0.2066 | 0.1200 | 0.1306 |                                        |              |
| 0.2197 | 0.1300 | 0.1425 |                                        | 2            |
| 0.2330 | 0.1400 | 0.1546 |                                        |              |
| 0.2466 | 0.1500 | 0.1669 |                                        |              |
| 0.2593 | 0.1592 | 0.1785 |                                        |              |
| 0.2608 | 0.1600 | 0.1795 |                                        |              |
| 0.2796 | 0.1700 | 0.1924 |                                        |              |
| 0.2987 | 0.1800 | 0.2055 |                                        |              |
| 0.3183 | 0.1900 | 0.2190 |                                        |              |
| 0.3382 | 0.2000 | 0.2327 |                                        | D            |
| 0.3587 | 0.2100 | 0.2468 |                                        | $\mathbf{o}$ |
| 0.3797 | 0.2200 | 0.2613 |                                        | $\mathbf{M}$ |
| 0.4012 | 0.2300 | 0.2761 |                                        | 1            |
| 0.4233 | 0.2400 | 0.2913 |                                        | N            |
| 0.4461 | 0.2500 | 0.3069 |                                        | 1            |
| 0.4696 | 0.2600 | 0.3232 |                                        | Ō            |
| 0.4938 | 0.2700 | 0.3398 |                                        |              |
| 0.5189 | 0.2800 | 0.3570 |                                        | 3            |
| 0.5450 | 0.2900 | 0.3750 |                                        |              |
| 0.5722 | 0.3000 | 0.3937 |                                        |              |
| 0.6005 | 0.3100 | 0.4133 |                                        |              |
| 0.6168 | 0.3155 | 0.4244 | 0.0929                                 |              |
| 0.6303 | 0.3200 | 0.4337 | 0.1006                                 |              |
| 0.6617 | 0.3300 | 0.4553 | 0.1212                                 | D            |
| 0.6680 | 0.3319 | 0.4596 | 0.1258                                 | $\mathbf{o}$ |
| 0.6951 | 0.3400 | 0.4783 | 0.1483                                 | м            |
| 0.7308 | 0.3500 | 0.5029 | 0.1857                                 | 1            |
| 0.7695 | 0.3600 | 0.5295 | 0.2404                                 | N            |
| 0.7892 | 0.3648 | 0.5430 | 0.2765                                 | 1            |
| 0.8119 | 0.3700 | 0.5587 | 0.3282                                 | O            |
| 0.8596 | 0.3800 | 0.5915 | 0.4929                                 |              |
| 0.9152 | 0.3900 | 0.6297 | 0.9242                                 | 4            |
| 0.9844 | 0.4000 | 0.6774 | 58.238                                 |              |

**Tabla 2.7: Tabla universal para flexión simple.**

**Fuente:** Hormigón Armado, Jiménez Montoya.15ª edición.

|  | Tabla 2.8. Cuantías geométricas mínimas. |  |
|--|------------------------------------------|--|
|  |                                          |  |

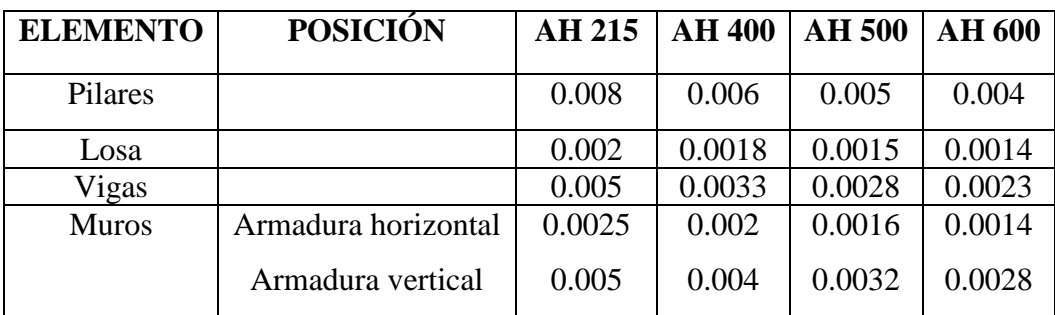

**Fuente:** Norma Boliviana del Hormigón Armado CBH87

| fy $(kp/cm^2)$ | 2200  | 2400  | 4000  | 4200  | 4600  | 5000  |
|----------------|-------|-------|-------|-------|-------|-------|
| fyd            | 1910  | 2090  | 3480  | 3650  | 4000  | 4350  |
| $\xi$ lim      | 0.793 | 0.779 | 3.48  | 0.668 | 0.648 | 0.628 |
| $\mu$ lim      | 0.366 | 0.362 | 0.679 | 0.332 | 0.326 | 0.319 |
| w lim          | 0.546 | 0.536 | 0.467 | 0.46  | 0.446 | 0.432 |

**Tabla 2.9: Valores límites.**

**Fuente**: Norma Boliviana del Hormigón Armado CBH87

Armadura transversal: Según la norma las ecuaciones para el cálculo de la armadura transversal en vigas son las siguientes:

Cortante mayorado:  $V_d = 1.6 \cdot V$ 

Resistencia virtual de cálculo del hormigón a esfuerzo cortante.

$$
\mathbf{f}_{\mathbf{vd}} = \mathbf{0.5} \cdot \sqrt{\mathbf{f}_{\mathbf{cd}}} \rightarrow (\text{Kg/cm}^2)
$$

Contribución del hormigón a la resistencia a esfuerzo cortante.

$$
V_{\rm cu} = f_{\rm vd} \cdot b_{\rm w} \cdot d
$$

Cortante último por agotamiento, por compresión oblicua del hormigón.

$$
V_{ou} = 0.30 \cdot f_{cd} \cdot b_w \cdot d
$$
  
Si: 
$$
V_{cu} < V_d \le V_{ou}
$$

 $V_d$  debe ser menor o igual que  $V_{ou}$ , y mayor que  $V_{cu}$ , caso contrario, se debe cambiar las dimensiones de la sección transversal.

Por lo tanto la armadura transversal será:  $V_{\text{su}} = V_{\text{d}} - V_{\text{cu}}$ 

$$
A_{st} = \frac{V_{su} \cdot t}{0.90 \cdot d \cdot f_{yd}}
$$

Y la armadura mínima:

$$
A_{\text{smin}} = 0.02 \cdot b_{\text{w}} \cdot t \cdot \frac{f_{\text{cd}}}{f_{\text{yd}}}
$$

El área de armadura encontrada es para todas las piernas que tiene el estribo, por tal motivo, si se quiere encontrar el área para una sola pierna se sebe dividir el área encontrada entre el número de piernas.

# **2.4.6.3. Columnas.**

Las columnas de hormigón armado suelen tener como solicitación principal las normales, aunque sus secciones transversales pueden estar sometidas a compresión simple, compresión compuesta o flexión compuesta.

La principal función de las columnas es canalizar las acciones que actúan sobre la estructura hacia la cimentación de la obra y esta al terreno de cimentación.

Para el caso del análisis de columnas en estructuras porticadas se debe tener en cuenta los siguientes datos de entrada:

Datos necesarios.

b : h = Son las dimensiones de la sección del pilar.

 $M_{\text{yd}}$  = Momentos flectores de cálculo en la dirección Y.

 $M_{xd}$  = Momentos flectores de cálculo en la dirección X.

 $N_d$  = Fuerza normal de cálculo.

 $f_{\text{cd}}$  = Resistencia de cálculo del hormigón.

 $f_{\text{yd}}$  = Resistencia de cálculo del acero.

Cálculo de la longitud de pandeo. 
$$
l_0 = \alpha \cdot l
$$

Dónde:

 $\alpha$  = Coeficiente de pandeo que puede obtenerse con el monograma para pórticos traslacionales.

l = Longitud real del elemento considerado.

Para el cálculo de la longitud de pandeo se empleará el nomograma para pórticos intraslacionales.

Comprobación de estructuras intraslacionales

Pueden considerarse claramente intraslacionales, las estructuras porticadas provistas de muros o núcleos de contraviento, dispuestos en forma tal que absorban las fuerzas que provocan los desplazamientos horizontales de la estructura y que aseguren además la rigidez torsional de ésta, cumpliendo la condición:

$$
h \sqrt{\frac{\Sigma N}{\Sigma EI}} \le 0.6 ; Si N \ge 4 \qquad h \sqrt{\frac{\Sigma N}{\Sigma EI}} \le 0.2 ; Si N < 4
$$

Dónde:

n = Número de plantas de la estructura

 $h =$  Altura total de la estructura, desde la cara superior de cimientos

ΣN = Suma de reacciones en cimientos, con la estructura totalmente cargada, en estado de servicio.

ΣEI = Suma de rigideces a flexión, de los elementos de contraviento, en la dirección considerada, tomando para el cálculo de "I", la sección total no fisurada.

**Figura 2.8.: Nomograma para coeficiente de pandeo.**

| $\Psi$ A                        | $\propto$        | $\Psi$ <sub>B</sub>  | 4A       | $\propto$                | $\Psi$ B           |
|---------------------------------|------------------|----------------------|----------|--------------------------|--------------------|
| 0.01<br>급-50.0                  | 1,0              | $\infty$<br>$50.0 -$ |          | $^{80}_{10.0}$<br>20.0 耳 | $-\infty$<br>100.0 |
|                                 |                  | $F^{10.0}$           |          |                          | $-50.0$            |
| $5.0 -$                         | 0.9<br>$-1$<br>۰ | 5.0                  |          | 5.0                      | $-30.0$            |
| 3.0<br>$\overline{\phantom{a}}$ |                  | 3.0                  | $20.0 -$ | 4.0                      | $-20.0$            |
| $2.0 -$                         |                  | 2.0                  |          |                          |                    |
|                                 |                  |                      |          | 3.0                      |                    |
|                                 | $+0.8$           |                      |          |                          | 00006-0<br>00006-0 |
| $rac{1}{0.8}$ $rac{1}{7}$       |                  | $\frac{1}{0.9}$      | 11000100 |                          |                    |
|                                 |                  |                      |          |                          |                    |
|                                 |                  | 0.7                  | $5.0 -$  |                          | 5.0                |
| $0.6 -$                         | $-0.7$           | 0.6                  | $4.0 -$  | 2.0                      | 4.0                |
| $0.5 -$                         |                  | 0.5                  | $3.0 -$  |                          |                    |
| $0.4 -$                         |                  | 0.4                  |          |                          | 3.0                |
|                                 |                  |                      |          |                          |                    |
| $0.3 -$                         |                  | 0.3                  | $2.0 -$  |                          | 2.0                |
|                                 | $-0.6$           |                      |          | 1.5                      |                    |
| $0.2 -$                         |                  | 0.2                  |          |                          |                    |
|                                 |                  |                      | $1.0 -$  |                          | 1.0                |
| $0.1 -$                         |                  | O.1                  |          |                          |                    |
|                                 |                  |                      |          |                          |                    |
| $\circ$                         | $-0.5$           | Lo                   | $\circ$  | ە. بىلى                  | $-0$               |
|                                 |                  |                      |          |                          |                    |

**Fuente:** Hormigón Armado, Jiménez Montoya.15ª edición.

$$
\psi_A = \frac{\sum \frac{E \cdot I}{I} de todos los pilares que concurren en A}{\sum \frac{E \cdot I}{I} de todas las vigas que concuren en A}
$$

Esbeltez geométrica:

$$
\lambda_g=\frac{l_o}{b}
$$

Esbeltez mecánica:

$$
\lambda_x = \frac{l_{ox}}{i} = \frac{\alpha_x \cdot l}{\sqrt{\frac{l_x}{A}}} \qquad ; \qquad \lambda_y = \frac{l_{oy}}{i} = \frac{\alpha_y \cdot l}{\sqrt{\frac{l_y}{A}}}
$$

Determinación del  $f_{\text{ed}}$  y  $f_{\text{yd}}$  resistencia de cálculo del hormigón y del acero:

$$
f_{cd} = 0.85 \cdot \frac{f_{ck}}{v_c} \quad ; \quad f_{yd} = \frac{f_{yk}}{v_s}
$$

Excentricidad de primer orden:

$$
e_{ox} = \frac{M_{dy}}{N_d} \qquad \qquad e_{oy} = \frac{M_{dx}}{N_d}
$$

Excentricidad accidental:  $e_a = \frac{c}{20} \ge 2$  $e_{o} \geq e_{a} = \frac{c}{20} \geq 2cm$ 

Excentricidad de segundo orden.

$$
e_{fic} = (1 + 0.12\beta)(\varepsilon_y + 0.0035) * \frac{h + 20e_0}{h + 10e_0} * \frac{l_0^2}{50 * i}
$$

Excentricidad final: e

$$
\mathbf{e}_{(\mathbf{x},\mathbf{y}) \max} = \mathbf{e}_{\mathbf{o}(\mathbf{x},\mathbf{y})} + \mathbf{e}_{\mathbf{a}} + e_{fic}
$$

Cálculo de la capacidad mecánica del hormigón:  $U_c = f_{cd} * A_c$ 

Determinación de los valores reducidos:

$$
v=\frac{N_d}{U_c}; \qquad \mu_x=\frac{N_d*e_{Tx}}{U_c*h}; \qquad \mu_y=\frac{N_d*e_{Ty}}{U_c*b}
$$

El mayor de los momentos será **µ1**, y el menor **µ2**, para entrar a los ábacos para determinar la cuantía mecánica w.

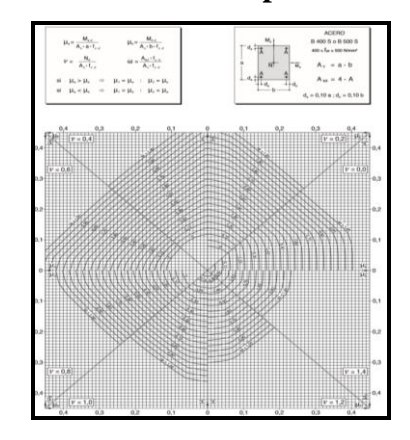

**Figura 2.9: Ábaco en roseta para flexión esviada.**

**Fuente:** Hormigón Armado, Jiménez Montoya.15ª edición.

Determinación de la armadura mínima  $(As<sub>min</sub>)$ :

$$
A_{s min} = 0.005 * b * h
$$

$$
A_s > A_{s min}
$$

Cálculo de la armadura transversal de la columna.

El diámetro del estribo será:

$$
\varphi_{Estribo} \geq \begin{cases} \displaystyle\rightarrow & \frac{1}{4}*\varphi_{de\;la} \; \text{is a } \; \text{and} \; \text{is a } \; \text{is a } \; \
$$

La separación de los estribos puede ser según estas dos opciones:

$$
S \leq \begin{cases} 0.85 * d \\ 30 cm \\ \rightarrow 12 * \phi_{de\text{ la armadura longitudinal mas delgada}} \end{cases}
$$

# **2.4.7. Fundaciones.**

## **2.4.7.1. Zapatas aisladas**

Para el diseño de las zapatas se obtendrá lo efectos máximos, las armaduras se distribuirán uniformemente en las dos direcciones paralelas a los lados de la base. Se seguirá los siguientes pasos para su cálculo y diseño:

- Dimensionamiento
- Clasificación de la zapata
- Cálculo del peso propio de la zapata:
- Cálculo de los esfuerzos en aristas de la zapata como se muestra a continuación:
- Verificación al vuelco
- Verificación al deslizamiento.
- Determinación de la armadura a flexión
- Verificación a la Adherencia

#### **Dimensionamiento.**

Los datos necesarios para el cálculo de la zapata son:

Momento en el eje x  $(M_x)$ , Momento en el eje y  $(M_y)$ , Cortante en el eje x  $(V_x)$ , Cortante en el eje y  $(V_v)$ , Carga vertical que llega a la zapata (N).

Para calcular el peso propio de la zapata, asumimos un valor igual al 5% del total de la carga N.

$$
P. P_{zapata} = 0.05 \cdot N
$$

Para estimar las dimensiones a y b de la zapata, encontramos el área mínima que deberá tener la misma.

$$
A_{\text{neo}} = \frac{N}{\sigma_{\text{adm}}}
$$

Escogemos un área mayor a la necesaria, y determinamos las dimensiones tentativas de a y b, estos deben ser valores en múltiplos de 5 por fines constructivos.

Para comprobar si las dimensiones cumplen, verificamos el punto más crítico.

$$
\sigma_{\text{max}} = \frac{N}{A} \pm \frac{6 \cdot M_{\text{a}}}{a^2 \cdot b} \pm \frac{6 \cdot M_{\text{b}}}{a \cdot b^2}
$$

Para que la zapata no trabaje a tracción, se recomienda que el  $\sigma_{\min} \ge 0$ 

Para estimar la altura de la zapata, lo hacemos con la siguiente fórmula.

$$
d \ge \begin{cases} d_1 = \sqrt{\frac{a_o \cdot b_o}{4} + \frac{a \cdot b}{2 \cdot k - 1}} - \frac{a_o + b_o}{4} \\ d_2 = \frac{2 \cdot (a - a_o)}{4 + k} \\ d_3 = \frac{2 \cdot (b - b_o)}{4 + k} \end{cases}
$$

Dónde:

$$
k = \frac{4 \cdot f_{vd}}{\gamma_f \cdot \sigma_{real}}
$$

$$
\gamma_{\rm f} = 1.6 \qquad \qquad f_{\rm vd} = 0.5 \cdot \sqrt{f_{\rm cd}}
$$

El  $\sigma_{\text{real}}$  puede ser el  $\sigma_{\text{max}}$  ó el  $\sigma_{\text{adm}}$ .

Asumimos recubrimiento de la zapata de 0.05 m.

Por lo tanto la altura de la zapata será igual a  $d + 0.05$  m.

La altura mínima que deberá tener una zapata es de 0.20 m.

## **Clasificación de la zapata**

$$
V=\frac{(a-a_0)}{2}
$$

Donde:

**a =** Lado de la base mayor de la zapata

**a<sup>0</sup> =** Lado de la columna.

**h =** Canto total de la zapata

Para saber si es una zapata rígida o flexible se determina si:

- $V \leq 2*h$  se trata de una zapata rígida
- $V \geq 2$ <sup>\*</sup>h se trata de una zapata flexible

# **Cálculo del peso propio de la zapata:**

 $Vol = a * b * h$ 

Calculando el peso propio con su peso específico

$$
\gamma_{H^{\circ}A^{\circ}} = 25KN/m^3 \qquad \qquad PP = \gamma_{H^{\circ}A^{\circ}} * Vol
$$

Entonces el nuevo peso total será:

$$
N^{\prime\prime}\text{=}N\text{+PP}
$$

Verificación en tensiones admisibles:

$$
M'x = Mx - Vx * h
$$

$$
M'y = My - Vy * h
$$

**Cálculo de los esfuerzos en aristas de la zapata como se muestra a continuación:**

$$
\sigma_1 = \frac{N''}{a * b} - \frac{6 * M'_x}{a * b^2} - \frac{6 * M'_y}{a^2 * b}
$$

$$
\sigma_2 = \frac{N''}{a * b} - \frac{6 * M'_x}{a * b^2} + \frac{6 * M'_y}{a^2 * b}
$$

$$
\sigma_3 = \frac{N''}{a * b} + \frac{6 * M'_x}{a * b^2} - \frac{6 * M'_y}{a^2 * b}
$$

$$
\sigma_4 = \frac{N''}{a * b} + \frac{6 * M'_x}{a * b^2} + \frac{6 * M'_y}{a^2 * b}
$$

**Verificación al vuelco**

En el eje x 
$$
\gamma_{V_a} = \frac{(N + P.P)*a}{2*M_y} > 1.5
$$
  
En el eje y  $\gamma_{V_b} = \frac{(N + P.P)*b}{2*M_x} > 1.5$ 

# **Verificación al deslizamiento.**

Para suelos cohesivos:

c=Coeficiente de cohesión=0.60 kg/cm<sup>2</sup>=0.06MPa

Cd= Valor de cálculo de la cohesión =0.5\*c

 $y_2$  =Coeficiente de seguridad

**Lado x:** 
$$
\frac{A * C_d}{V_x} \ge \gamma_2 = 1.5
$$

**Lado y:** 
$$
\frac{A*C_d}{v_v} \geq \gamma_2 = 1.5
$$

# **Determinación de la armadura a flexión**

 $l_a = \frac{b - b_0}{2} + 0.15 * b_0$ **Dirección X**   $l_a = \frac{a-a_0}{2} + 0.15 * a_0$ **Dirección Y** 

**Esfuerzos de Diseño:** Se determinan los esfuerzos de diseño; cortante y momento en cada dirección de la zapata, a una distancia del 15% de la dimensión de la columna, tomando en cuenta el diagrama con mayores solicitaciones.

**Esfuerzos en X**

$$
X = \frac{a - ao}{2} + 0.15 * ao
$$
  

$$
ox = \sigma min + \frac{\sigma max - \sigma min}{a} * (a - X)
$$
  

$$
Mx = \sigma x * \frac{X^2}{2} + (\sigma max - \sigma x) * \frac{X^2}{3}
$$

Cortante:

Momento:

$$
Vx = \frac{(6max + \sigma x)}{2} * X
$$

$$
Vdx = 1.6 * Vx * bw
$$

**Esfuerzos en Y**

$$
Y = \frac{b - bo}{2} + 0.15 * bo
$$

$$
\sigma y = \sigma \min + \frac{\sigma \max - \sigma \min}{b} * (b - Y)
$$

Momento: 
$$
My = \sigma y * \frac{Y^2}{2} + (\sigma max - \sigma y) * \frac{Y^2}{3}
$$

36
$$
Mdy = 1.6 * My * bw
$$

$$
Vy = \frac{(omax + cy)}{2} * Y
$$

$$
Vdy = 1.6 * Vy * bw
$$

Cortante:

**Diseño a Flexión en X**

**Determinación del momento reducido de cálculo: (μd)**

$$
\mu_{\mathbf{d}} = \frac{Md}{\mathbf{b}_{\mathbf{w}} \cdot \mathbf{d}^2 \cdot \mathbf{f}_{\mathbf{c}\mathbf{d}}}
$$

Si: μd < μlim no se necesita armadura a compresión.

Determinación de la cuantía mecánica: (Ws) de la tabla universal para flexión simple o compuesta.

**Determinación de la armadura: (As)**

$$
A_{s} = w * bw * d * \frac{f_{cd}}{f_{yd}}
$$

**Determinación de la armadura mínima: (As)wmin=0,0015**

$$
A_{s\min} = w_{\min} * b_w * d
$$
  
As  $<$  As min

**Determinación separación de las barras dentro de la pieza.**

$$
s = \frac{b_w - (N^{\underline{o}} \text{ de barras} \Phi_{16}) * \emptyset_{long} - 2 * r_g}{N^{\underline{o}} \text{ de barras} - 1}
$$

**Diseño a Flexión en X**

**Determinación del momento reducido de cálculo: (μd)**

$$
\mu_{\rm d} = \frac{Md}{b_{\rm w}*d^2*f_{\rm cd}}
$$

SI: μd < μlim no se necesita armadura a compresión.

Determinación de la cuantía mecánica: (Ws) de la tabla universal para flexión simple o compuesta.

**Determinación de la armadura: (As)**

$$
A_{s} = w * bw * d * \frac{f_{cd}}{f_{yd}}
$$

**Determinación de la armadura mínima: (As) wmin=0,0015**

$$
A_{s\min} = w_{\min} * b_w * d
$$

$$
As < As\ min
$$

Determinación separación de las barras dentro de la pieza.

$$
s = \frac{b_w - (N^{\circ} \text{ de barras} \Phi_{16}) * \emptyset_{long} - 2 * r_g}{N^{\circ} \text{ de barras} - 1}
$$

**Verificación a la Adherencia**

$$
\tau x = \frac{Vd}{0.9 * d * n * \pi * \theta} \le \tau bd = k * \sqrt[3]{fcd^2}
$$

En Dirección X

$$
Donde: \quad \tau bd > \tau x
$$

$$
\tau y = \frac{Vd}{0.9*d*n*\pi*\theta} \leq \tau bd = k*\sqrt[3]{fcd^2}
$$

En dirección Y

$$
Donde: \quad \tau bd > \tau y
$$

# **2.5. Estrategia para la ejecución del proyecto.**

## **2.5.1. Especificaciones técnicas.**

Estas definen la calidad de obra, en el pliego de especificaciones deberá detallarse las características de los materiales a emplearse, los ensayos a los que deben someterse, el proceso de ejecución previsto; las normas para la elaboración de las distintas partes de obra, así como las precauciones que deban adoptarse durante la construcción.

Las especificaciones técnicas deben contener los siguientes puntos:

- Definición
- Materiales, herramientas y equipo
- Forma de ejecución
- Medición
- Forma de pago

## **2.5.2. Precios unitarios.**

Los precios unitarios son necesarios para poder estimar el presupuesto de una obra, están conformados por la adición de los siguientes rubros:

- a) Costo de materiales.
- b) Costo de mano de obra.
- c) Desgaste de herramientas y o reposición de equipos.
- d) Gastos generales.
- e) Utilidad.

Donde la suma de a) y b) forman el costo directo, la suma de c) y d) representan el costo indirecto, la suma de ambas costo directo e indirecto integran el costo o precio neto al que adicionado la utilidad totaliza el precio total del ítem.

Tomado en cuenta como beneficios sociales el 60% de la mano de obra; como herramientas menores el 5% de la mano de obra, de los beneficios sociales y del IVA; como gastos generales el 10% y como utilidad el 10%. Para los impuestos se tomó un valor de IVA del 13 % y un valor de IT del 3,09 %.

A modo de referencia, la planilla de precios unitarios podrá tener la siguiente forma:

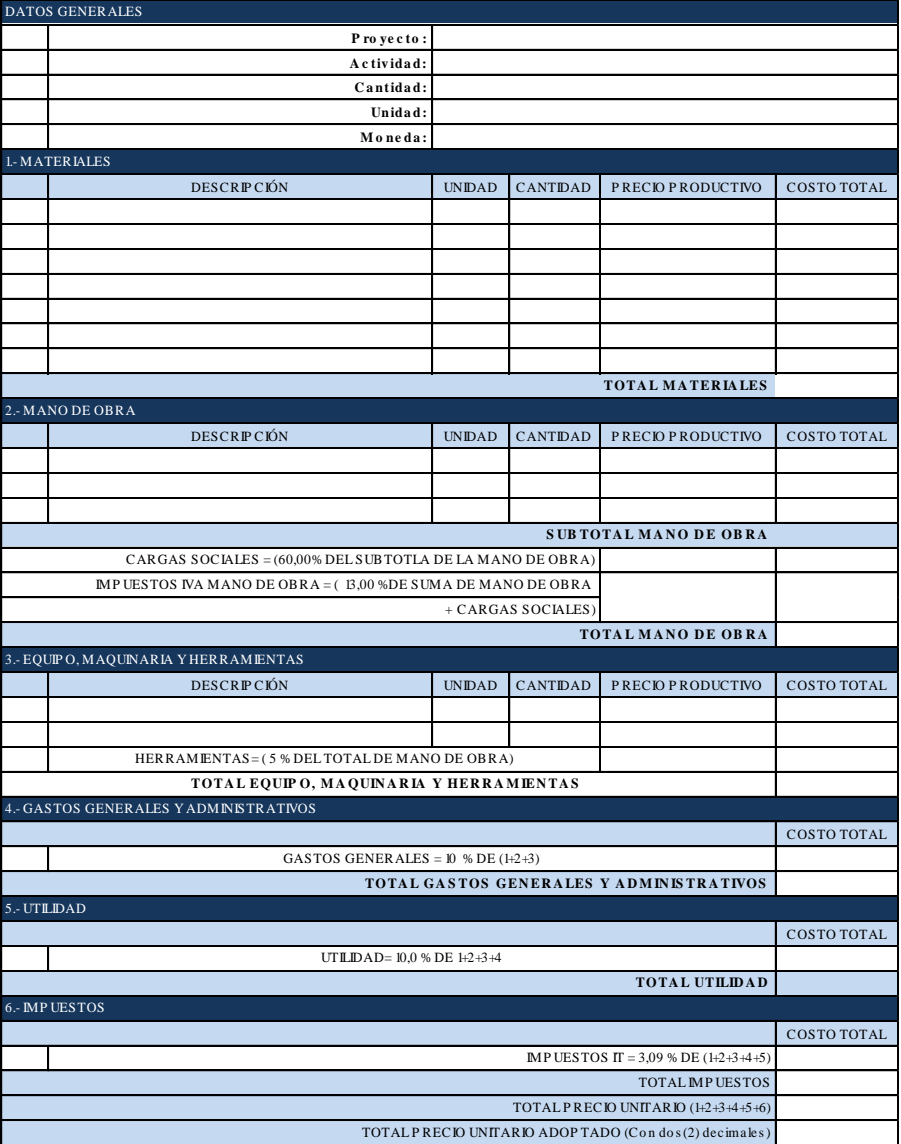

# **Figura 2.10: Planilla de precios unitarios.**

**Fuente:** Elaboración propia

# **2.5.3. Cómputos métricos.**

En los cómputos métricos se anota la medición de longitudes, superficies y volúmenes de las diferentes partes de la obra, especificando las características correspondientes como sr: unidades, número de veces, largo, ancho y alto para poder efectuar una correcta valoración.

La planilla de cómputo métrico podrá tener la siguiente forma:

| PLANILLA DE CÓMPUTOS MÉTRICOS |                                |       |                |                  |     |       |                   |                |                |                  |
|-------------------------------|--------------------------------|-------|----------------|------------------|-----|-------|-------------------|----------------|----------------|------------------|
| $N^{\circ}$                   | <b>ITEM</b>                    | UNID. | $N^{\circ}$ de | LARGO ANCHC ALTO |     |       | AREA              | <b>VOLUMEN</b> | <b>TOTAL</b>   | <b>TOTAL</b>     |
|                               |                                |       | veces          | [m]              | [m] | $[m]$ | [m <sup>2</sup> ] | [m]            | <b>PARCIAL</b> | <b>ACUMULADO</b> |
|                               | <b>OBRAS PRELIMINARES</b>      |       |                |                  |     |       |                   |                |                |                  |
|                               |                                |       |                |                  |     |       |                   |                |                |                  |
|                               |                                |       |                |                  |     |       |                   |                |                |                  |
|                               | 2 REPLANTEO                    |       |                |                  |     |       |                   |                |                |                  |
|                               |                                |       |                |                  |     |       |                   |                |                |                  |
|                               | <b>3 DEMOLICIÓN</b>            |       |                |                  |     |       |                   |                |                |                  |
|                               |                                |       |                |                  |     |       |                   |                |                |                  |
|                               |                                |       |                |                  |     |       |                   |                |                |                  |
| r                             | <b>4 MOVIMIENTO DE TIERRAS</b> |       |                |                  |     |       |                   |                |                |                  |

**Figura 2.11: Planilla de cómputos métricos.**

**Fuente:** Elaboración propia

# **2.5.4. Presupuesto.**

Es el valor total estimativo del costo que tendrá una construcción al ser terminada, la exactitud de este dependerá del desglose de los elementos que constituyen la construcción, de los cuales algunos son de fácil estimación mientras que otros están sujetos al criterio del calculista.

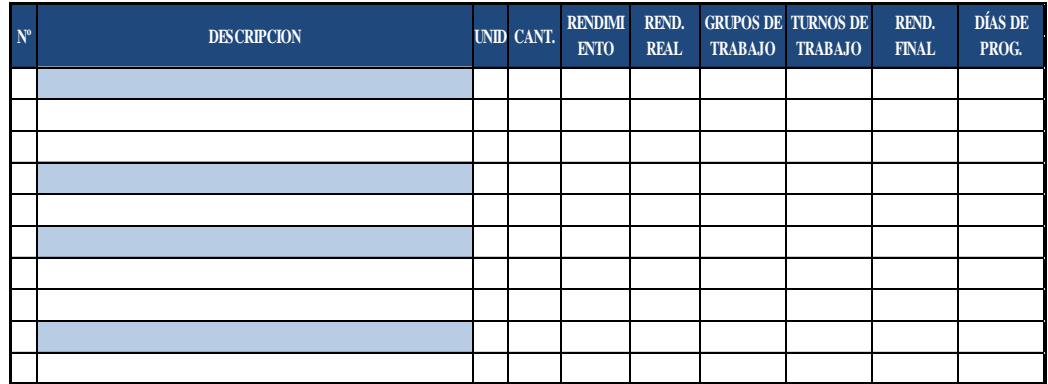

# **Figura 2.12: Planilla de presupuesto**

**Fuente:** Elaboración propia

## **2.5.5. Planeamiento y cronograma.**

En la planeación de un proyecto se determina el curso de acción que debe seguirse para garantizar que se cumplan las etapas de dicho proyecto, de tal manera que se satisfaga los objetivos de calidad, costo, tiempo y rendimiento técnico.

La planificación al igual que la programación de una obra se realiza antes de comenzar el proyecto y son herramientas importantes para poder controlar el avance correcto del mismo.

El cronograma de una obra civil es un gráfico en el que se establecen las actividades a realizar estableciendo sus fechas de inicio y final, así como también holguras de las actividades.

# **2.5.5.1. Diagrama de GANTT o Diagrama de Barras.**

Es una representación gráfica de la información relacionada con la programación el cual muestra las actividades en forma de barras sujetas al tiempo pudiendo identificar las actividades que se desarrollarán en forma paralela y en serie es decir una tras otra.

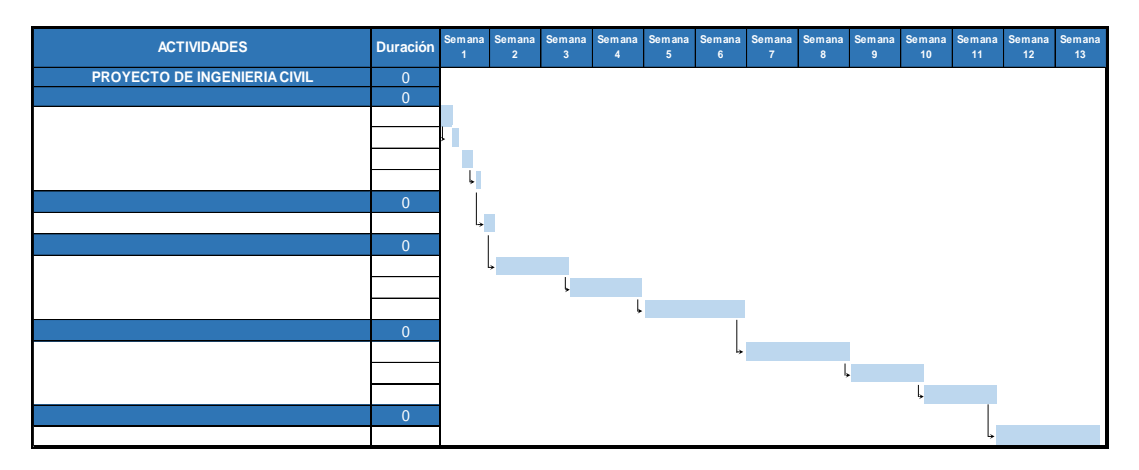

**Figura 2.11: Diagrama de Gantt**

# **Fuente:** Elaboración propia

# **CAPÍTULO III: INGENIERÍA DEL PROYECTO**

#### **3.1. Levantamiento Topográfico**

La información del levantamiento topográfico fue brindada por la alcaldía municipal de Entre Ríos, el área total del lote donde se emplazará la nueva edificación es de 822.78 m², actualmente consta de una construcción provisional de 200 m² y la nueva construcción tendrá una superficie total construida de 489.47 m², el terreno no presenta desniveles debido que ya se niveló para la construcción anteriormente, motivo por el que, se generaría un gasto de extra por demolición y nivelación del terreno para la nueva construcción. Ver anexo A – 1 del presente proyecto.

**Figura: 3.1: Topografía del terreno**

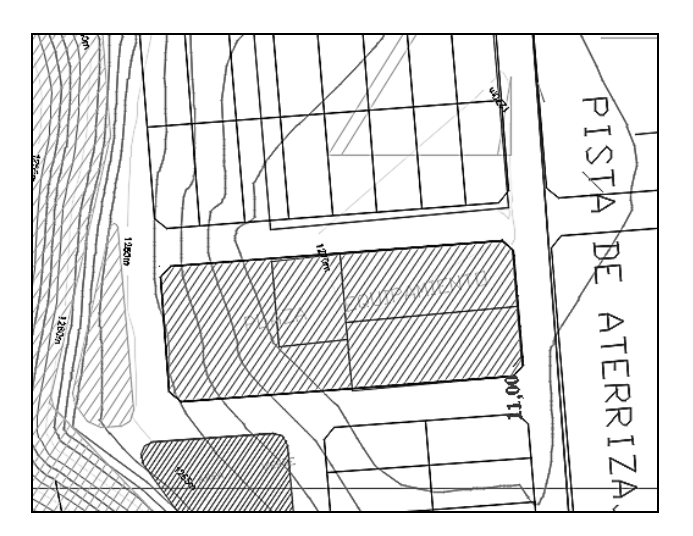

**Fuente:** Elaboración propia

#### **3.2. Análisis del Ensayo de Suelo**

Se realizó el análisis del estudio de suelos llevado a cabo en la zona de emplazamiento de la obra, donde se inspeccionó el lugar y así poder efectuar los pozos para la realización de la toma de muestras, sabiendo que en la actualidad existe una construcción provisional para el almacenamiento de vehículos de la alcaldía, se vio por conveniente la ejecución de dos pozos, dicha excavación se realizó de forma manual. Se realizó el estudio de S.P.T. a diferentes alturas de cada pozo.

En el pozo Nº 1 se ejecutó 2 estudios de SPT a las alturas de 2,00; 3,00 y metros de profundidad donde los números de golpes fueron 10 y 8 respectivamente, una vez realizado el trabajo de campo se procedió al trabajo de laboratorio y se efectuó la granulometría, donde se puede observar que el suelo es arcilloso, también se observó el contenido de humedad in situ es de 13,33%. Así también se determinó que las cargas admisibles del suelo son: a Prof. 2,0m= 0.0955 MPa y a Prof. 3,0m=0.0765 MPa.

En el `pozo Nº 2 se ejecutó 2 estudios de SPT a las alturas de 2,00 y 3,10 metros de profundidad donde los números de golpes fueron 12 y 9 respectivamente, una vez realizado el trabajo de campo se procedió al trabajo de laboratorio y se efectuó la granulometría, donde se puede observar que el suelo es arcilloso, también se observó el contenido de humedad in situ es de 12,11%. Así también se determinó que las cargas admisibles del suelo son: a Prof. 2,05 m= 0.1120 MPa y a Prof. 3,10m=0.0805 MPa. Ver anexo A – 2 del presente proyecto.

**Figura 3.2: Ubicación de los pozos**

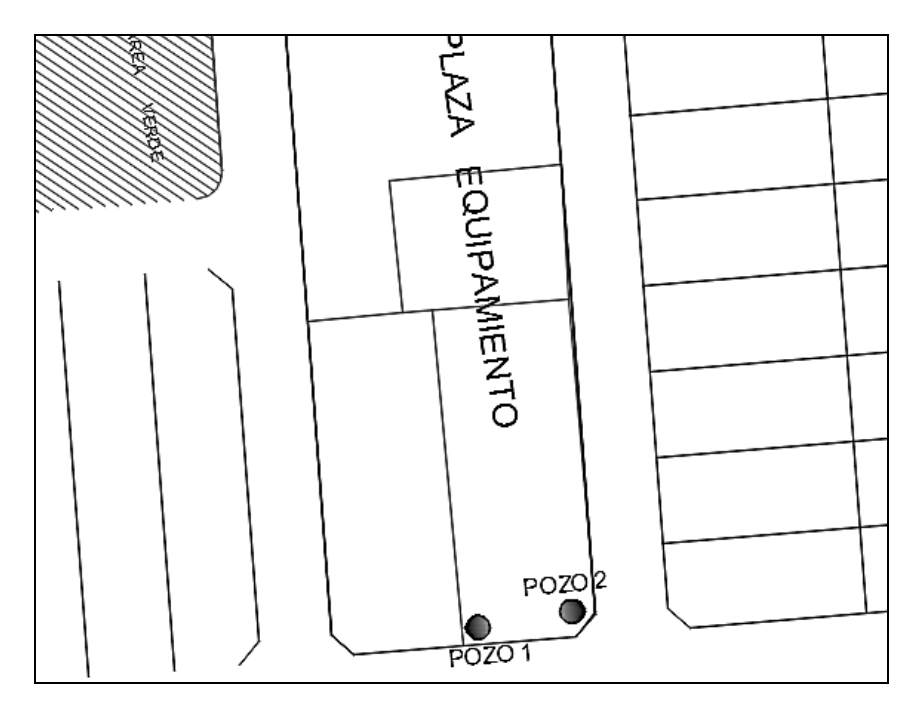

**FUENTE:** Elaboración propia

## **3.3. Análisis, cálculo y diseño estructural.**

## **3.3.1. Análisis de cargas y pre dimensionamiento**

El análisis de cargas y pre dimensionamiento se muestra a detalle en el anexo  $A - 3$ del presente proyecto.

## **3.3.2. Análisis de la estructura aporticada.**

## **3.3.2.1. Resistencias usadas para el análisis.**

La estructura será analizada usando un hormigón H-21 de control normal, acero de AH-500, control normal según la Norma Boliviana CBH- 87.

fck = 21 MPa Resistencia característica del hormigón.

fyk = 500 MPa Resistencia característica del acero.

Coeficientes de mayoración y minoración:

 $\gamma_s = 1.15$   $\gamma_c = 1.50$   $\gamma_m = 1.60$ 

## **3.3.2.2. Verificación de los elementos de la estructura porticada**

Se realizó la comprobación de los siguientes elementos estructurales:

- Verificación de la losa alivianada.
- Verificación de una viga.
- Verificación de una columna
- Verificación de una zapata.

## **3.3.3. Cálculo y diseño estructural**

# **3.3.3.1 Diseño de la losa alivianada.**

La verificación se lo realizará en aquella losa correspondiente a las columnas: P78, P79, P185 y B83, (la marcada con rojo en la figura).

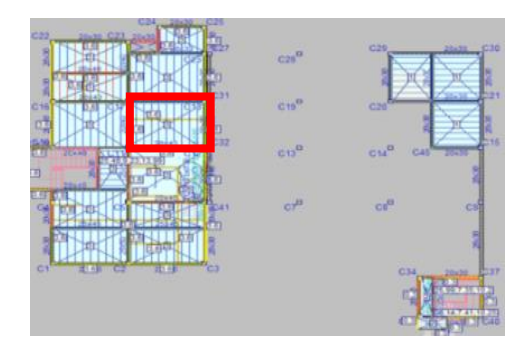

**Figura 3.3. Vista en planta de la disposición de viguetas.**

**Fuente**: Elaboración propia

**Figura 3.4. Vista en planta de la losa de viguetas más solicitada.**

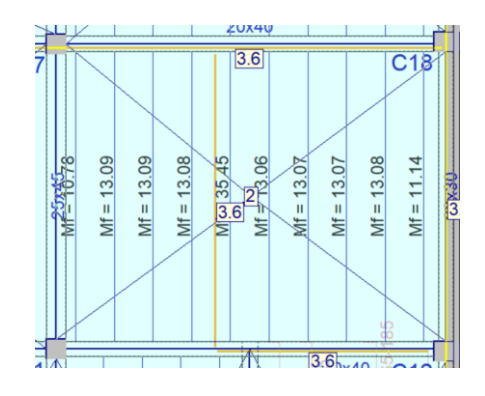

**Fuente**: Elaboración propia

La losa alivianada o forjado unidireccional está formada por:

- Viguetas pretensadas.
- Complemento aligerante de plastoformo.
- Losa superior de hormigón.

**Figura 3.5. Losa alivianada.**

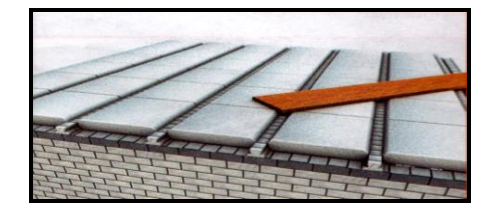

**Fuente**: Elaboración propia

# **3.3.3.1.1***.* **Dimensionamiento y diseño de losas alivianadas***.*

# **Altura de la losa:**

El peralte "H" de losas alivianadas armadas en una dirección, en casos de tener sobrecargas normales, del orden de 0.003 – 0.0035 MPa, pueden dimensionarse tomando en cuenta la luz máxima de las losas. En el caso de luces entre 4 y 5.50 m, se puede usar losas con un  $H = 20$ cm, altura que toma en cuenta 5cm de la losa superior y la altura del plastoformo. La altura, en estas condiciones, permite que la losa sea rígida y estable.

# **Disposición de viguetas:**

De acuerdo con la ficha técnica de viguetas Concretec, una distancia entre viguetas que permite buena capacidad resistente de las losas es D = 50cm.

# **Complemento plastoformo:**

Para el presente diseño se utilizará los complementos de plastoformo Concretec.

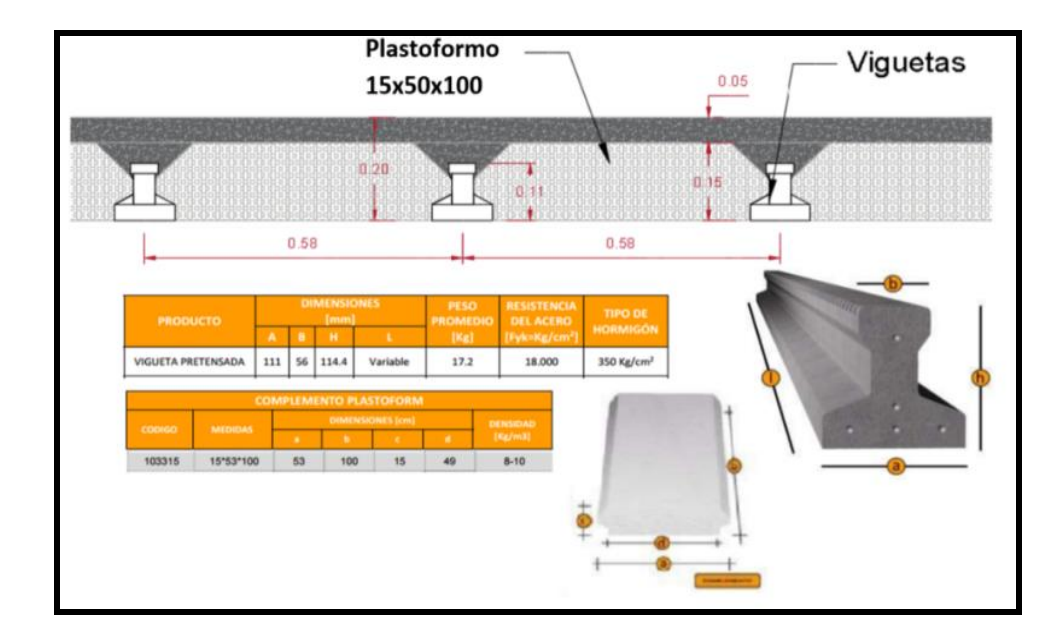

**Figura 3.6. Dimensionamiento de losa alivianada**

**Fuente:** Catálogo CONCRETEC

 **Análisis de la losa.** La losa a ser calculada es un forjado aligerado, de viguetas pretensadas con bovedilla de plastoformo (U16).

Datos:

 $a = 25$  cm mitad del ancho del complemento

*h* = 15 cm canto de la bovedilla

La losa de análisis corresponde a la losa 9 del primer piso con 5 viguetas.

Solución:

#### **3.3.3.1.2. Altura de la carpeta de compresión***:*

$$
h_0 = 3cm \ge \frac{1}{6}a \quad .h_0 \ge \frac{1}{6}25 = 4.166
$$

Se asume una carpeta de compresión de 5 cm:

$$
5cm \ge 4.166cm \ge 3cm
$$
 OK CUMPLE

**Comprobación de la flecha:**

### **Tabla 3.1. Valores de la relación canto/luz para los cuales no es necesario**

#### **comprobar la flecha**

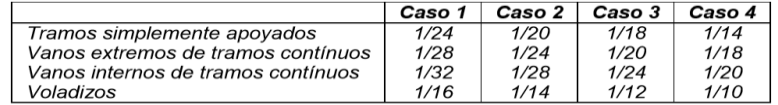

Caso 1: forjados que no han de soportar tabiques ni muros.

Caso 2: forjados que han de soportar tabiques o muros construidos con mortero de yeso.

Caso 3: forjados que han de soportar tabiques o muros construidos con mortero de cal.

Caso 4: forjados que han de soportar tabiques o muros construidos con mortero de cemento.

**Fuente:** Norma Bolivia del Hormigón CBH-87. Tabla N°9.9.10.4.3. b

$$
\frac{H}{L} \ge \frac{1}{24}
$$
  

$$
\frac{H}{L} \ge \frac{1}{24} \qquad \frac{H}{L} = \frac{0.20}{3.74} \qquad \frac{1}{24} = 0.03571
$$
  
0.0535 \ge 0.03571 OK CUMPLE

Armadura de reparto:

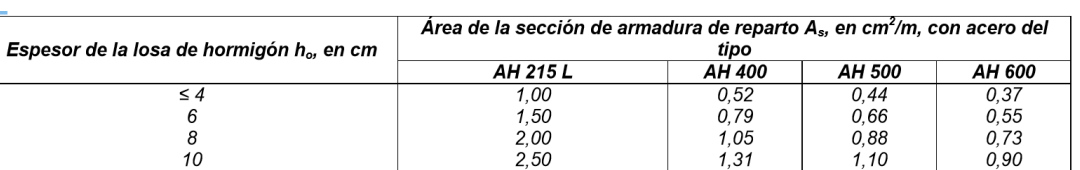

# **Tabla 3.2. Área de la sección de armadura de reparto**

**Fuente:** Norma Bolivia del Hormigón CBH-87. Tabla N°9.9.10.4.3. b

Para: 
$$
h_o = 5cm
$$
  $A_s = 0.55 \text{ cm}^2/\text{m}$ 

Refuerzo con las dimensiones mínimas de malla:

$$
A_s = \frac{\pi}{4} \cdot (0.6cm)^2 \cdot 5 = 1.41cm^2
$$
  
1.41cm<sup>2</sup> > 0.55cm<sup>2</sup>  

$$
\phi 6c / 25cm
$$

Armadura transversal de reparto:

$$
A_{S} \ge \frac{50 \cdot h_{o}}{f_{yd}} \ge \frac{200}{f_{yd}}
$$
  

$$
\frac{50 \cdot h_{o}}{f_{yd}} = \frac{50 \cdot 5cm}{434.783 MPa} = 0.575 cm^{2} / m
$$
  

$$
\frac{200}{f_{yd}} = \frac{200}{434.783 MPa} = 0.459 cm^{2} / m
$$
  

$$
A_{s} = 0.575 cm^{2} / m
$$

Refuerzo:

$$
A_{s} = \frac{\pi}{4} \cdot (0.6cm)^{2} \cdot 4 = 1.13cm^{2}
$$
  

$$
1.13cm^{2} > 0.575cm^{2}
$$
  

$$
\phi 6c / 25cm
$$

## **3.3.3.2. Verificación del diseño estructural de la viga**.

Para la comprobación se eligió la Viga N° 222, ubicada entre la columna C2 y la columna C5, por ser uno de los elementos más solicitados.

Estos elementos estructurales se encuentran en el primer piso, del Pórtico N°16, como se lo puede observar en la siguiente figura.

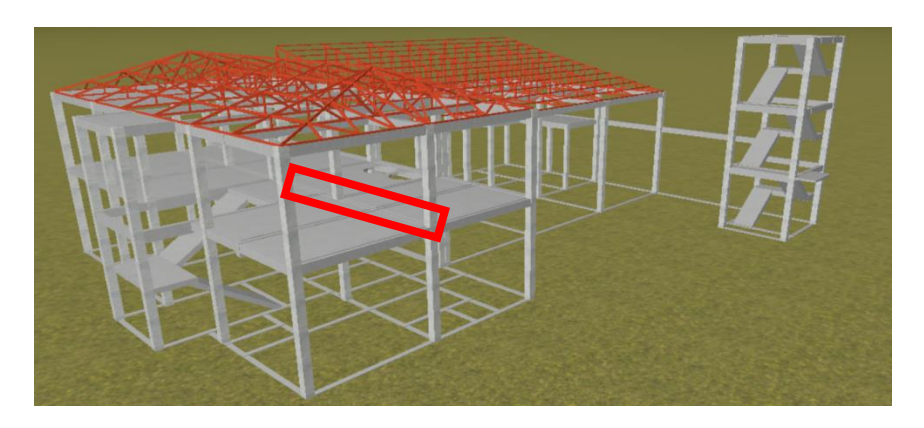

**Figura 3.7. Ubicación de la viga N°222**

**Fuente**: Elaboración propia, Cypecad

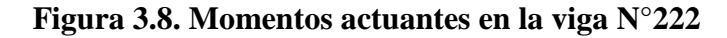

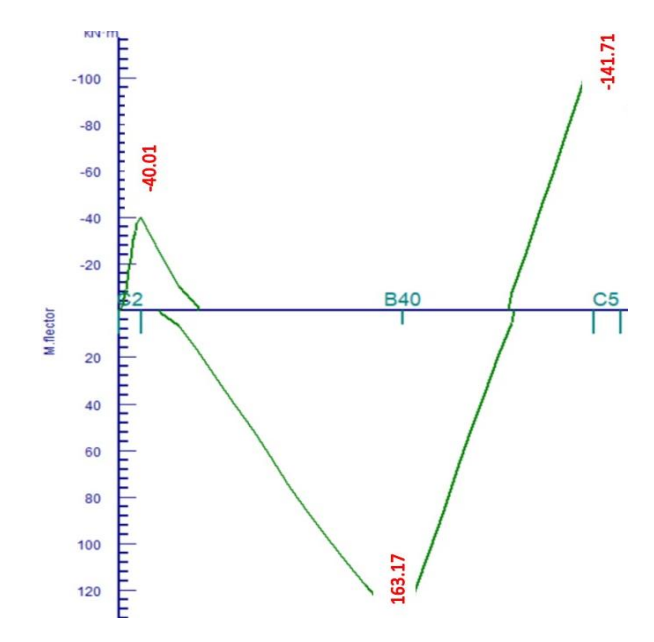

**Fuente**: Cypecad, diagrama de momentos

$$
\gamma_s = 1.15
$$
  $\gamma_c = 1.50$   $\gamma_m = 1.60$   
\n $fck = 21 \text{ MPa}$   $\left[ f_{cd} = \frac{f_c}{\gamma_c} \right]$   $\left[ f_{yd} = \frac{f_y}{\gamma_s} \right]$   
\n $Md = 163.17 \text{ kN} * \text{m}$   
\nbw = 0.25 m  $r_m = r_{min} + \phi_{transv} + \frac{\phi_{princi}}{2} \cdot + \Delta$   
\nd= 0.4490 cm según el pre dimensionamiento  $r_m = 2.5 + 0.6 + \frac{1.6}{2} + 1$   
\nh=0.50 m  $r_m = 5.1 \text{ cm}$   
\nDónde:  
\n $F_{ck} = \text{Resistercia del hormigón a compression.}$   
\n $F_{yk} = \text{Límite elástico característico del acero.}$   
\n $M_d = \text{Momento mayorado de cálculo.}$   
\nh = Canto total de la sección rectangular (d + r<sub>m</sub>).  
\n $b_w = \text{Ancho}$   
\n $r_s = \text{Recubrimiento geometrico.}$   
\n $r_m = \text{Reculorimiento mecánico.}$   
\n $d = \text{Altura útil.}$   
\n $\gamma_c = \text{Coeficiente de minoración para el hormigón.}$ 

- $γ<sub>s</sub> = Coeficiente de minoración para el acero.$
- $γ<sub>f</sub> = Coeficiente de mayoría de las acciones.$

 $f_{\text{cd}} =$  Resistencia de cálculo del hormigón a compresión.

fyd= Resistencia de cálculo de un acero.

**Determinación del momento reducido de cálculo: (μd).**

$$
\mu_{\rm d} = \frac{M_{\rm d}}{b_{\rm w} * d^2 * f_{\rm cd}} \qquad \mu_{\rm d} = \frac{163.17 * 1000^2}{250 * 449^2 * 14}
$$

$$
\mu_{\rm d} = 0.2312 \text{ DOMINIO "3"}
$$

Entonces:

μlim = 0.2961 valor obtenido en función al tipo de acero 500 MPA

Como:  $\mu_d < \mu_{lim}$  no se necesita armadura a compresión.

Determinación de la cuantía mecánica: (W<sub>s</sub>) de la tabla universal para flexión simple o compuesta.

Con:  $\mu_d = 0.2312$  se obtiene una cuantía mecánica de W<sub>s</sub> = 0.2682

**Determinación de la armadura: (As)**

$$
A_{s} = w * b_{w} * d * \frac{f_{cd}}{f_{yd}}
$$
  

$$
A_{s} = 0.2682 * 25 * 44.9 * \frac{14}{434.782}
$$
  

$$
A_{s} = 9.695 \text{ cm}^{2}
$$

**Determinación de la armadura mínima: (As) wmin = 0,0028**

$$
A_{s min} = w_{min} * b_w * d
$$
  
\n
$$
A_{s min} = 0.0028 * 25 * 44.9
$$
  
\n
$$
A_{s min} = 3.143 \text{ cm}^2
$$

Como: As > As min

Se escogerá el área As = 9.695 cm<sup>2</sup>

Para determinar el numero de barras se considerará el siguiente diametro:  $\varnothing$  = 16 mm con un área de  $A_{\varnothing\varnothing16}$  = 2.011 cm<sup>2</sup>, con una armadura de refuerzo de  $\varnothing$  = 20 mm con un área de A<sub>s  $\phi$ 20</sub> = 3.141 cm<sup>2</sup> entonces el número de barras a usar serán:

$$
N^{\circ} \text{ de barras} = \frac{As}{As_{\emptyset_{16}}} \qquad N^{\circ} \text{ de barras} = \frac{9.515}{2.011}
$$
\n
$$
N^{\circ} \text{ de barras} = 4.73 \text{ barras entonces } 2 \text{ Barras}
$$
\n
$$
As_{T} = N^{\circ} \text{ barras} * As_{\emptyset_{16}} + N^{\circ} \text{ barras} * As_{\emptyset_{20}}
$$
\n
$$
As_{\emptyset T} = 2 * 2.011 + 2 * 3.141 \qquad As_{\emptyset T} = 10.304 \text{ cm}^{2}
$$
\n
$$
\text{Dónde: } \qquad 10.304 \text{ cm}^{2} > 9.695 \text{ cm}^{2} \qquad \text{Cumple} \text{mm.}
$$

## **Determinación separación de las barras dentro de la pieza.**

Adoptando un diámetro de 16 mm.

$$
S = \frac{b_{w} - 2 * \theta_{est} - N^{\circ} \text{barras} * \theta_{long} - 2 * r_{g})}{N^{\circ} \text{barras} - 1}
$$

$$
s = \frac{25 - 2 * 0.6 - 2 * 1.6 - 2 * 2 - 2 * 2.5}{4 - 1}
$$

$$
s = 3.87 \text{ cm}
$$

**Se usará:** 2Ф20 + 2 Ф 16mm, con separaciones entre barras de 3.87 cm

**Comprobación de la armadura longitudinal negativa en columna P5**

 $Md = 141.71$  kN<sup>\*</sup>cm

**Determinación del momento reducido de cálculo: (μd)**

$$
\mu_{\rm d} = \frac{M_{\rm d}}{b_{\rm w} * d^2 * f_{\rm cd}} \qquad \mu_{\rm d} = \frac{141.71 * 1000^2}{250 * 449^2 * 14}
$$

$$
\mu_{\rm d} = 0.2008
$$

μlim = 0.2961 valor obtenido en función al tipo de acero 500 MPA

Como: μd < μlim no se necesita armadura a compresión.

Determinación de la cuantía mecánica: (Ws) del cuadro 13.3 tabla universal para flexión simple o compuesta.

Con:  $\mu d = 0.2008$  se obtiene una cuantía mecánica de Ws = 0.2273

**Determinación de la armadura: (As)**

$$
A_s = w * bw * d * \frac{f_{cd}}{f_{yd}}
$$
  
\n $A_s = 0.2273 * 25 * 44.9 * \frac{14}{434.783}$   
\n $A_s = 8.218$  cm<sup>2</sup>

**Determinación de la armadura mínima: (As) wmin=0,0028** 

$$
A_{s min} = w_{min} * b_w * d
$$
  
\n
$$
A_{s min} = 3.143 \text{ cm}^2
$$
  
\n
$$
A_{s min} = 3.143 \text{ cm}^2
$$
  
\n
$$
As > As_{min}
$$

Se escogerá el área As =  $8.218 \text{ cm}^2$ 

Para determinar el numero de barras se considerará el siguiente diametro:  $\phi = 12$  mm con un área de  $A_{s\phi 12} = 1.131$  cm<sup>2</sup>, con una armadura de refuerzo de  $\phi$  = 20 mm con un área de  $A_{s\phi$ 20 = 3.141 cm<sup>2</sup> entonces el número de barras a usar serán:

$$
N^{\circ} \text{ de barras} = \frac{As}{As_{\emptyset 12}} \qquad N^{\circ} \text{ de barras} = \frac{8.218}{1.131}
$$

N° de barras= 7.26 barras entonces 7 Barras

$$
As_T = N^{\circ} \text{ barras} * As_{\phi_{12}} + N^{\circ} \text{ barras} * As_{\phi_{20}}
$$

$$
As_{\emptyset T} = 2 * 1.131 + 2 * 3.141 \qquad As_{\emptyset T} = 10.304 cm^2
$$

Dónde:

- $10.304$  cm<sup>2</sup> > 8.218 cm<sup>2</sup> Cumple!!!!!.
- **Determinación separación de las barras dentro de la pieza.**

Adoptando un diámetro de 16 mm.

$$
s = \frac{b_{w} - (N^{\circ} \text{ de barras}_{long} \Phi_{20}) * \emptyset - (N^{\circ} \text{ de barras}_{neg} \Phi_{12} - 1) * \emptyset - 2 * r_{g} - 2 * \theta_{est}}{N^{\circ} \text{ de barras} - 1}
$$

$$
s = \frac{25 - 2 * 2.0 - 2 * 1.2 - 2 * 2.5 - 2 * 0.6}{4 - 1} = 4.13 \text{ cm}
$$

Usar: 2Ф12 mm + 2Ф20 mm, con separaciones entre barras de 4.13 cm

**Comprobación de la armadura longitudinal negativa en la columna C2.**  $Md = 40.01$  kN $*$ m

## **Determinación del momento reducido de cálculo: (μd)**

$$
\mu_{\rm d} = \frac{M_{\rm d}}{b_{\rm w} * d^2 * f_{\rm ed}} \qquad \mu_{\rm d} = \frac{41.01 * 1000^2}{250 * 44.9^2 * 14}
$$

$$
\mu_{\rm d} = 0.058
$$

Entonces: μlim = 0.2961 valor obtenido en función al tipo de acero 500 MPA

Como: μd < μlim no se necesita armadura a compresión.

Determinación de la cuantía mecánica: (Ws) del cuadro 13.3 tabla universal para flexión simple o compuesta.

Con:  $\mu d = 0.058$  se obtiene una cuantía mecánica de Ws = 0.0581

**Determinación de la armadura: (As)**

$$
A_{s} = w * bw * d * \frac{f_{cd}}{f_{yd}}
$$
  
\n
$$
A_{s} = 0.0581 * 25 * 44.9 * \frac{14}{434.783}
$$
  
\n
$$
A_{s} = 2.1 \text{ cm}^{2}
$$

**Determinación de la armadura mínima: (As) wmin=0,0028**

$$
A_{s \min} = w_{\min} * b_w * d
$$
  

$$
A_{s \min} = 0.0028 * 25 * 44.9
$$
  

$$
A_{s \min} = 3.143 \text{ cm}^2
$$

$$
As > As min
$$

Se escogerá el área As = 3.143 cm<sup>2</sup>

Para determinar el numero de barras se considerará el siguiente diametro:  $\emptyset = 12$  mm con un área de  $A_{s+1} = 1.131$  cm<sup>2</sup>, con una armadura de refuerzo de  $\emptyset = 10$  mm con un área de  $A_{s\phi 10} = 0.783$  cm<sup>2</sup> entonces el número de barras a usar serán:

$$
N^{\circ} \text{ de barras} = 2 \phi 12 + 2\phi 10
$$
\n
$$
A_{s \phi 20} = 2 * 1.131 + 2 * 0.785
$$
\n
$$
A_{s \phi 16} = 3.833 \text{ cm}^2
$$

Con un area total de cálculo de:

$$
A_T = 3.833
$$
 cm<sup>2</sup>

Dónde:

$$
3.833 \text{ cm}^2 > 3.143 \text{ cm}^2 \text{ Cumple}...
$$

## **Determinación separación de las barras dentro de la pieza.**

Adoptando un diámetro de 6 mm.

$$
= \frac{b_{w} - (N^{\circ} \text{ de barras}_{long} \Phi_{12}) * \emptyset - (N^{\circ} \text{ de barras}_{neg} \Phi_{10} - 1) * \emptyset - 2 * r_{g} - 2 * \theta_{est}}{N^{\circ} \text{ de barras} - 1}
$$

$$
s = \frac{25 - 2 * 1.2 - 2 * 1.0 - 2 * 2.5 - 2 * 0.6}{4 - 1} = 4.80 \text{ cm}
$$

Usar: 2Ф12+2Ф10 mm, con separaciones entre barras de 4.80 cm

**Cálculo de la armadura transversal en el extremo de la Viga 222**

**Figura 3.9. Esfuerzo cortante en la viga Nº 222**

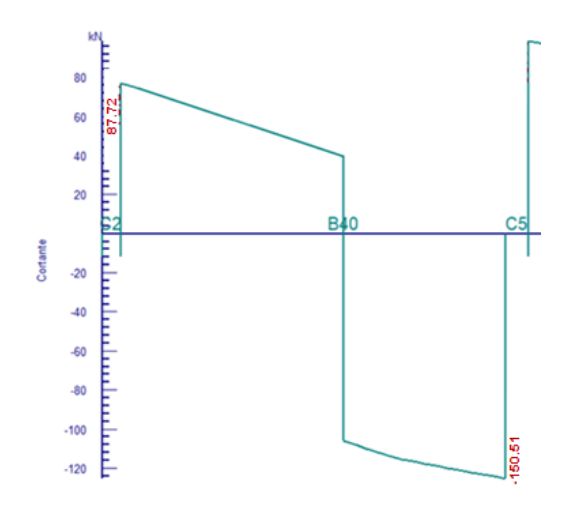

**Fuente:** Cypecad Diagrama Esfuerzo cortante en vigas

 **Cálculo de la armadura transversal en el extremo de la Viga Nº222 al lado de la columna C5.**

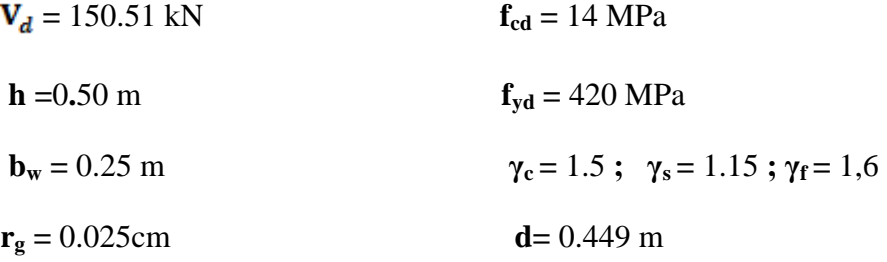

**El cortante mayorado (cortante de cálculo) será:**

$$
fvd = 0.5 * \sqrt{f_{cd}} \t\t fvd = 0.5 * \sqrt{14} \t\t fvd = 0.592 MPa
$$
  

$$
V_{cu} = f_{vd} * bw * d
$$
  

$$
V_{cu} = 0.592 * 0.25 * 0.449 \t\t V_{cu} = 66.45 RN
$$
  

$$
Vd \le V_{cu} \tNo cumple
$$

150.51 kN ≤ 66.45 kN (¡no cumple!!) Necesita armadura transversal

Como: 
$$
Vd > V_{cu} = 179.75 \text{ kN} > 66.45 \text{kN}
$$

 $\rm V_{ou}$  = 0,30  $\ast$  fcd  $\ast$  b  $\rm _w$   $\ast$  d Entonces:

$$
V_{\text{ou}} = 0.30 * 14 * 0.25 * 0.449
$$

$$
V_{\text{ou}} = 471.45 \text{ kN}
$$

Se tiene:

$$
66.45 \text{ kN} < 150.51 \text{ kN} < 471.45 \text{ kN}
$$

 $\rm V_{cu} < V_d < V_{ou}$ 

Por lo tanto: 
$$
V_{\text{su}} = V_{\text{d}} - V_{\text{cu}} = 150.51 \text{ kN} - 66.45 \text{ kN} = 84.06 \text{ kN}
$$

 $t = 100$  cm

$$
A_{st} = \frac{V_{su} * t}{0.90 * d * fyd}
$$
  
\n
$$
A_{st} = \frac{84.06 \text{ kN} * 100 \text{ cm}}{0.90 * 44.9 \text{ cm} * 420 \text{ MPa}}
$$
  
\n
$$
A_{st} = 4.93 \text{ cm}^2
$$

# **Cálculo de la armadura mínima**

$$
A_{\text{st min}} = 0.02 * bw * t * \frac{f_{\text{cd}}}{f_{\text{yd}}} \qquad A_{\text{st min}} = 0.02 * 25 \text{ cm} * 100 \text{ cm} * \frac{14 \text{ MPa}}{420.00 \text{ MPa}}
$$

$$
A_{\text{st min}} = 1.667 \text{ cm}^2
$$

Se asume el mayor: Ast = 4.93 cm

$$
A_{st} = 4.93 \text{ cm}^2/\text{m}
$$

El diámetro del estribo será:

$$
\varphi_{\text{Estribo}} \geq \begin{cases} \frac{1}{4} * \varphi_{\text{de la armadura longitudinal}} \\ 6\text{ mm} \end{cases}
$$

$$
6\text{mm} > \frac{1}{4} * 16 \text{ mm} = 4 \text{ mm} \text{ ok}
$$

Se asumirá un Φ6 mm

Se tiene un área A=0.283 cm<sup>2</sup>

$$
N^{\circ} \text{barras} = \frac{\text{Ast}_{1 \text{pierna}}}{2 * A \varphi_{6} \text{mm}} \qquad N^{\circ} \text{barras} = \frac{4.93}{2 * 0.283}
$$
  

$$
N^{\circ} \text{barras} = 8.71 \approx 9 \text{ barras}
$$
  

$$
A_{st} = N^{\circ} \text{barras} * A_{\varphi \text{Smm}}
$$
  

$$
A_{st} = 9 * 0.283 * 2 \qquad A_{st} = 5.094 \text{ cm}^{2}
$$

Dividiendo entre la cantidad necesaria obtenemos:

$$
e = 100/8.71 = 11.48
$$
 cm

Entonces se usará cada 10 cm

5.66  $\text{cm}^2$  > 4.93  $\text{cm}^2$  ok Por lo tanto, se utilizará:

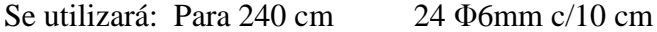

 **Cálculo de la armadura transversal en el extremo de la Viga 222 al lado de la columna C2.**

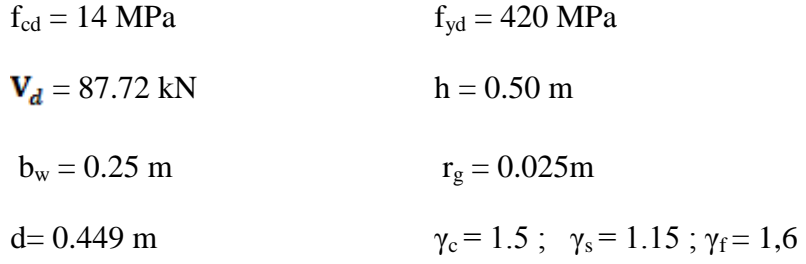

**El cortante mayorado (cortante de cálculo) será:**

fvd = 0.5 \* 
$$
\sqrt{f_{cd}}
$$
 fvd = 0.5 \*  $\sqrt{14}$   
 fvd = 0.592 MPa  
  $V_{cu} = f_{vd} * bw * d$   
  $V_{cu} = 0.592 * 0.25 * 0.449$   $V_{cu} = 66.45 kN$ 

$$
Vd \leq V_{\rm cu} \quad \text{No cumple}
$$

87.72 kN ≤ 66.45 kN (¡no cumple!!) Necesita armadura transversal

Como:

\n
$$
Vd > V_{cu} = 87.72 \, \text{KN} > 66.45 \, \text{KN}
$$

Entonces: 
$$
V_{ou} = 0.30 * fcd * b_w * d
$$
  $V_{ou} = 0.30 * 14 * 0.25 * 0.449$ 

 $V_{\text{ou}} = 471.45 \text{ kN}$ 

Se tiene:

$$
V_{\rm cu} < V_{\rm d} < V_{\rm ou}
$$

$$
66.45 \text{ kN} < 87.72 \text{ kN} < 471.45 \text{ kN}
$$

Por lo tanto:

$$
V_{\text{su}} = V_{\text{d}} - V_{\text{cu}} = 87.72 \text{ kN} - 66.45 \text{ KN} = 21.27 \text{ kN}
$$

 $\rm t=100~cm$ 

$$
A_{st} = \frac{V_{su} * t}{0.90 * d * fyd}
$$
  
\n
$$
A_{st} = \frac{21.27 \text{ kN} * 100 \text{ cm}}{0.90 * 44.9 \text{ cm} * 420 \text{ MPa}}
$$
  
\n
$$
A_{st} = 1.25 \text{ cm}^2
$$

**Cálculo de la armadura mínima**

$$
A_{\text{st min}} = 0.02 * \text{bw} * t * \frac{f_{\text{cd}}}{f_{\text{yd}}}
$$
  

$$
A_{\text{st min}} = 0.02 * 25 \text{ cm} * 100 \text{ cm} * \frac{14 \text{ MPa}}{420.00 \text{ MPa}}
$$
  

$$
A = 1.667 \text{ cm}^2
$$

$$
A_{\rm st,min} = 1.667 \text{ cm}^2
$$

Se asume el mayor:

$$
A_{st}=1.667\ cm^2/m
$$

El diámetro del estribo será:

$$
\varphi_{\text{Estribo}} \ge \begin{cases} \frac{1}{4} * \varphi_{\text{de la armadura longitudinal}} \\ 6 \text{ mm} \\ \text{6 mm} > \frac{1}{4} * 16 \text{ mm} = 4 \text{ mm} \text{ ok} \end{cases}
$$

Se asumirá un Φ6 mm

Se tiene un área A=0.283 cm<sup>2</sup>

$$
N^{\circ} \text{barras} = \frac{\text{Ast}_{1 \text{pierna}}}{A \phi_{6} \text{mm}} \qquad N^{\circ} \text{barras} = \frac{1.667}{2 * 0.283}
$$

N°barras = 2.95  $\approx$  3 barras

$$
A_{st} = N^{\circ} \text{barras} * A_{\phi 6mm}
$$

$$
A_{st} = 3 * 0.283 \qquad A_{st} = 1.698 \text{ cm}^2
$$

Dividiendo entre la cantidad necesaria obtenemos:

e = 100/ =33.899 cm, entonces se usará cada 15 cm

Por lo tanto, se utilizará:

$$
2.83 \, \text{cm}^2 \, > \, 1.667 \, \text{cm}^2 \qquad \text{ok}
$$

Se utilizará: Para 2.61m 17 Φ 6mm c/15 cm

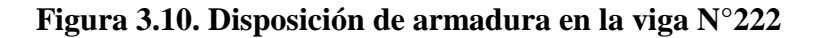

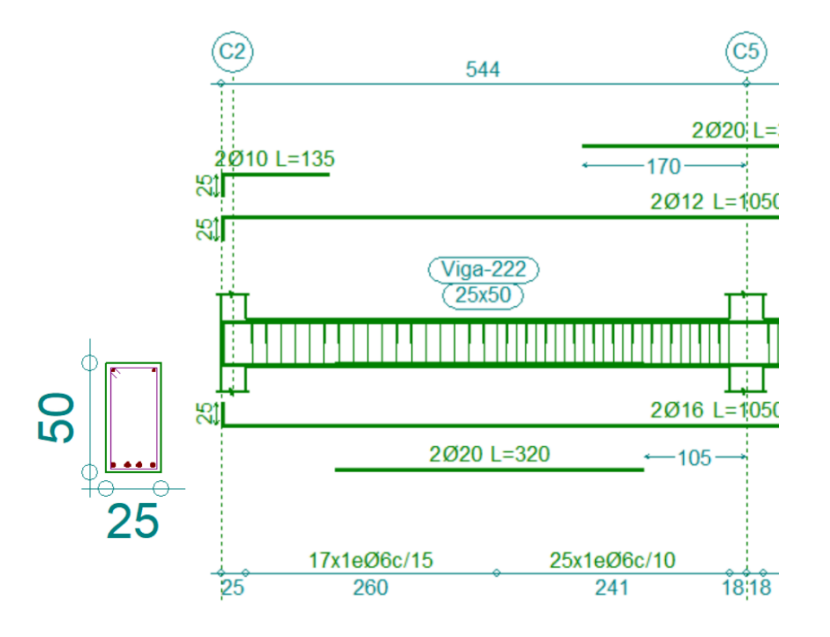

**Fuente:** Elaboración propia

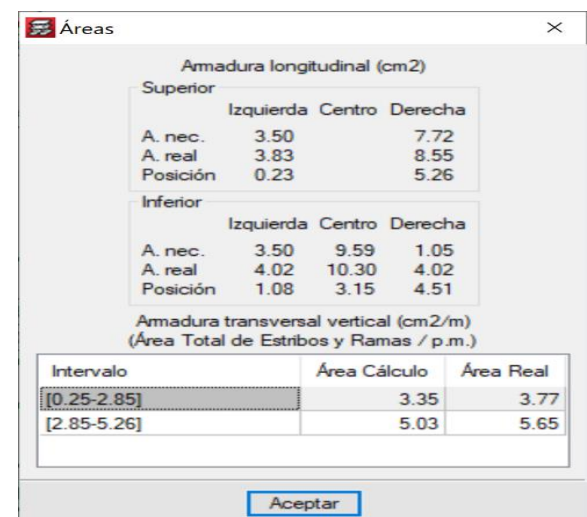

**Figura. 3.11. Áreas solicitadas en la viga N°222**

**Fuente**: Cypecad

# **Comentarios y conclusiones de los resultados:**

Los resultados obtenidos del cálculo manual para la viga, son muy similares a los del programa CYPECAD, el mismo que dio como resultado lo siguiente:

**Tabla 3.3. Comparación de armado manual y Cypecad v.2017 respecto a la viga N°222**

|                  | Armadura        | Armadura        | Armadura        | Armadura        | Armadura        |  |
|------------------|-----------------|-----------------|-----------------|-----------------|-----------------|--|
|                  | Negativa        | Positiva        | Negativa        | cortante        | cortante        |  |
|                  | Izquierda       |                 | Derecha         | Izquierdo       | Derecho         |  |
|                  | $\text{cm}^2$ ) | $\text{cm}^2$ ) | $\text{cm}^2$ ) | $\text{(cm}^2)$ | $\text{(cm}^2)$ |  |
| <b>CYPECAD</b>   | 3.833           | 10.304          | 10.304          | 2.83            | 5.66            |  |
| <b>MANUAL</b>    | 3.833           | 10.304          | 10.304          | 2.83            | 5.66            |  |
| <b>VARIACION</b> | 0%              | 0%              | 0%              | 0%              | 0%              |  |

**Fuente.** Elaboración propia

## **3.3.3.3. Verificación del diseño estructural de la columna. -**

Los datos serán obtenidos del programa CYPECAD, usándose los esfuerzos pésimos (mayorados), correspondientes a la combinación que produce las mayores tensiones y/o deformaciones, de la planta baja de la estructura. A continuación, se muestra la verificación del diseño de la columna P5, teniéndose los siguientes datos generales:

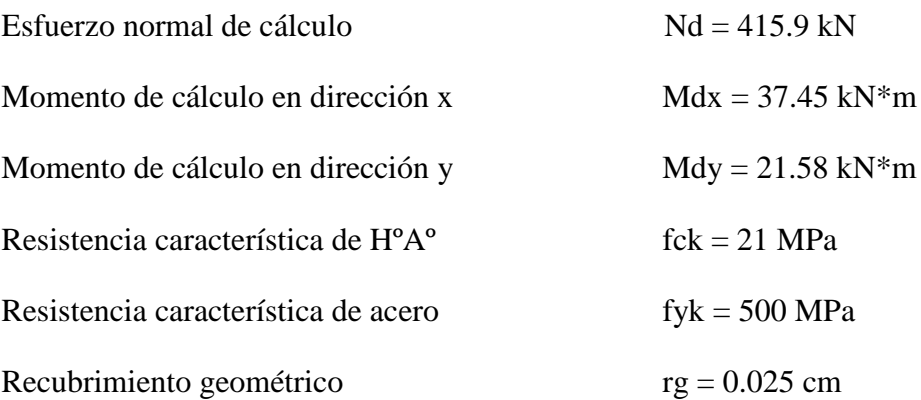

Reducción de la resistencia de los materiales:

$$
f_{\text{cd}} = \frac{f_{\text{ck}}}{\gamma_{\text{c}}} = \frac{21 \text{ MPa}}{1.5} * 0.90
$$
  $f_{\text{cd}} = 12.6 \text{ MPa}$   
 $f_{\text{yd}} = \frac{f_{\text{yk}}}{\gamma_{\text{s}}} = \frac{500 \text{ MPa}}{1.15}$   $f_{\text{yd}} = 434.783 \text{ MPa}$ 

**Figura.3.12. Ubicación de la columna más solicitada en la estructura.**

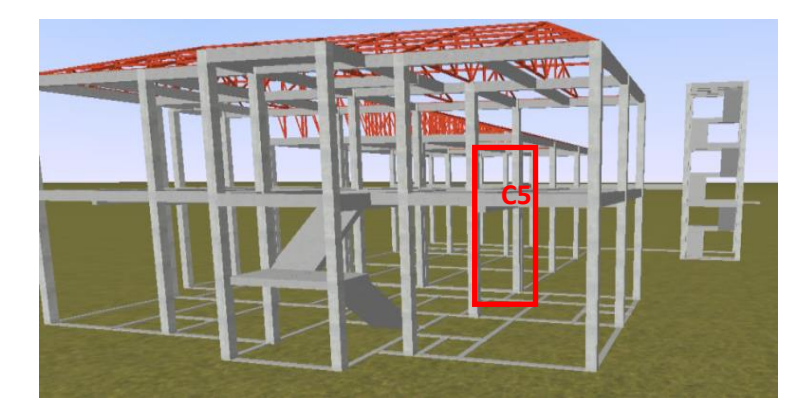

**Fuente:** Elaboración propia, Cypecad

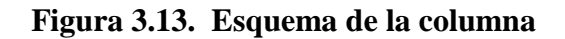

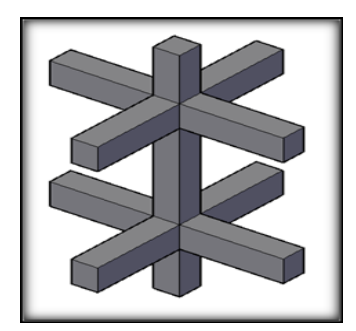

**Fuente:** Elaboración propia

**Tabla 3.4 Características geométricas de las secciones que concurren a la** 

| <b>Elemento</b>     | Longitud | b      | h    | $\mathbf{I}\mathbf{x}$ (cm <sup>4</sup> ) | Iy $(cm4)$ |  |
|---------------------|----------|--------|------|-------------------------------------------|------------|--|
|                     | $(cm)$   | $(cm)$ | (cm) |                                           |            |  |
| Columna $P5-1$ (C1) | 330      | 30     | 35   | 107187.5                                  | 107187.5   |  |
| Columna P5-2 (C2)   | 410      | 30     | 35   | 107187.5                                  | 107187.5   |  |
| Columna P5-3 $(C3)$ | 140      | 30     | 35   | 107187.5                                  | 107187.5   |  |
| Viga $16(C1)$       | 529      | 20     | 40   | 106666.67                                 | 26666.67   |  |
| Viga $11(C1)$       | 470      | 25     | 45   | 189843.75                                 | 58593.75   |  |
| Viga $78(C1)$       | 541      | 25     | 45   | 189843.75                                 | 58593.75   |  |
| Viga 24 $(C3)$      | 529      | 20     | 40   | 106666.67                                 | 26666.67   |  |
| Viga $15(C3)$       | 470      | 20     | 35   | 71458.333                                 | 23333.33   |  |
| Viga $14(C3)$       | 541      | 20     | 35   | 71458.333                                 | 23333.33   |  |

**columna.**

**Fuente.** Elaboración propia

# **3.3.3.3.1. Determinación del coeficiente de pandeo:**

**Figura 3.14: Vista frontal de los elementos concurrentes en la columna.**

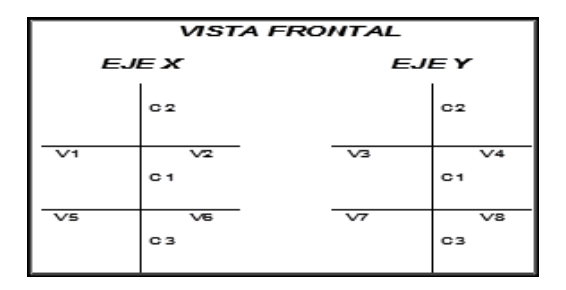

**Fuente.** Elaboración propia

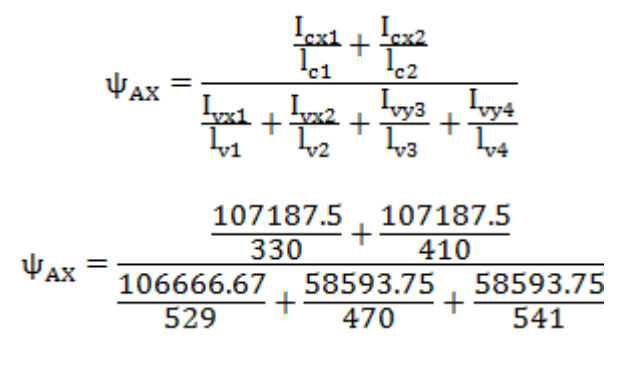

 $\Psi_{AX} = 1.349$ 

$$
\psi_{\mathrm{BX}} = \frac{\frac{I_{\mathrm{ex1}}}{I_{\mathrm{c1}}} + \frac{I_{\mathrm{ex3}}}{I_{\mathrm{c3}}}}{\frac{I_{\mathrm{vx5}}}{I_{\mathrm{v5}}} + \frac{I_{\mathrm{vx6}}}{I_{\mathrm{v6}}} + \frac{I_{\mathrm{vy7}}}{I_{\mathrm{v7}}} + \frac{I_{\mathrm{vy8}}}{I_{\mathrm{v8}}}}
$$

$$
\psi_{\text{BX}}=\frac{\dfrac{107187.5}{410}+\dfrac{107187.5}{140}}{\dfrac{106666.67}{529}+\dfrac{233333.33}{470}+\dfrac{233333.33}{541}}
$$

 $\Psi_{\rm BX} = 3.488$ 

$$
\psi_{Ay}=\dfrac{\frac{I_{cy1}}{I_{c1}}+\frac{I_{cy2}}{I_{c2}}}{\frac{I_{vy1}}{I_{v1}}+\frac{I_{vy2}}{I_{v2}}+\frac{I_{vx3}}{I_{v3}}+\frac{I_{vx4}}{I_{v4}}}\\ \psi_{Ay}=\dfrac{\dfrac{107187.5}{330}+\dfrac{107187.5}{410}}{\dfrac{26666.67}{529}+\dfrac{189843.75}{470}+\dfrac{189843.75}{541}}
$$

$$
\Psi_{\text{Ay}} = 0.7280
$$

$$
\psi_{By}=\dfrac{\frac{I_{cy1}}{I_{c1}}+\frac{I_{cy3}}{I_{c3}}}{\frac{I_{vy5}}{I_{v5}}+\frac{I_{vy6}}{I_{v6}}+\frac{I_{vx7}}{I_{v7}}+\frac{I_{vx8}}{I_{v8}}}
$$

$$
\psi_{By}=\dfrac{\dfrac{107187.5}{410}+\dfrac{107187.5}{140}}{\dfrac{26666.67}{529}+\dfrac{71458.33}{470}+\dfrac{71458.33}{541}}{\psi_{By}=3.070}
$$

Comprobación de estructuras intraslacionales

Pueden considerarse claramente intraslacionales, las estructuras porticadas provistas de muros o núcleos de contraviento, dispuestos en forma tal que absorban las fuerzas que provocan los desplazamientos horizontales de la estructura y que aseguren además la rigidez torsional de ésta, cumpliendo la condición:

$$
h \sqrt{\frac{\Sigma N}{\Sigma EI}} \le 0.6 ; Si N \ge 4 \qquad h \sqrt{\frac{\Sigma N}{\Sigma EI}} \le 0.2 ; Si N < 4
$$

Dónde:

n = número de plantas de la estructura

 $h =$  altura total de la estructura, desde la cara superior de cimientos

ΣN = suma de reacciones en cimientos, con la estructura totalmente cargada, en estado de servicio.

 $\Sigma$ EI = suma de rigideces a flexión, de los elementos de contraviento, en la dirección considerada, tomando para el cálculo de "I", la sección total no fisurada

Ingresando al Nomograma de pórticos intraslacionales debido a que la estructura no cuenta con muros de carga más si cuenta solo con muros de tabiquería y se realizó la verificación correspondiente donde:  $0.0109 \le 0.2$  Cumple!!!

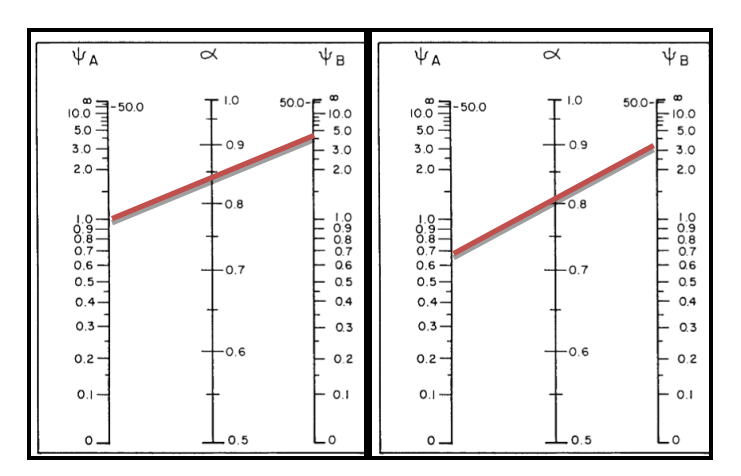

**Figura 3.15. Nomograma para cálculo de pórticos intraslacionales**

**Fuente**: Hormigón Armado, Jiménez Montoya.15ª edición.

$$
\alpha_{X} = \frac{0.64 + 1.4(\Psi_{AX} + \Psi_{BX}) + 3 * \Psi_{AX} * \Psi_{BX}}{1.28 + 2(\Psi_{AX} + \Psi_{BX}) + 3 * \Psi_{AX} * \Psi_{BX}} = 0.859
$$
  

$$
\alpha_{Y} = \frac{0.64 + 1.4(\Psi_{AY} + \Psi_{BY}) + 3 * \Psi_{AY} * \Psi_{BY}}{1.28 + 2(\Psi_{AY} + \Psi_{BY}) + 3 * \Psi_{AY} * \Psi_{BY}} = 0.813
$$
  

$$
\alpha_{X} = 0.803
$$
 
$$
\text{Lax} = \text{Lc1} * \text{Kx}
$$
 
$$
\text{Lax} = 4.10 * 0.859
$$
  

$$
\text{Lax} = 3.522 \text{ m}
$$
  

$$
\alpha_{Y} = 0.746
$$
 
$$
\text{Lay} = \text{Lc1} * \text{Ky}
$$
 
$$
\text{Lay} = 4.10 * 0.813
$$
  

$$
\text{Lay} = 3.05 \text{ m}
$$

# **3.3.3.3.2. Determinación de la esbeltez mecánica de la columna:**

$$
\lambda_{x} = \frac{kx*1}{\sqrt{\frac{Ix}{A}}} \qquad \lambda_{y} = \frac{ky*1}{\sqrt{\frac{Iy}{A}}}
$$
\n
$$
\lambda_{x} = \frac{3.522 \text{ m}}{\sqrt{\frac{0.001071875}{0.1050}}} \qquad \lambda_{y} = \frac{3.333 \text{ m}}{\sqrt{\frac{0.001071875}{0.1050}}}
$$
\n
$$
\lambda_{x} = 34.859 \qquad \lambda_{y} = 32.988
$$

Como: λx = 34.859 **y** λy = 32.988 están en el siguiente intervalo **(λ<35**). Se trata de una columna corta ya que la esbeltez es menor a 35; por lo tanto; no se necesita realizar una verificación de pandeo.

# **Excentricidad de primer orden:**

$$
e_{ox} = \frac{M_{dy}}{N_d}
$$
  $e_{oy} = \frac{21.58 \times 100}{415.92}$   $e_{oy} = 5.188 \text{cm}$   
 $e_{ox} = \frac{M_{dy}}{N_d}$   $e_{ox} = \frac{37.45 \times 100}{415.92}$   $e_{ox} = 9.004 \text{ cm}$ 

**Excentricidad accidental:**

$$
e_o \ge e_a = \frac{c}{20} \ge 2cm
$$
  $e_a = \frac{h}{20} = \frac{35}{20} = 1.75$  cm

Por lo tanto:  $\mathbf{e}_{\mathbf{a}} = 2 \text{ cm}$ 

**Excentricidad final:**

$$
e_{(xy) \text{ max}} = e_{o(x,y)} + e_a
$$
  
\n
$$
e_{(x) \text{ max}} = e_{0x} + e_a \qquad e_{(x) \text{ max}} = 5.188 + 2
$$
  
\n
$$
e_{(x) \text{ max}} = 7.188 \text{ cm}
$$
  
\n
$$
e_{(y) \text{ max}} = e_{oy} + e_a \qquad e_{(y) \text{ max}} = 9.004 + 2.00
$$
  
\n
$$
e_{(y) \text{ max}} = 11.004 \text{ cm}
$$

# **3.3.3.3.3. Cálculo de la capacidad mecánica del hormigón:**

$$
U_{c} = f_{cd} * A_{c}
$$
  

$$
U_{c} = 12.6 * 0.35 * 0.30
$$
  

$$
U_{c} = 1323 \text{ kN}
$$

**Determinación de los valores reducidos:**

$$
v = \frac{N_d}{U_c} = \frac{415.92}{1323} = 0.314
$$

$$
\mu_x = \frac{N_d * e_{Tx}}{U_c * h} = \frac{415.92 * 7.188}{1323 * 35} = 0.0646
$$

$$
\mu_y = \frac{N_d * e_{Ty}}{U_c * b} = \frac{415.92 * 11.004}{1323 * 30} = 0.1153
$$

El mayor de los momentos será **µ1**, y el menor **µ2**, para entrar a los ábacos para determinar la cuantía mecánica w:0.02

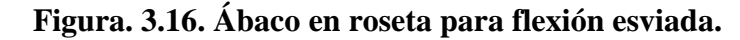

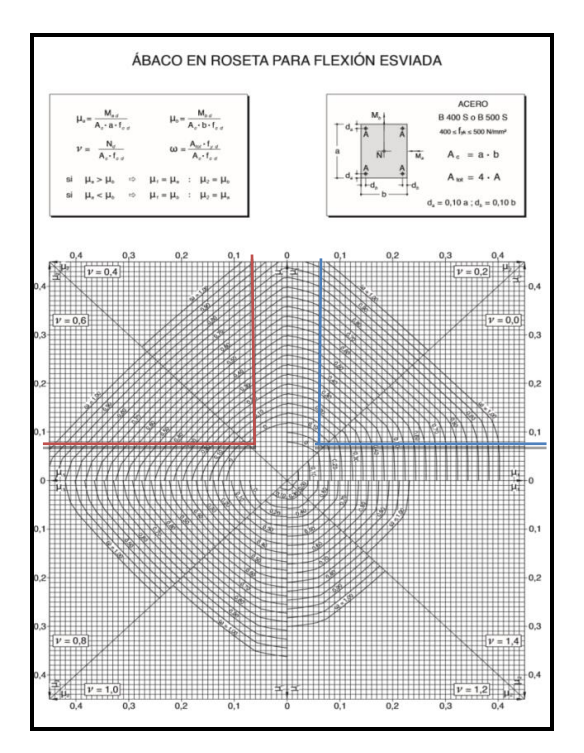

**Fuente:** Hormigón armado, Jimenez Montoya 15ª edición

Las cuantias obtenidas son las siguientes:

Para  $v = 0.2$   $w = 0.05$ 

Para  $v = 0.4$   $w = 0.01$ 

Interpolando entre estos valores resulta:

$$
Para v = 0.314 \quad w = 0.342
$$

# **3.3.3.3.4. Calcular la capacidad mecánica de la armadura total.**

$$
U_{total} = w^* U_c
$$
  

$$
U_{total} = 0.02 * 1323 = 36.46 \text{ KN}
$$

**Determinación de la armadura total (As):**

$$
A_{\text{stotal}} = \frac{W_{\text{s}} * b * h * f_{\text{cd}}}{f_{\text{yd}}}
$$

$$
A_{\text{stotal}} = \frac{0.342 * 30 * 35 * 12.6}{434.783}
$$

$$
A_{\text{stotal}} = 10.407 \text{ cm2}
$$

**Determinación de la armadura mínima (Asmin):**

$$
A_{s min} = 0.005 * b * h
$$

$$
A_{s min} = 0.005 * 35 * 30 = 5.25 \text{ cm}^2
$$

$$
A_s > A_{s min}
$$

## **Se usará el diámetro mínimo recomendado por norma:**

Se adopta un diámetro de  $\Phi$  = 16 mm que tiene un área A= 2.01 cm<sup>2</sup> por barra.

Las barras de  $\Phi$  = 16 mm ocupan un área de:

$$
A_{\Phi 16} = 6 * 2.011
$$
  

$$
A_{\Phi 16} = 12.066
$$
 cm<sup>2</sup>

Se utilizará 6
$$
\Phi
$$
 16mm 12.066 cm<sup>2</sup> > 10.407 cm<sup>2</sup>.

Cálculo de la armadura transversal de la columna.

El diámetro del estribo será:

$$
\varphi_{Estribo} \geq \begin{cases} \rightarrow & \frac{1}{4} * \varphi_{de\ la\ armadura\ longitudinal\ mas\ gruesa} \\ & \rightarrow & 6\ mm \end{cases}
$$

Según la primera opción:  $\phi \ge 1/4 * 16$  mm = 4 mm

Según la segunda opción:  $\phi \ge 6$  mm

La separación de los estribos puede ser según estas dos opciones:

$$
S \leq \left\{ \begin{array}{c} 0.85 * d \\ 30 cm \\ \rightarrow 12 * \varphi_{de\ la\ armadura\ longitudinal\ mas\ delgada} \end{array} \right.
$$

Según la primera opción: 
$$
S \le 24
$$
 cm  
Según la segunda opción:  $S \le 30$  cm  
Según la tercera opción:  $S \le 12 * 1.6$  cm = 19.2 cm  

## **Por lo tanto, la armadura del estribo será:**

## **Φ 6mm c/15 cm**

## **Comentarios y conclusiones de los resultados:**

Los resultados obtenidos del cálculo manual para la columna, son similares a los del programa CYPECAD, lo cual se debe al criterio del calculista de acuerdo a las separaciones máximas obtenidas en el cálculo, el mismo que dio como resultado lo siguiente:

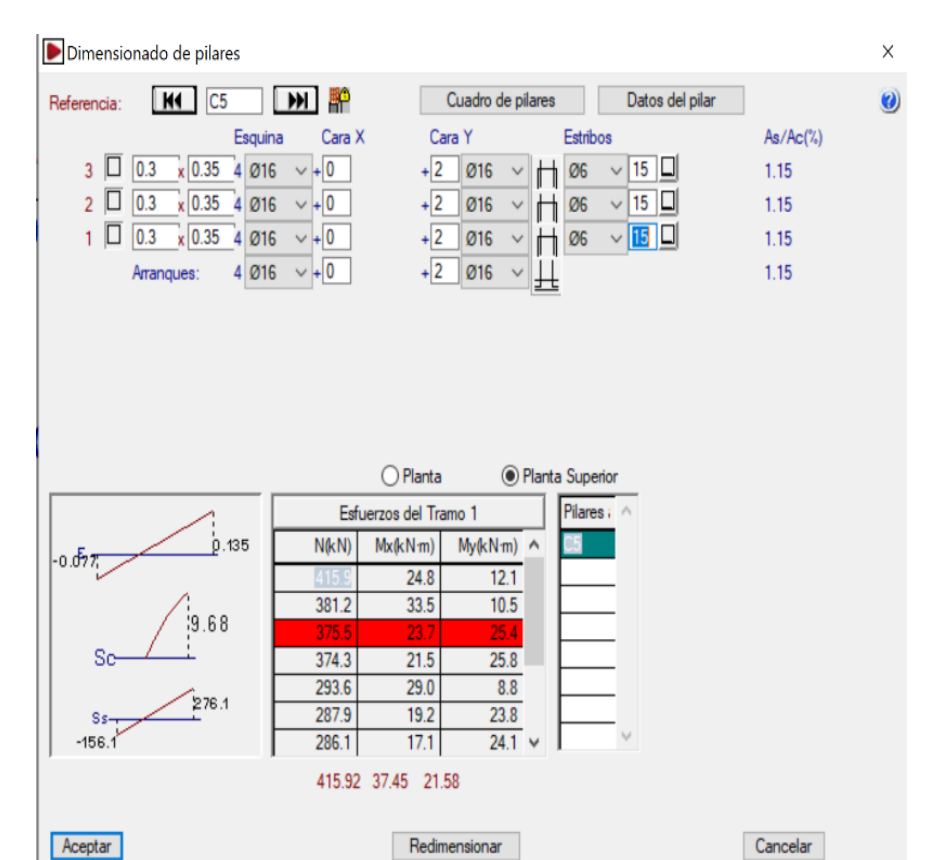

# **Figura 3.17 Representación gráfica de los resultados obtenidos para la columna**

**C5**

**Fuente**: Cypecad

**Tabla 3.5. Comparación de armado manual y Cypecad v.2017 de la columna C5**

|                          | <b>Armadura</b><br>Longitudinal<br>$\text{cm}^2$ ) | <b>Armadura</b><br><b>Transversal</b><br>$\text{(cm}^2)$ | Separación<br>de estribos<br>cm |
|--------------------------|----------------------------------------------------|----------------------------------------------------------|---------------------------------|
| <b>CYPECAD</b>           | 12.066                                             | 0,282                                                    | 15                              |
| <b>MANUAL</b>            | 12.066                                             | 0,282                                                    | 15                              |
| % DE<br><b>VARIACION</b> | 0,00%                                              | 0,00%                                                    | 0,00%                           |

**Fuente:** Elaboración propia
### **3.3.3.4. Verificación de la zapata aislada.**

Ésta se analiza en primer lugar, suponiendo que sus pilares están empotrados rígidamente en la cimentación. Luego se calcula la cimentación sometida a acciones opuestas a estas reacciones.

Esta forma de proceder presupone que el conjunto formado por la cimentación y el suelo es mucho más rígido que la estructura, de modo que sus pequeños desplazamientos elásticos no alteran apreciablemente los esfuerzos y reacciones de la misma que en general son de apoyo empotrado.

Se realiza la comprobación de la zapata correspondiente a la columna P5, la misma es una zapata aislada con las características que se indica a continuación.

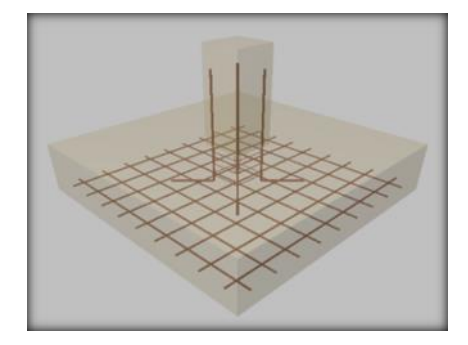

**Figura 3.18. Representación gráfica de la zapata aislada.**

**Fuente**: Elaboración propia

**Se tienen los siguientes datos:**

- N= 406.75 KN Carga Axial
- $Mx = 14.6$  KN<sup>\*</sup>m Momento en dirección X
- My = 3.8 KN\*m Momento en dirección Y
- Vx=27.8 KN Cortante en dirección X
- Vy=9.94 KN Cortante en dirección Y
- $\bullet$ Fck = 21 MPa Resistencia característica del Hormigón
- $\bullet$ Fyk = 500 MPa Resistencia característica del acero
- $\bullet$  ao = 30 cm Dimensión de la base de la columna en X
- bo = 35 cm Dimensión de la base de la columna en Y
- $\gamma = 25 \text{ KN/m}^3$  Peso específico del H $\text{A}^{\circ}$
- Recubrimiento geométrico=5cm
- $\bullet$   $\mu_{\text{lim}} = 0,2961$  Momento reducido mínimo para acero AH 500
- $w<sub>s min</sub> = 0,0015$  Cuantía geométrica mínima para losas con acero AH 500
- $\sigma_{\text{max}} = 0.0765 \text{ MPa}$  Capacidad portante del suelo de fundación

**Figura 3.19. Datos para la zapata en Cypecad 2017.**

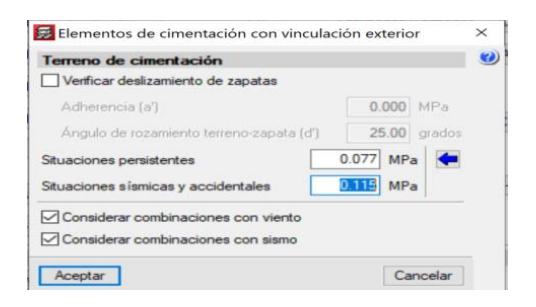

## **Fuente**: Elaboración propia

Resistencias de cálculo del hormigón:

$$
fcd = \frac{fck}{1.5} = \frac{21}{1.5} = 14 \text{ MPa}
$$

Resistencias de cálculo del acero

$$
fyd = \frac{fyk}{1.15} = \frac{500}{1.15} = 434.783 MPa.
$$

Resistencia a cortante del hormigón

$$
f_{vd} = 0.5(f_{cd})^{1/2} \t f_{vd} = 0.5(14)^{\frac{1}{2}}
$$

$$
f_{vd} = 0.592 MPa
$$

## **3.3.3.4.1. Dimensionamiento**

# **Dimensionamiento en planta**

Se asumirá que la zapata tiene una sección cuadrada, por tanto

$$
a = b \rightarrow A = a^2 = b^2
$$

$$
\sigma_{adm} = \frac{1.05 * N}{a * b} \qquad a = \left(\frac{1.05(406.75)}{76.5}\right)^{1/2}
$$

$$
a = \sqrt{5.609 m^2} = 2.37 m
$$

Redondeando:

$$
a = b = 2.40 \; m
$$

Presión admisible del terreno

$$
\sigma_4 = \sigma_{max} = \frac{N}{a*b} + \frac{6*M_x}{a*b^2} + \frac{6*M_y}{a^2*b}
$$

$$
\sigma_4 = \sigma_{max} = \frac{406.75}{2.40*2.40} + \frac{6*14.6}{2.40*2.40^2} + \frac{6*3.8}{2.40^2*2.40}
$$

$$
\sigma_4 = 0.0786MPa \text{ i No cumple}!
$$

Entonces hay que cambiar de sección:

Adoptando: a=b=2.60m

$$
\sigma_1 = \sigma_{max} = \frac{406.75}{2.60 * 2.60} + \frac{6 * 14.6}{2.60 * 2.60^2} + \frac{6 * 3.8}{2.60^2 * 2.60}
$$

$$
\sigma_4 = 0.0665 MPa
$$

$$
\sigma_{max} < \sigma_{adm} = 0.0665\,MPa < 0.765 MPa \quad \ Cumple!!
$$

Para que la zapata no trabaje a tracción, se recomienda que  $\sigma_{min} \ge 0$ 

$$
\sigma_4 = \sigma_{min} = \frac{N}{a*b} - \frac{6*M_x}{a*b^2} - \frac{6*M_y}{a^2*b}
$$

$$
\sigma_4 = \sigma_{min} = \frac{406.75}{2.60*2.60} - \frac{6*14.6}{2.60*2.60^2} - \frac{6*3.8}{2.60^2*2.60}
$$

$$
\sigma_4 = 0.0460 MPa
$$
  

$$
\sigma_{min} > 0 = 0.0539 MPa > 0 \quad \textit{Cumple}!!
$$

**Cálculo del canto de la zapata:**

$$
k = \frac{4 * f_{vd}}{\gamma_f * \sigma_t} \qquad k = \frac{4 * 0.592}{1.6 * 0.0765}
$$

$$
k = 19.346
$$

El canto de la zapata no debe ser menor que el mayor de los calculados a continuación:

$$
d_2
$$
\n
$$
d_1 = \sqrt{\frac{a_0 * b_0}{4} + \frac{a * b}{2k - 1}} - \frac{a_0 + b_0}{4}
$$
\n
$$
d_2 = \frac{2(a - a_0)}{4 + k}
$$
\n
$$
d_3 = \frac{2(a - a_0)}{4 + k}
$$
\n
$$
d_4 = \sqrt{\frac{0.30 * 0.35}{4} + \frac{2.60 * 2.60}{2 * 19.346 - 1}} - \frac{0.30 + 0.35}{4}
$$
\n
$$
d_2 = \frac{2(2.60 - 0.350)}{4 + 19.346}
$$
\n
$$
d_3 = \frac{2(2.60 - 0.30)}{4 + 19.346}
$$
\n
$$
d_1 = 29.09 \text{ cm}
$$
\n
$$
d_2 = 19.28 \text{ cm}
$$
\n
$$
d_2 = 19.70 \text{ cm}
$$

Por lo tanto, h será calculado de la siguiente manera:

d= 29.09 cm, pero según la norma CBH-87 el canto mínimo es 25cm

$$
r = 5
$$
cm  $\theta = 16$ mm

$$
h = d + r + \frac{\theta}{2} \qquad \qquad h = 34.89 + 5 + \frac{1.6}{2}
$$

$$
hh = 34.89 \, m
$$
 *entonces*  $H = 40 \, cm$ 

 $V = \frac{(a - a_0)}{2}$ **Clasificación de la zapata** 

$$
V = \frac{(2.60 - 0.35)}{2}
$$
  $V = 1.125m$ 

$$
2 * h = 2 * 0.40 = 0.80 \text{ m}
$$

Dónde:

**a =** Lado de la base mayor de la zapata

**a<sup>0</sup> =** Lado de la columna.

**h =** Canto total de la zapata

Para saber si es una zapata rígida o flexible se determina si:

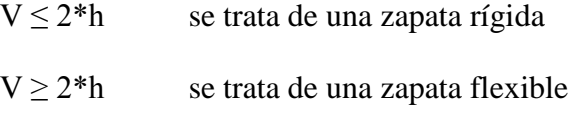

112.5 cm  $\geq$  80 cm, se trata de una zapata Flexible

### **Cálculo del peso propio de la zapata:**

$$
Vol = a * b * h
$$

$$
Vol = 2.60 * 2.60 * 0.40 = 2.704 m3
$$

Calculando el peso propio con su peso específico

$$
\gamma_{H^{\circ}A^{\circ}} = 25KN/m^3 \qquad PP = \gamma_{H^{\circ}A^{\circ}} * Vol
$$
  
 
$$
PP = 25 * 2.704 = 67.6 kN
$$

Entonces el nuevo peso total será:

$$
N^{\prime\prime} = N + PP = 406.75 + 67.6 = 474.35 \text{ KN}
$$

# **3.3.3.4.2. Verificación en tensiones admisibles:**

$$
M'x = Mx - Vx * h = 14.6 - (27.8) * 0.35 = 4.87
$$
KN\*m  

$$
M'y = My - Vy * h = 3.8 - (-9.94) * 0.35 = 7.279
$$
KN\*m

Cálculo de los esfuerzos en aristas de la zapata como se muestra a continuación:

$$
\sigma_1 = \frac{N''}{a * b} - \frac{6 * M'_x}{a * b^2} - \frac{6 * M'_y}{a^2 * b}
$$
  

$$
\sigma_2 = \frac{N''}{a * b} - \frac{6 * M'_x}{a * b^2} + \frac{6 * M'_y}{a^2 * b}
$$
  

$$
\sigma_3 = \frac{N''}{a * b} + \frac{6 * M'_x}{a * b^2} - \frac{6 * M'_y}{a^2 * b}
$$
  

$$
\sigma_4 = \frac{N''}{a * b} + \frac{6 * M'_x}{a * b^2} + \frac{6 * M'_y}{a^2 * b}
$$
  

$$
\sigma_1 = \frac{474.35}{2.60 * 2.60} - \frac{6 * 4.87}{2.60 * 2.60^2} - \frac{6 * 7.279}{2.60^2 * 2.60}
$$
  

$$
\sigma_2 = \frac{474.35}{2.60 * 2.60} + \frac{6 * 4.87}{2.60 * 2.60^2} - \frac{6 * 7.279}{2.60^2 * 2.60}
$$
  

$$
\sigma_3 = \frac{474.35}{2.60 * 2.60} - \frac{6 * 4.87}{2.60 * 2.60^2} + \frac{6 * 7.279}{2.60^2 * 2.60}
$$
  

$$
\sigma_4 = \frac{474.35}{2.60 * 2.60} + \frac{6 * 4.87}{2.60 * 2.60^2} + \frac{6 * 7.279}{2.60^2 * 2.60}
$$

 $\sigma_{min}=\sigma_1=0.066$  MPa

 $\sigma_2 = 0.0693 \text{ MPa}$ 

$$
\sigma_{3}=0.07099~\mathrm{MPa}
$$

$$
\sigma_{max} = \sigma_4 = 0.07432 \text{ MPa}
$$

*Nota:* Se puede observar que en la zapata no existe tracción y trabaja toda la sección a compresión.

# **Verificación al vuelco**

En el eje x 
$$
\gamma_{V_{\alpha}} = \frac{(N+P.P)*a}{2*M_y} > 1.5
$$
  

$$
\frac{(416.34) * 2.40}{2*6.07} > 1.5
$$
  
Por norma debe cumplir: 824.72 > 1.5 *Cumple*

ple

 $\gamma_{V_b} = \frac{(N+P.P)*b}{2*M_X} > 1.5$ En el eje y

$$
\frac{(416.34)*2.40}{2*6.07} > 1.5
$$

 $126.62 > 1.5$  *Cumple* Por norma debe cumplir:

## **Verificación al deslizamiento.**

Para suelos cohesivos:

c=Coeficiente de cohesión=0.60kg/cm<sup>2</sup>= 0.06 Mpa

Cd= Valor de cálculo de la cohesión =0.5\*c

 $y_2$  = Coeficiente de seguridad

**Lado x:**

$$
\frac{A * \mathcal{C}_d}{V_x} \geq \gamma_2 = 1.5
$$

 $6.21 \ge 1.5$  Cumple!!!

**Lado y:**

$$
\frac{A * C_d}{V_y} \geq \gamma_2 = 1.5
$$

## **3.3.3.4.3. Determinación de la armadura a flexión**

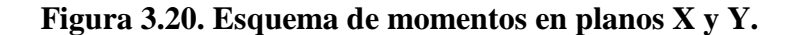

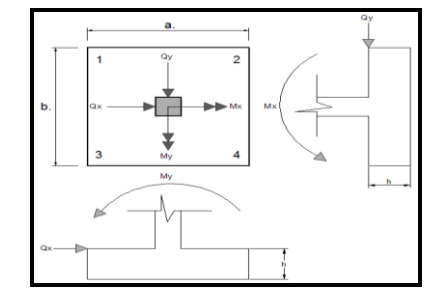

**Fuente:** Elaboración propia

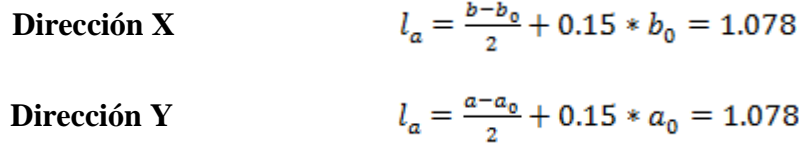

**Esfuerzos de Diseño:** Se determinan los esfuerzos de diseño; cortante y momento en cada dirección de la zapata, a una distancia del 15% de la dimensión de la columna, tomando en cuenta el diagrama con mayores solicitaciones.

### **Esfuerzos en X**

$$
X = \frac{a - a_0}{2} + 0.15 * a_0 = 1.195 m
$$
  
\n
$$
\sigma m i n = \sigma 1 = 0.066 \text{ MPa}
$$
  
\n
$$
\sigma m a x = \sigma 4 = 0.07432 \text{ MPa}
$$
  
\n
$$
\sigma x = \sigma m i n + \frac{\sigma m a x - \sigma m i n}{a} * (a - X) = 70.49 \text{ KN/m}^2
$$
  
\nMomento:  
\n
$$
Mx = \sigma x * \frac{X^2}{2} + (\sigma m a x - \sigma x) * \frac{X^2}{3} = 52.25 \text{ KN} * m/m
$$

$$
Mdx = 1.6 * Mx * bw = 217.37 KN * m
$$

 $Vx = \frac{(6max + \sigma x)}{2} * X = 86.52KN/m$ Cortante:

$$
Vdx = 1.6 * Vx * bw = 359.94 KN
$$

**Esfuerzos en Y**

$$
Y = \frac{a - a_0}{2} + 0.15 * a_0 = 1.178m
$$
  
\n
$$
\sigma m in = \sigma 1 = 0.0693 \text{ MPa}
$$
  
\n
$$
\sigma m a x = \sigma 4 = 0.07432 \text{ MPa}
$$
  
\n
$$
\sigma Y = \sigma m in + \frac{\sigma m a Y - \sigma m in}{a} * (a - Y) = 71.98 \text{ KN/m}^2
$$
  
\nMomento:  
\n
$$
MY = \sigma Y * \frac{Y^2}{2} + (\sigma m a Y - \sigma Y) * \frac{Y^2}{3} = 52.65 \text{ KN} * m/m
$$
  
\n
$$
M dY = 1.6 * MY * bw = 219.02 \text{ KN} * m
$$

Cortante:

$$
VY = \frac{(\sigma maY + \sigma Y)}{2} * Y = 86.17 \text{ KN/m}
$$

$$
VdY = 1.6 * VY * bw = 358.47 KN
$$

# **Diseño a Flexión en X**

Mdx=217.37 KN\*m

# **3.3.3.4.4. Determinación del momento reducido de cálculo: (μd)**

$$
\mu_{\rm d} = \frac{Md}{b_{\rm w} * d^2 * f_{\rm cd}}
$$

$$
\mu_{\rm d} = \frac{217.37 * 1000^2}{2600 * 292^2 * 14}
$$

$$
\mu_{\rm d} = 0.07
$$

Entonces:

μlim = 0.2961 valor obtenido en función al tipo de acero 500 MPA

Como: μd < μlim no se necesita armadura a compresión.

Determinación de la cuantía mecánica: (Ws) del cuadro 13.3 tabla universal para flexión simple o compuesta.

Con:  $\mu d = 0.07$  se obtiene una cuantía mecánica de Ws = 0.0735

**Determinación de la armadura: (As)**

$$
A_s = w * bw * d * \frac{f_{ed}}{f_{yd}}
$$
  
\n $A_s = 0.0735 * 260 * 29.2 * \frac{14}{434.783}$   
\n $A_s = 17.978 \text{ cm}^2$ 

### **Determinación de la armadura mínima: (As)wmin=0,0015**

$$
A_{s min} = 0.0015 * 260 * 29.2
$$

$$
A_{s min} = 11.388 cm2
$$

$$
As < As min
$$

Como:

Se escogerá el área 
$$
As = 17.229 \text{ cm}^2
$$

Para determinar el numero de barras se considerarán los siguientes diámetros: 016 con areas de:  $A_{\text{s}} \phi_{16} = 2.011 \text{ cm}^2$ , entonces el número de barras a usar serán:

```
N^{\circ} de barras = 9\phi 16
A_{s\phi 16} = 9 * 2.011 cm<sup>2</sup> = 18.099 cm<sup>2</sup>
```
Con un area total de cálculo de:

$$
A_T = 18.099 \text{ cm}^2
$$

Dónde:

$$
16.088 \text{cm}^2 > 13.156 \text{ cm}^2 \qquad \text{Cumple} \text{!!}
$$

**Determinación separación de las barras dentro de la pieza.**

$$
s = \frac{b_{w} - (N^{\circ} \text{ de barras} \Phi_{16}) * \emptyset_{long} - 2 * r_{g}}{N^{\circ} \text{ de barras} - 1}
$$

$$
s = \frac{260 - 9 * 1.6 - 2 * 5}{9 - 1}
$$

$$
s = 29.25 \text{ cm}
$$

Usar: 9Ф16 mm, con separaciones entre barras de 25 cm

### **Diseño a Flexión en Y**

Mdx=219.02 KN\*m

### **Determinación del momento reducido de cálculo: (μd)**

$$
\mu_{\rm d} = \frac{Md}{b_{\rm w}*d^2 * f_{\rm cd}} \qquad \mu_{\rm d} = \frac{219.02 * 1000^2}{2600 * 292^2 * 14}
$$

$$
\mu_{\rm d} = 0.0706
$$

μlim = 0.2961 valor obtenido en función al tipo de acero 500 MPA

Como: μd < μlim no se necesita armadura a compresión.

Determinación de la cuantía mecánica: (Ws) del cuadro 13.3 tabla universal para flexión simple o compuesta.

Con:  $\mu d = 0.706$  se obtiene una cuantía mecánica de Ws = 0.07415

**Determinación de la armadura: (As)**

$$
A_{s} = w * bw * d * \frac{f_{cd}}{f_{yd}}
$$
  
\n
$$
A_{s} = 0.07415 * 260 * 29.2 * \frac{14}{434.783}
$$
  
\n
$$
A_{s} = 18.13 \text{ cm}^{2}
$$

**Determinación de la armadura mínima: (As) wmin=0,0015**

$$
A_{\rm s\,min} = W_{\rm min} * b_{\rm w} * d \qquad A_{\rm s\,min} = 0.0015 * 260 * 29.2
$$

$$
A_{\rm s\,min} = 11.388 \text{cm}^2
$$
  
Como:  

$$
As < As\,min
$$

Se escogerá el área As =  $18.13$   $\text{cm}^2$ 

Para determinar el numero de barras se considerarán los siguientes diámetros: Ø16 con areas de:  $A_{\text{s}} \phi_{16} = 2.011 \text{ cm}^2$ , entonces el número de barras a usar serán:

$$
N^{\mathsf{e}}\ \text{de barras}=10\varphi\ 16
$$

$$
A_{s\,\phi16} = 10 * 2.011 \text{ cm}^2 = 20.11 \text{ cm}^2
$$

Con un area total de cálculo de:  $A_T = 20.11 \text{ cm}^2$ 

 $20.11 \text{ cm}^2 > 18.13 \text{ cm}^2$ Cumple!!!. Dónde:

**Determinación separación de las barras dentro de la pieza.**

$$
s = \frac{b_{w} - (N^{\circ} \text{ de barras} \Phi_{16}) * \emptyset_{long} - 2 * r_{g}}{N^{\circ} \text{ de barras} - 1}
$$

$$
s = \frac{260 - 10 * 1.6 - 2 * 5}{10 - 1}
$$

$$
s = 26 \text{ cm}
$$

Usar: 10Ф16 mm, con separaciones entre barras de 25 cm

## **Verificación a la Adherencia**

**En Dirección X**

$$
\tau x = \frac{Vd}{0.9 * d * n * \pi * \theta} \le \tau bd = k * \sqrt[3]{fcd^2}
$$
  

$$
\tau x = \frac{359.94}{0.9 * 0.292 * 9 * \pi * 0.016} = 3027.557 \text{ KN/m}^2
$$
  

$$
\tau bd = 2 * \sqrt[3]{\frac{210^2}{1.5}} = 53.92 \frac{\text{Kg}}{\text{cm}^2} = 5392.399 \frac{\text{KN}}{\text{m}^2}
$$

 $\tau bd > \tau x$ entonces:

$$
5392.399 \frac{\text{KN}}{\text{m}^2} > 3027.557 \frac{\text{KN}}{\text{m}^2} \text{ Ok cumple!!}
$$

**En dirección Y**

$$
\tau y = \frac{Vd}{0.9 * d * n * \pi * \theta} \le \tau bd = k * \sqrt[3]{fcd^2}
$$
  
\n
$$
\tau x = \frac{358.47}{0.9 * 0.292 * 10 * \pi * 0.016} = 2713.67 \text{ KN/m}^2
$$
  
\n
$$
\tau bd = 2 * \sqrt[3]{\frac{210^2}{1.5}} = 53.92 \frac{\text{Kg}}{\text{cm}^2} = 5392.399 \frac{\text{KN}}{\text{m}^2}
$$
  
\n
$$
\text{entonces: } \tau bd > \tau y
$$
  
\n
$$
5392.399 \frac{\text{KN}}{\text{m}^2} > 2713.67 \frac{\text{KN}}{\text{m}^2} \text{ Ok cumple} = 0
$$

## **Comentarios y conclusiones de los resultados:**

Los resultados obtenidos del cálculo manual para la zapata aislada son iguales a los del programa CYPECAD, el que dio como resultado lo siguiente:

# **Figura 3.21. Representación gráfica de la armadura de la zapata aislada**

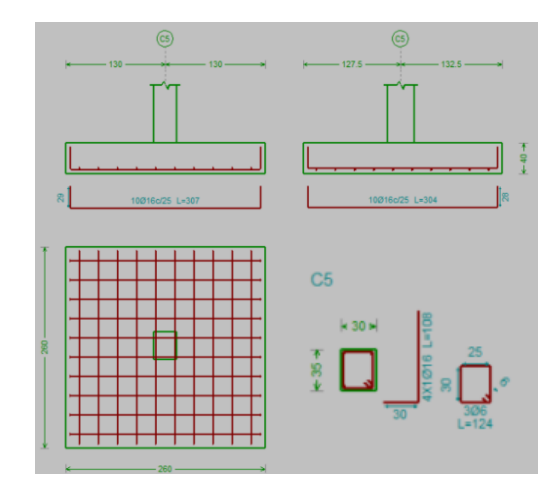

**Fuente:** Elaboración propia

|                              | <b>Dimensiones</b><br>(cm) |           | Número de<br>barras |              | Diámetro<br>de<br>armaduras<br>(mm) |              | Separación<br>entre barras<br>(cm) |              |           |
|------------------------------|----------------------------|-----------|---------------------|--------------|-------------------------------------|--------------|------------------------------------|--------------|-----------|
|                              | Lado                       | Lado      | Cant                | Lad          | Lad                                 | Lad          | Lad                                | Lado         | Lad       |
|                              | X                          | Y         | 0                   | o X          | o Y                                 | o X          | o Y                                | Χ            | o Y       |
| <b>CYPECAD</b>               | 260                        | 260       | 40                  | 10           | 10                                  | 16           | 16                                 | 25           | 25        |
| <b>MANUAL</b>                | 260                        | 260       | 40                  | 10           | 10                                  | 16           | 16                                 | 25           | 25        |
| % DE<br><b>VARIACI</b><br>ON | 0,00<br>$\%$               | 0,00<br>% | 0,00<br>$\%$        | 0,00<br>$\%$ | 0,00<br>$\%$                        | 0,00<br>$\%$ | 0,00<br>$\%$                       | 0,00<br>$\%$ | 0,00<br>% |

**Tabla 3.6. Comparación de armado manual y Cypecad v.2017 de la zapata**

### **Fuente:** Elaboración propia

### **3.3.3.5. Verificación de la escalera**

Se muestra a detalle el cálculo de la escalera en el anexo A – 4 del presente proyecto.

# **3.3.3.6. Comparaciones y verificaciones adicionales**

Se realizará una comparación de: zapatas rectangulares usadas en la estructura con unas zapatas tronco piramidales, verificación de las viguetas pretensadas y el redimensionamiento de las secciones de las cerchas ver el anexo A – 5.

### **3.4. Desarrollo de la estrategia para la ejecución del proyecto**

### **3.4.1. Especificaciones técnicas.**

Las especificaciones técnicas se muestran a detalle en el anexo A - 6 del presente proyecto.

### **3.4.2. Cómputos métricos.**

Los resultados de los cómputos métricos de los ítems contemplados fueron calculados de acuerdo su unidad correspondiente y a detalle. Puede verse en el anexo A – 7.

# **3.4.3. Precios unitarios.**

El detalle de los precios unitarios se los puede ver en el anexo A - 8.

### **3.4.4. Presupuesto.**

El presupuesto general de la obra asciende a 2.592.706,75 Bs. esto implica aproximadamente 370.386,68 \$us , sin tomar en cuenta los que son las instalaciones. El detalle por costo de ítem véase en anexo A – 9.

# **3.4.5. Plan y cronograma de obras.**

El cronograma de ejecución fue elaborado de acuerdo al capítulo anterior, con la ayuda del software Microsoft Proyect, dando en total 298 días calendario de ejecución, para ver más detalles ver el anexo A – 10.

# **CAPÍTULO IV APORTE ACADÉMICO**

El Aporte académico del estudiante consiste en la comparación técnico-económica entre columnas largas de sección rectangular y circular de hormigón armado, el cálculo estructural mediante un cálculo manual, contemplado con un análisis de resultados o discusión de los mismos.

### **4.1. Marco teórico del aporte**

#### **4.1.1. Columna Larga**

La esbeltez, el pandeo y los efectos de segundo orden, afectarán en más de 5% la capacidad de carga de la columna. En columnas muy esbeltas la resistencia disminuye drásticamente tornándola inestable. "Las columnas largas fallan por pandeo".

Una columna es un miembro que soporta una carga de compresión axial. Esta carga puede ser: concéntrica (aplicada a lo largo del eje centroidal) o excéntrica (aplicada paralelamente al eje del miembro centroidal, pero acierta distancia del mismo).

### **4.1.2. Valores límites para esbelteces**

Para esbelteces mecánicas λ< λlím la pieza puede considerarse corta, despreciándose los efectos de segundo orden y no siendo necesario efectuar ninguna comprobación de pandeo. Según la Instrucción española λlím está asociada a una pérdida de capacidad resistente menor del 10 % respecto del soporte considerado corto, y vale:

$$
\lambda_{\mathbf{x}} = \frac{\mathbf{k} \mathbf{x} * \mathbf{l}}{\sqrt{\frac{\mathbf{k} \mathbf{x}}{\mathbf{A}}}}
$$

Tradicionalmente, el valor de la esbeltez mecánica por debajo de la cual no ha sido necesario comprobar los efectos de segundo orden ha sido λ< 35.Esta esbeltez mecánica, en secciones rectangulares, equivale a esbelteces geométricas  $\lambda$ g< 10.

#### **4.1.3. Pasos para el diseño de las columnas largas:**

Excentricidad de primer orden: 
$$
e_{ox} = \frac{M_{dy}}{N_d}
$$
  $e_{oy} = \frac{M_{dx}}{N_d}$ 

**Excentricidad accidental:**

$$
e_o \ge e_a = \frac{c}{20} \ge 2cm
$$

**Excentricidad de segundo orden:**

$$
e_{fic} = (1 + 0.12\beta)(\varepsilon_y + 0.0035) * \frac{h + 20e_0}{h + 10e_0} * \frac{l_0^2}{50 * i}
$$

**Cálculo de la capacidad mecánica del hormigón:**

$$
U_c = f_{cd} * A_c \qquad U_c = f_{cd} * \pi * b * h
$$

**Determinación de los valores reducidos:**

$$
\mathbf{v} = \frac{N_d}{U_c}
$$

$$
\mu_x = \frac{N_d * e_{Tx}}{U_c * h} \qquad \mu_y = \frac{N_d * e_{Ty}}{U_c * b}
$$

**Determinación de la armadura mínima (Asmin):** 

$$
A_{\rm s\,min} = 0.005 * b * h
$$

## **Cálculo de la armadura transversal de la columna.**

El diámetro del estribo será:

$$
\begin{array}{l} \varphi_{\textnormal{Estribo}} \geq \left\{ \begin{array}{l} 1 \\ \rightarrow \end{array} \right. \begin{array}{l} \frac{1}{4} * \varphi_{\textnormal{de la armadura longitudinal mas gruesa}} \\ \rightarrow \end{array} \\ \\ \mathbf{S} \leq \left\{ \begin{array}{l} 0.85 * d \\ 30 cm \\ \rightarrow 12 * \varphi_{\textnormal{de la armadura longitudinal mas delgada}} \end{array} \right. \end{array}
$$

# **4.2. Cálculo de secciones**

# **4.2.1. Sección rectangular.**

**Figura.4.1. Ubicación de la columna esbelta más solicitada.**

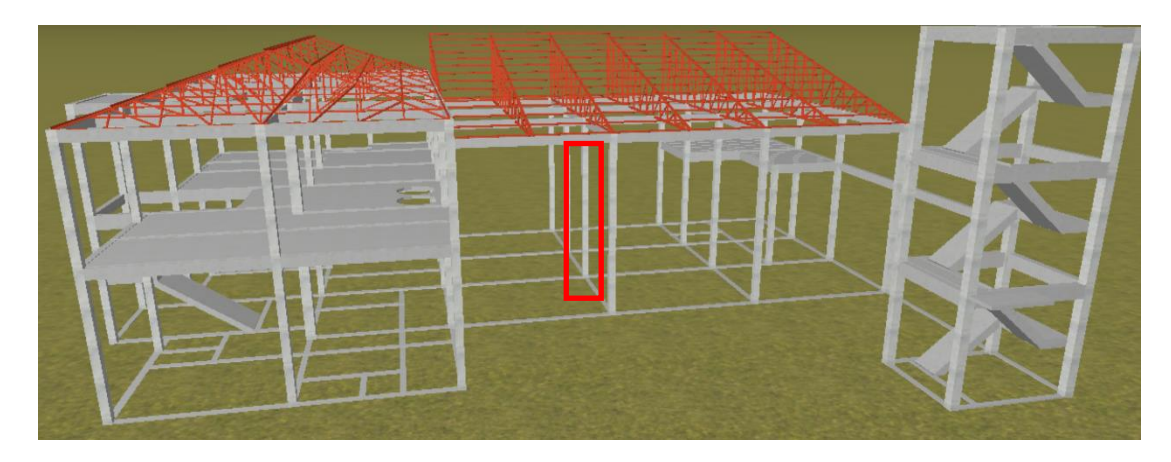

# **Fuente**: Elaboración propia, Cypecad

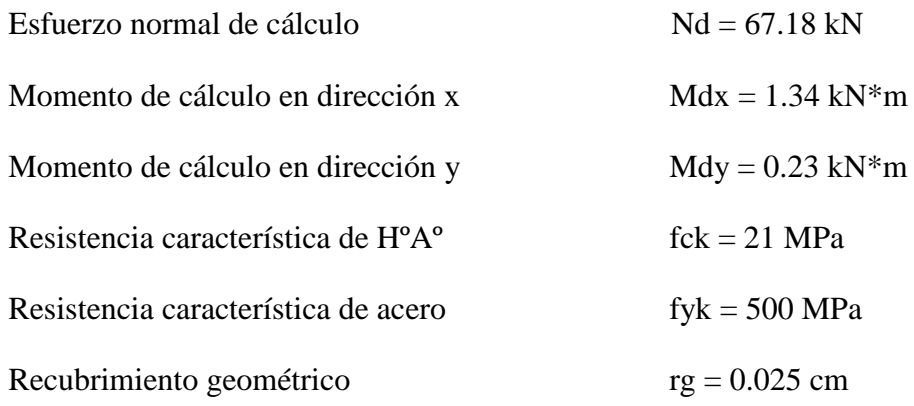

Reducción de la resistencia de los materiales:

$$
f_{\rm ed} = \frac{f_{\rm ek}}{\gamma_{\rm e}} = \frac{21 \text{ MPa}}{1.5} * 0.90 = 12.6 \text{ MPa}
$$

$$
f_{\rm yd} = \frac{f_{\rm yk}}{\gamma_{\rm s}} = \frac{500 \text{ MPa}}{1.15} = 434.783 \text{ MPa}
$$

| <b>Elemento</b>      | Longitud | b            | $\mathbf h$ | $\mathbf{I}\mathbf{x}$ (cm <sup>4</sup> ) | $Iy$ (cm <sup>4</sup> ) |  |
|----------------------|----------|--------------|-------------|-------------------------------------------|-------------------------|--|
|                      | $(cm)$   | (cm)<br>(cm) |             |                                           |                         |  |
| Columna $P13-1$ (C1) |          |              |             | 0                                         | $\Omega$                |  |
| Columna P13-2 $(C2)$ | 620      | 25           | 25          | 32552.08                                  | 32552.08                |  |
| Columna P13-3 $(C3)$ | 140      | 25           | 25          | 32552.08                                  | 32552.08                |  |
| Viga $40(C1)$        | 600      | 20           | 30          | 45000                                     | 20000                   |  |
| Viga $41(C1)$        | 597      | 20           | 30          | 45000                                     | 20000                   |  |
| Viga $35(C1)$        | 400      | 20           | 30          | 45000                                     | 20000                   |  |
| Viga 34 (C3)         | 480      | 20           | 30          | 45000                                     | 20000                   |  |
| Viga $44(C3)$        | 600      | 20           | 30          | 45000                                     | 20000                   |  |
| Viga $67(C3)$        | 597      | 20           | 30          | 45000                                     | 20000                   |  |
| Viga $41(C3)$        | 400      | 20           | 30          | 45000                                     | 20000                   |  |
| Viga $40(C3)$        | 480      | 20           | 30          | 45000                                     | 20000                   |  |

**Tabla 4.1 Características geométricas de las secciones** 

**Fuente.** Elaboración propia

# **4.2.1.1. Determinación del coeficiente de pandeo:**

**Figura 4.2. Vista frontal de los elementos concurrentes** 

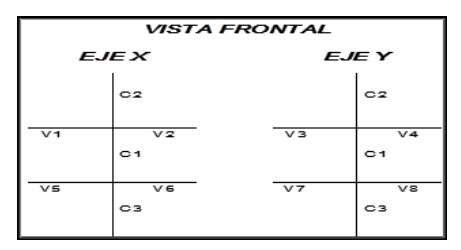

**Fuente.** Elaboración propia

$$
\psi_{AX} = \frac{\frac{I_{cx1}}{I_{c1}} + \frac{I_{cx2}}{I_{c2}}}{\frac{I_{vx1}}{I_{v1}} + \frac{I_{vx2}}{I_{v2}} + \frac{I_{vy3}}{I_{v3}} + \frac{I_{vy4}}{I_{v4}}}
$$
\n
$$
\psi_{AX} = \frac{\frac{32552.08}{620}}{\frac{45000}{600} + \frac{45000}{597} + \frac{20000}{400} + \frac{20000}{480}}
$$

 $\Psi_{AX} = 0.217$ 

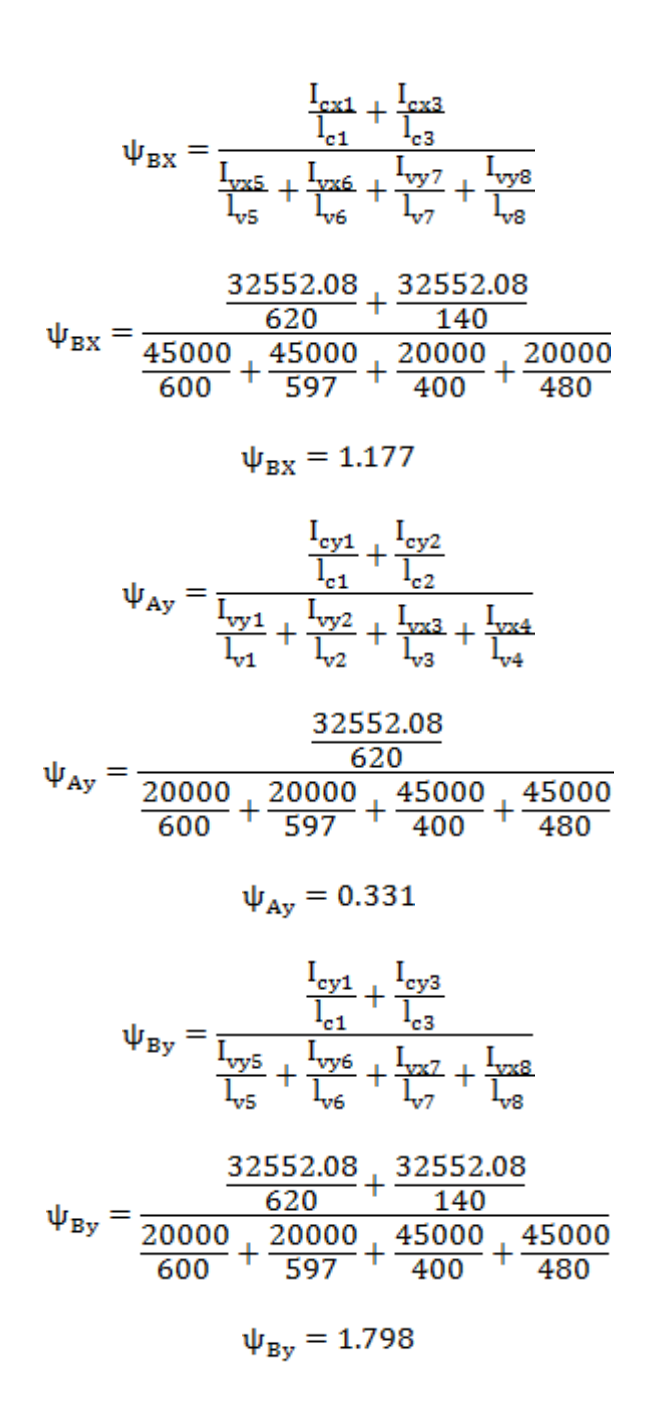

Comprobación de estructuras intraslacionales

Pueden considerarse claramente intraslacionales, las estructuras porticadas provistas de muros o núcleos de contraviento, dispuestos en forma tal que absorban las fuerzas que provocan los desplazamientos horizontales de la estructura y que aseguren además la rigidez torsional de ésta, cumpliendo la condición:

$$
h \sqrt{\frac{\Sigma N}{\Sigma EI}} \le 0.6 ; Si N \ge 4 \qquad h \sqrt{\frac{\Sigma N}{\Sigma EI}} \le 0.2 ; Si N < 4
$$

Dónde:

n = número de plantas de la estructura

 $h =$  altura total de la estructura, desde la cara superior de cimientos

ΣN = suma de reacciones en cimientos, con la estructura totalmente cargada, en estado de servicio.

 $\Sigma$ EI = suma de rigideces a flexión, de los elementos de contraviento, en la dirección considerada, tomando para el cálculo de "I", la sección total no fisurada

Ingresando al Nomograma de pórticos intraslacionales debido a que la estructura no cuenta con muros de carga más si cuenta solo con muros de tabiquería y se realizó la verificación correspondiente donde:  $0.0106 \le 0.2$  Cumple!!!

**Figura 4.3. Nomograma para cálculo de pórticos intraslacionales**

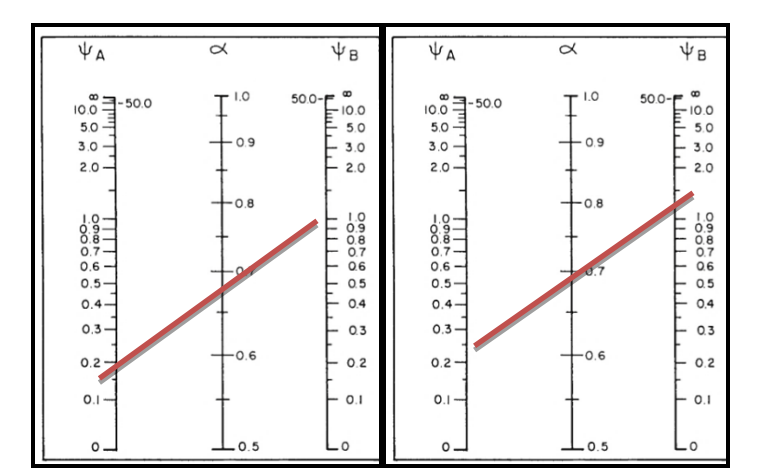

**Fuente:** Hormigón Armado, Jiménez Montoya.15ª edición.

$$
\alpha_{\text{X}} = \frac{0.64 + 1.4(\Psi_{\text{AX}} + \Psi_{\text{BX}}) + 3 * \Psi_{\text{AX}} * \Psi_{\text{BX}}}{1.28 + 2(\Psi_{\text{AX}} + \Psi_{\text{BX}}) + 3 * \Psi_{\text{AX}} * \Psi_{\text{BX}}}
$$

$$
\alpha_{\text{Y}} = \frac{0.64 + 1.4(\Psi_{\text{AY}} + \Psi_{\text{BY}}) + 3 * \Psi_{\text{AY}} * \Psi_{\text{BY}}}{1.28 + 2(\Psi_{\text{AY}} + \Psi_{\text{BY}}) + 3 * \Psi_{\text{AY}} * \Psi_{\text{BY}}}
$$
= 0.738

$$
ax = 0.695
$$
  
Lax = Lc1 \* Kx  
Lax = 6.20 \* 0.695  
Lax = 4.309 m  
Lay = 0.738  
Lay = Lc1 \* Ky  
Lay = 4.576 m  
Lay = 4.576 m

### **4.2.1.2. Determinación de la esbeltez mecánica de la columna:**

$$
\lambda_x = \frac{kx*l}{\sqrt{\frac{Ix}{A}}} \qquad \qquad \lambda_y = \frac{ky*l}{\sqrt{\frac{Iy}{A}}}
$$
\n
$$
\lambda_x = \frac{4.309 \text{ m}}{\sqrt{\frac{0.0008255208}{0.0625}}} \qquad \qquad \lambda_y = \frac{4.576 \text{ m}}{\sqrt{\frac{0.0008255208}{0.0625}}}
$$
\n
$$
\lambda_x = 59.468 \qquad \qquad \lambda_y = 63.153
$$

Como:  $\lambda$ x = 59,468 y  $\lambda$ y = 63,153 están en el siguiente intervalo (λ>35). Se trata de una columna larga ya que la esbeltez es mayor a 35; por lo tanto; se necesita realizar una verificación de pandeo.

## **4.2.1.3***.* **Excentricidades**

## **Excentricidad de primer orden:**

$$
e_{ox} = \frac{M_{dy}}{N_d}
$$
  $e_{oy} = \frac{23*100}{67.18}$   $e_{oy} = 0.342$  cm  
 $e_{ox} = \frac{M_{dy}}{N_d}$   $e_{ox} = \frac{1.34*100}{67.18}$   $e_{ox} = 1.995$  cm

## **Excentricidad accidental:**

$$
e_o \ge e_a = \frac{c}{20} \ge 2cm
$$
  
 $e_a = \frac{h}{20} = \frac{25}{20} = 1.25$  cm

Por lo tanto:  $\mathbf{e}_{\mathbf{a}} = 2 \text{ cm}$ 

**Excentricidad de segundo orden.**

$$
e_{fic} = (1 + 0.12\beta)\left(\varepsilon_y + 0.0035\right) * \frac{h + 20e_0}{h + 10e_0} * \frac{I_0^2}{50 * i}
$$

$$
e_{fic} = (1 + 0.12 * 1.5) \left(\frac{434.783}{29300} + 0.0035\right) * \frac{25 + 20 * 1.334}{25 + 10 * 1.334} * \frac{4.576^2}{50 * 0.0722}
$$

$$
e_{fic} = 1.69 \text{cm}
$$

**Excentricidad final:**

$$
e_{(x,y) \text{ max}} = e_{o(x,y)} + e_a + e_{fic}
$$
  
\n
$$
e_{(x) \text{ max}} = e_{0x} + e_a + e_{fic}
$$
  
\n
$$
e_{(x) \text{ max}} = 0.342 + 2 + 1.69
$$
  
\n
$$
e_{(x) \text{ max}} = 4.032 \text{ cm}
$$
  
\n
$$
e_{(y) \text{ max}} = e_{oy} + e_a
$$
  
\n
$$
e_{(y) \text{ max}} = 1.995 + 2.00 + 1.69
$$
  
\n
$$
e_{(y) \text{ max}} = 5.685 \text{ cm}
$$

**4.2.1.4. Cálculo de la capacidad mecánica del hormigón:**

$$
U_{c} = f_{cd} * A_{c}
$$
  

$$
U_{c} = f_{cd} * \pi * b * h
$$
  

$$
U_{c} = 12.6 * 0.25 * 0.25
$$
  

$$
U_{c} = 787.5 \text{ KN}
$$

# **4.2.1.5. Determinación de los valores reducidos:**

$$
v = \frac{N_d}{U_c} = \frac{67.18}{787.5} = 0.112
$$

$$
\mu_x = \frac{N_d * e_{Tx}}{U_c * h} = \frac{67.18 * 4.032}{618.05 * 25} = 0.0175
$$

$$
\mu_{\rm y} = \frac{N_{\rm d} * e_{\rm Ty}}{U_{\rm c} * b} = \frac{67.18 * 5.685}{618.05 * 25} = 0.0247
$$

El mayor de los momentos será  $\mu$ 1, y el menor  $\mu$ 2, para entrar a los ábacos para determinar la cuantía mecánica w:

# **4.2.1.6. Determinación de la armadura mínima (Asmin):**

$$
A_{s min} = 0.005 * b * h
$$

$$
A_{s min} = 0.005 * 25 * 25 = 3.125 cm2
$$

$$
A_{s} > A_{s min}
$$

Se usará el diámetro mínimo recomendado por norma:

Se adopta un diámetro de  $\Phi = 12$  mm que tiene un área A= 1.131 cm<sup>2</sup> por barra. Las barras de  $\Phi$  = 12 mm ocupan un área de:

$$
A_{\Phi 16} = 4 * 1.131
$$
  
\n
$$
A_{\Phi 16} = 4.524 \text{ cm}^2
$$
  
\nSe utilizará 4Φ 12mm  
\n
$$
4.524 > 3.125 \text{ cm}^2.
$$

# **4.2.1.7. Cálculo de la armadura transversal de la columna.**

El diámetro del estribo será:

$$
\varphi_{Estribo} \geq \begin{cases} \displaystyle\rightarrow & \displaystyle\frac{1}{4}*\varphi_{de\;la\; \text{a} \text{armadura longitudinal mass gruesa}} \\ & \rightarrow & 6 \text{ mm} \end{cases}
$$

Según la primera opción:  $\phi \ge 1/4 * 16$  mm = 4 mm

Según la segunda opción:  $\phi \ge 6$  mm

La separación de los estribos puede ser según estas dos opciones:

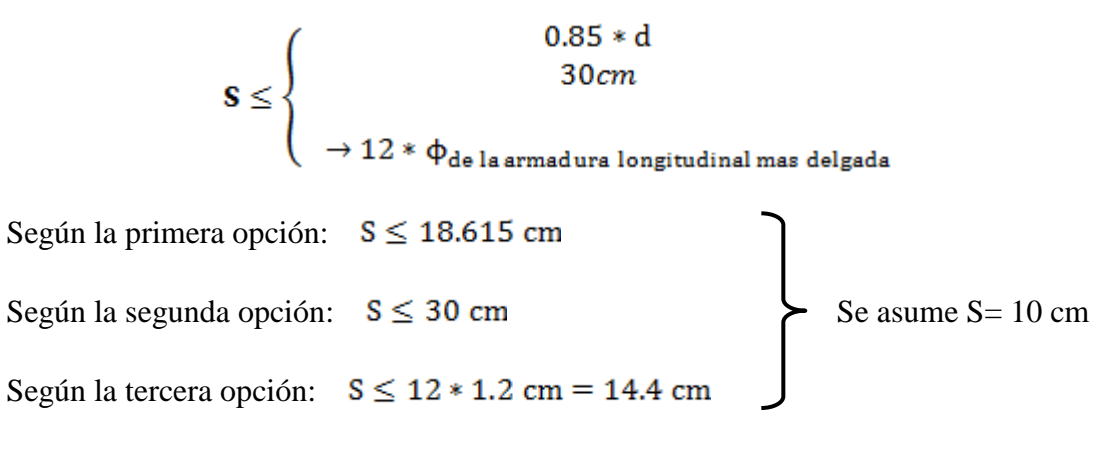

Por lo tanto, la armadura del estribo será:

### **Φ 6mm c/10 cm**

## **Figura 4.4. Representación gráfica de los resultados obtenidos para la columna**

**C13**

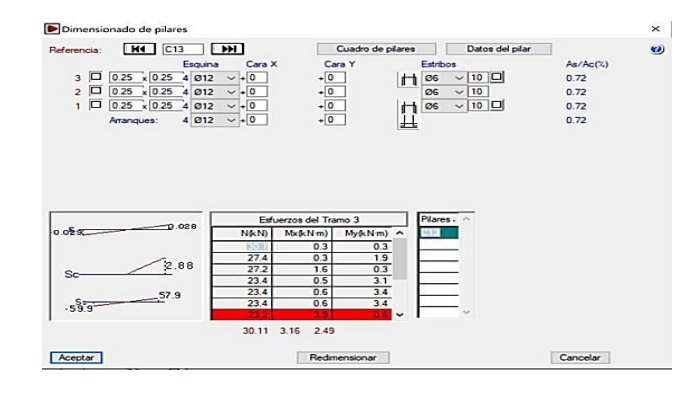

**Fuente**: Cypecad

# **Tabla 4.2. Comparación de armado manual y Cypecad v.2017 de la columna**

**C13**

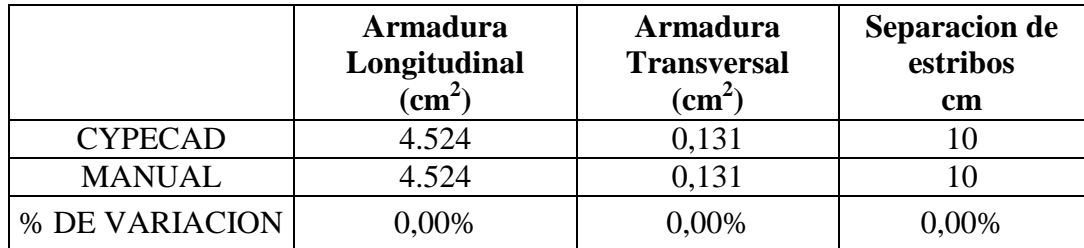

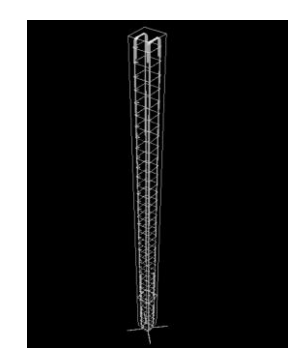

**Figura 4.5. Representación gráfica de la armadura**

**Fuente:** Elaboración propia

# **4.2.2. Sección circular.**

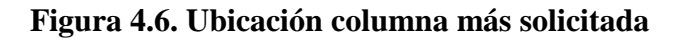

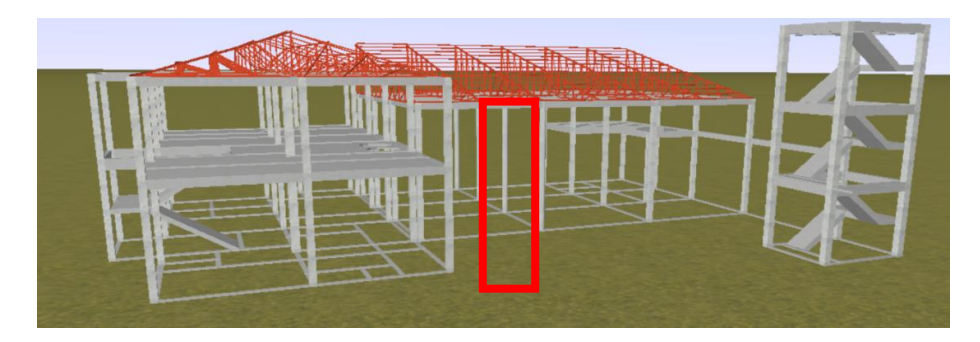

# **Fuente**: Elaboración propia

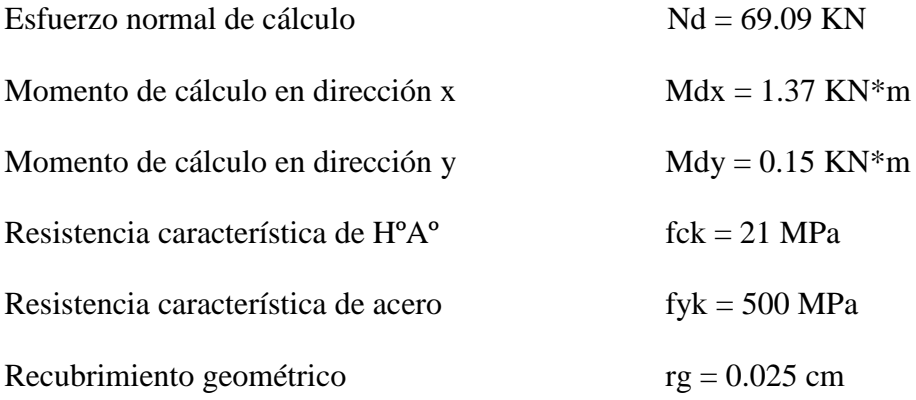

Reducción de la resistencia de los materiales:

$$
f_{ed} = \frac{f_{ek}}{\gamma_e} = \frac{21 \text{ MPa}}{1.5} * 0.90
$$

$$
f_{\rm cd} = 12.6 \text{ MPa}
$$
\n
$$
f_{\rm yd} = \frac{f_{\rm yk}}{\gamma_{\rm s}} = \frac{500 \text{ MPa}}{1,15}
$$
\n
$$
f_{\rm yd} = 434.783 \text{ MPa}
$$

|                      |                         | coiumnia. |                          |                                           |                         |  |
|----------------------|-------------------------|-----------|--------------------------|-------------------------------------------|-------------------------|--|
| <b>Elemento</b>      | Longitud<br>$\mathbf b$ |           | $\mathbf h$              | $\mathbf{I}\mathbf{x}$ (cm <sup>4</sup> ) | $Iy$ (cm <sup>4</sup> ) |  |
|                      | (cm)                    | (cm)      | $(cm)$                   |                                           |                         |  |
| Columna $P13-1$ (C1) | $\theta$                |           |                          | $\overline{0}$                            | $\Omega$                |  |
| Columna P13-2 $(C2)$ | 620                     | 25        |                          | 19174.76                                  | 19174.76                |  |
| Columna P13-3 $(C3)$ | 140                     | 25        | $\overline{\phantom{0}}$ | 19174.76                                  | 19174.76                |  |
| Viga $40(C1)$        | 600                     | 20        | 30                       | 45000                                     | 20000                   |  |
| Viga $41(C1)$        | 597                     | 20        | 30                       | 45000                                     | 20000                   |  |
| Viga $35(C1)$        | 400                     | 20        | 30                       | 45000                                     | 20000                   |  |
| Viga 34 (C3)         | 480                     | 20        | 30                       | 45000                                     | 20000                   |  |
| Viga $44(C3)$        | 600                     | 20        | 30                       | 45000                                     | 20000                   |  |
| Viga $67(C3)$        | 597                     | 20        | 30                       | 45000                                     | 20000                   |  |
| Viga $41(C3)$        | 400                     | 20        | 30                       | 45000                                     | 20000                   |  |
| Viga $40(C3)$        | 480                     | 20        | 30                       | 45000                                     | 20000                   |  |

**Tabla 4.3. Características geométricas de las secciones que concurren a la** 

**columna.**

**Fuente.** Elaboración propia

**4.2.2.1. Determinación del coeficiente de pandeo:** 

**Figura 4.7: Vista frontal de los elementos concurrentes en la columna.**

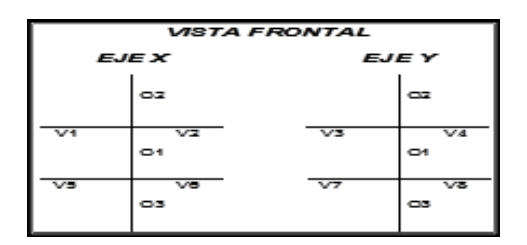

$$
\psi_{AX}=\dfrac{\frac{I_{cx1}}{I_{c1}}+\frac{I_{cx2}}{I_{c2}}}{\frac{I_{vx1}}{I_{v1}}+\frac{I_{vx2}}{I_{v2}}+\frac{I_{vy3}}{I_{v3}}+\frac{I_{vy4}}{I_{v4}}}
$$

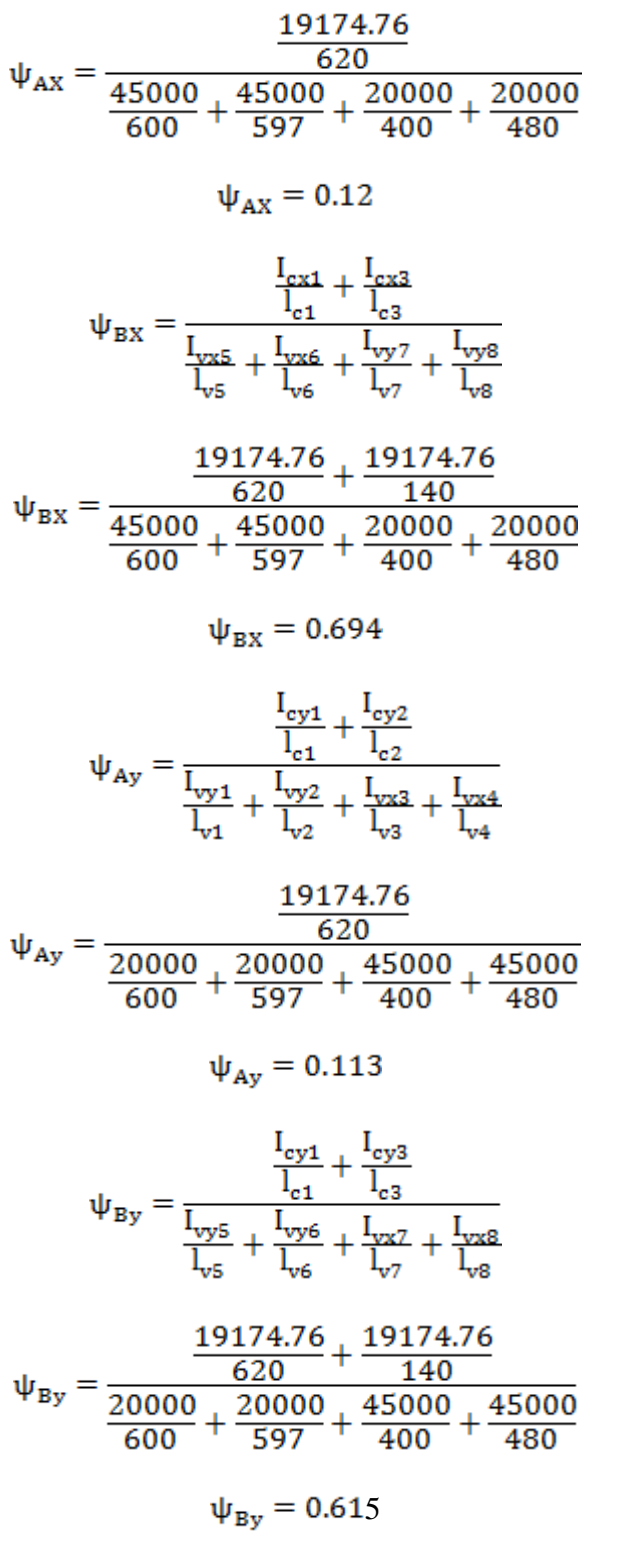

Comprobación de estructuras intraslacionales

Pueden considerarse claramente intraslacionales, las estructuras porticadas provistas de muros o núcleos de contraviento, dispuestos en forma tal que absorban las fuerzas que provocan los desplazamientos horizontales de la estructura y que aseguren además la rigidez torsional de ésta, cumpliendo la condición:

$$
h \sqrt{\frac{\Sigma N}{\Sigma EI}} \le 0.6 ; Si N \ge 4 \qquad h \sqrt{\frac{\Sigma N}{\Sigma EI}} \le 0.2 ; Si N < 4
$$

Dónde:

n = número de plantas de la estructura

 $h =$  altura total de la estructura, desde la cara superior de cimientos

ΣN = suma de reacciones en cimientos, con la estructura totalmente cargada, en estado de servicio.

 $\Sigma$ EI = suma de rigideces a flexión, de los elementos de contraviento, en la dirección considerada, tomando para el cálculo de "I", la sección total no fisurada

Ingresando al Nomograma de pórticos intraslacionales debido a que la estructura no cuenta con muros de carga más si cuenta solo con muros de tabiquería y se realizó la verificación correspondiente donde:  $0.0106 \le 0.2$  Cumple!!!

**Figura 4.8. Nomograma para cálculo de pórticos intraslacionales**

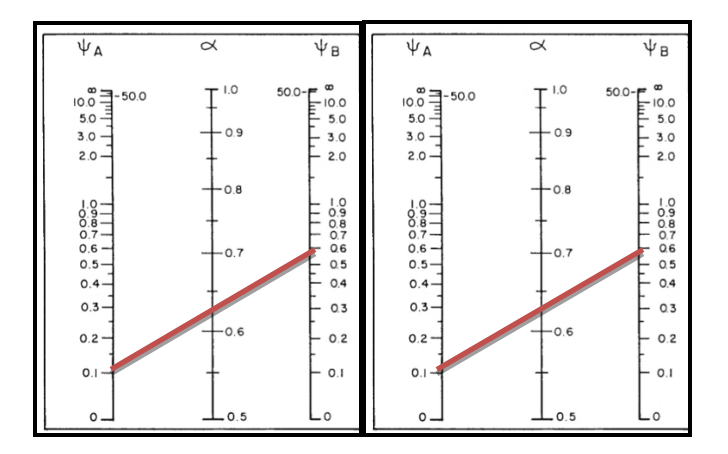

**Fuente:** Hormigón Armado, Jiménez Montoya.15ª edición.

$$
\alpha_{\rm X} = \frac{0.64 + 1.4(\Psi_{\rm AX} + \Psi_{\rm BX}) + 3 * \Psi_{\rm AX} * \Psi_{\rm BX}}{1.28 + 2(\Psi_{\rm AX} + \Psi_{\rm BX}) + 3 * \Psi_{\rm AX} * \Psi_{\rm BX}} = 0.643
$$

$$
\alpha_{\rm Y} = \frac{0.64 + 1.4(\Psi_{\rm AY} + \Psi_{\rm BY}) + 3 * \Psi_{\rm AY} * \Psi_{\rm BY}}{1.28 + 2(\Psi_{\rm AY} + \Psi_{\rm BY}) + 3 * \Psi_{\rm AY} * \Psi_{\rm BY}} = 0.634
$$

$$
\text{Lax} = \text{Lc1} * \text{Kx}
$$

$$
\text{Lax} = 6.20 * 0.643 = 3.987 \text{ m}
$$

$$
\text{Lay} = \text{Lc1} * \text{Ky}
$$

$$
Lay = 6.20 * 0.634 = 3.931 m
$$

### **4.2.2.2. Determinación de la esbeltez mecánica de la columna:**

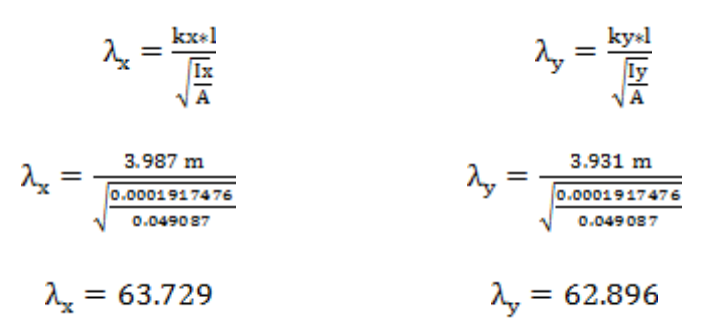

Como: λx = 63.729 **y** λy = 62.896 están en el siguiente intervalo **(λ>35**). Se trata de una columna larga ya que la esbeltez es mayor a 35; por lo tanto; se necesita realizar una verificación de pandeo.

### **4.2.2.3. Excentricidades**

### **4.2.2.3.1. Excentricidad de primer orden:**

$$
e_{ox} = \frac{M_{dy}}{N_d}
$$
  $e_{oy} = \frac{0.15 \times 100}{69.09} e_{oy} = 0.217 \text{ cm}$   
 $e_{ox} = \frac{M_{dy}}{N_d}$   $e_{ox} = \frac{1.37 \times 100}{69.09}$   $e_{ox} = 1.983 \text{ cm}$ 

### **4.2.2.3.2. Excentricidad accidental:**

$$
e_o \ge e_a = \frac{c}{20} \ge 2cm
$$
  $e_a = \frac{h}{20} = \frac{25}{20} = 1.25$  cm

Por lo tanto:  $e_a = 2$  cm

## **4.2.2.3.3. Excentricidad de segundo orden.**

$$
e_{fic} = (1 + 0.12\beta)\left(\varepsilon_y + 0.0035\right) * \frac{h + 20e_0}{h + 10e_0} * \frac{1_0^2}{50 * i}
$$

$$
e_{fic} = (1 + 0.12 * 2)\left(\frac{434.783}{29300} + 0.0035\right) * \frac{25 + 20 * 1.277}{25 + 10 * 1.277} * \frac{3.987^2}{50 * 0.0625}
$$

$$
e_{fic} = 2.458
$$
cm

### **4.2.2.3.4. Excentricidad final:**

 $\mathbf{e}_{(\mathbf{x},\mathbf{y})\max} = \mathbf{e}_{\mathbf{o}(\mathbf{x},\mathbf{y})} + \mathbf{e}_{\mathbf{a}} + e_{fic} \qquad \mathbf{e}_{(\mathbf{x})\max} = \mathbf{e}_{0\mathbf{x}} + \mathbf{e}_{\mathbf{a}} + e_{fic}$  $e_{(x) max} = 0.217 + 2 + 2.458$  $e_{(x) max} = 4.675$  cm  $e_{(y) max} = e_{oy} + e_a$  $e_{(y) max} = 1.983 + 2.00 + 2.458$  $e_{(y) max} = 6.441$  cm

# **4.2.2.4. Cálculo de la capacidad mecánica del hormigón:**

$$
U_c = f_{cd} * A_c \t U_c = f_{cd} * \pi * b * b/4
$$
  

$$
U_c = 12.6 * 0.25 * 0.25 * \pi/4 = 618.5 \text{ KN}
$$

### **4.2.2.5. Determinación de los valores reducidos:**

$$
v = \frac{N_d}{U_c} = \frac{69.09}{618.5} = 0.112
$$

$$
\mu_x = \frac{N_d * e_{Tx}}{U_c * h} = \frac{69.09 * 4.675}{618.05 * 25} = 0.0209
$$

$$
\mu_y = \frac{N_d * e_{Ty}}{U_c * b} = \frac{69.09 * 6.441}{618.05 * 25} = 0.0288
$$

El mayor de los momentos será  $\mu$ 1, y el menor  $\mu$ 2, para entrar a los ábacos para determinar la cuantía mecánica w: 0.02

# **4.2.2.6. Calcular la capacidad mecánica de la armadura total.**

$$
U_{total} = w^* U_c
$$
  

$$
U_{total} = 0.02 * 1543.5 = 30.87 \text{ KN}
$$

**Determinación de la armadura total (As):**

$$
A_{\text{stotal}} = \frac{W_{\text{s}} * b * h * f_{\text{cd}}}{f_{\text{yd}}}
$$

$$
A_{\text{stotal}} = \frac{0.02 * 35 * 35 * 12.6}{434.783} = 0.71 \text{ cm}2
$$

**Determinación de la armadura mínima (Asmin):**

$$
A_{\text{s min}} = 0.005 * \frac{\pi * d^2}{4}
$$

$$
A_{\text{smin}} = 0.005 * \frac{\pi * 25^2}{4} = 2.454 \text{ cm}^2
$$

$$
A_{\text{s}} > A_{\text{s min}}
$$

Se usará el diámetro mínimo recomendado por norma:

Se adopta un diámetro de  $\Phi = 12$  mm que tiene un área A= 1.131 cm<sup>2</sup> por barra.

Las barras de  $\Phi$  = 12 mm ocupan un área de:

$$
A_{\Phi12} = 6 * 1.131 = 6.786 \text{ cm}^2
$$
  
Se utilizará 6 $\Phi$  12mm 6.786 > 2.454 cm<sup>2</sup>.

## **4.2.2.7. Cálculo de la armadura transversal de la columna**.

El diámetro del estribo será:

$$
\varphi_{Estribo} \geq \begin{cases} \displaystyle\rightarrow & \frac{1}{4}*\varphi_{de\;la\; \text{a} \; \text{a} \; \text{r} \; \text{a} \; \text{b} \; \text{b} \; \text{b} \; \text{b} \; \text{c} \; \text{b} \; \text{b} \; \text{c} \; \text{c} \; \text{d} \; \text{c} \; \text{d} \; \text{d} \; \text{d} \; \text{b} \; \text{d} \; \text{e} \; \text{b} \; \text{c} \; \text{d} \; \text{d} \; \text{d} \; \text{d} \; \text{d} \; \text{d} \; \text{e} \; \text{d} \; \text{e} \; \text{e} \; \text{e} \; \text{e} \; \text{d} \; \text{e} \; \text{d} \; \text{e} \; \text{d} \; \text{e} \; \text{b} \; \text{c} \; \text{b} \; \text{c} \; \text{b} \; \text{c} \; \text{d} \; \text{c} \; \text{d} \; \text{c} \; \text{d} \; \text{e} \; \text{d} \; \text{e} \; \text{d} \; \text{e} \; \text{d} \; \text{e} \; \text{d} \; \text{e} \; \text{d} \; \text{e} \; \text{d} \; \text{e} \; \text{d} \; \text{e} \; \text{d} \; \text{e} \; \text{d} \; \text{e} \; \text{e} \;
$$

Según la primera opción:  $\phi \ge 1/4 * 16$  mm = 4 mm Según la segunda opción:  $\phi \ge 6$  mm

La separación de los estribos puede ser según estas dos opciones:

$$
S \leq \left\{ \begin{array}{c} 0.85 * d \\ 30 cm \\ \rightarrow 12 * \varphi_{de\,la\,armadura\, longitudinal\, mas\, delgada} \end{array} \right.
$$

Según la primera opción:  $S \le 18.615$  cm Según la segunda opción:  $S \leq 30$  cm Según la tercera opción:  $S \le 12 * 1.2$  cm = 14.4 cm Se asume S= 10 cm

Por lo tanto, la armadura del estribo será:

# **Φ 6mm c/10 cm**

# **Figura 4.9. Representación gráfica de los resultados obtenidos para la columna**

**C13**

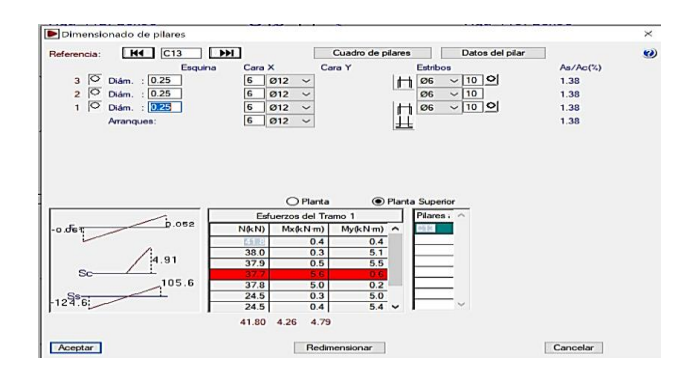

**Fuente:** Cype Cad

# **Tabla 4.4. Comparación de armado manual y Cypecad v.2017 de la columna**

**C13**

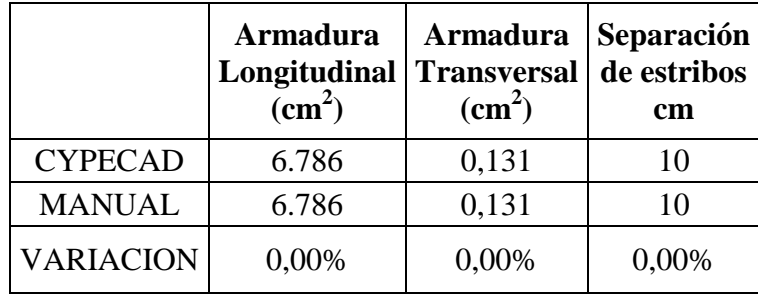

**Figura. 4.10. Esquema armadura columna más solicitada**

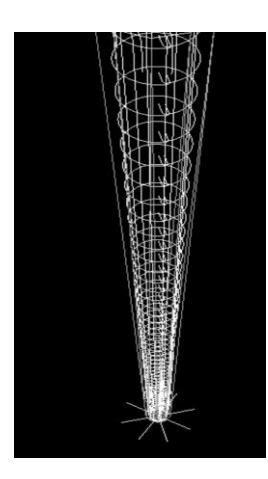

**Fuente**: Elaboración propia

| <b>SECCION</b> | N(kN) | $Mx(kN*m)$ | $My(kN*m)$ |
|----------------|-------|------------|------------|
| Circular       | 63.47 | 1.11       | 0.62       |
| Rectangular    | 67.18 | 1.34       | 0.23       |
| Variación      | 5%    | 20.72%     | $-37.09\%$ |

**Tabla 4.5. De comparación de esfuerzos en la columna C13 respecto a la sección circular**

**Fuente:** Elaboración propia

**Tabla 4.6. Comparación de cuantías en la columna C13 respecto a la sección circular**

| <b>SECCION</b> | Volumen de<br>Hormigón(m3) | Numero<br>de barras | Área de<br>armadura<br>(cm2) | Peso de<br>barra<br>(kg) |
|----------------|----------------------------|---------------------|------------------------------|--------------------------|
| Circular       | 0.373                      |                     | 6.786                        | 71.208                   |
| Rectangular    | 0.475                      |                     | 4.524                        | 47.472                   |
|                | 27.35%                     | $-50\%$             | $-50%$                       | $-50%$                   |

**Fuente:** Elaboración propia

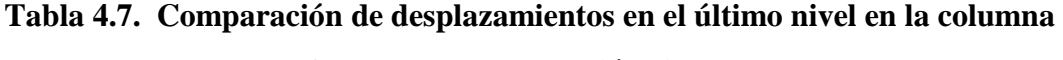

# **C13 respecto a la sección circular**

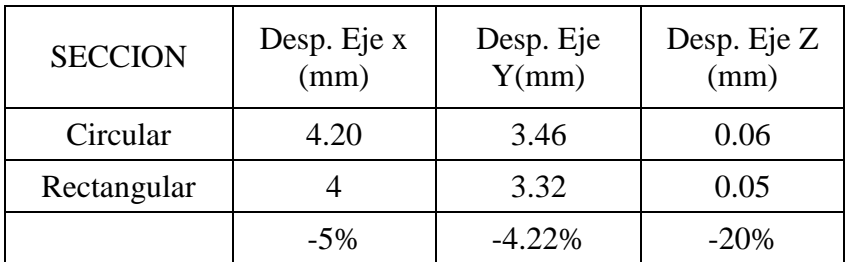

| Sección rectangular       |                     |                                | <b>Unidad   Rendimiento</b> | P.U.<br>(Bs.) | <b>Precio</b> |
|---------------------------|---------------------|--------------------------------|-----------------------------|---------------|---------------|
|                           | Cemento             |                                | 166,250                     | 1,11          | 184,538       |
| Hormigón                  | Arena               | $\frac{\text{kg}}{\text{m}^3}$ | 0,214                       | 120,75        | 25,810        |
|                           | Grava               | m <sup>3</sup>                 | 0,437                       | 120,75        | 52,768        |
| Acero                     | Acero<br>corrugado  | kg                             | 47,472                      | 6,30          | 299,074       |
|                           | Encofrado           | $p^2$                          | 38,000                      | 8,00          | 304           |
|                           | Clavos y<br>alambre | kg                             | 1,90                        | 12,50         | 23.75         |
| Costo total de materiales |                     |                                |                             |               |               |

**Tabla 4.8. Precios de la columna para sección rectangular**

**Fuente:** Elaboración propia

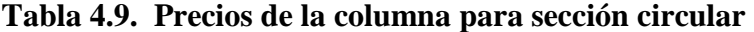

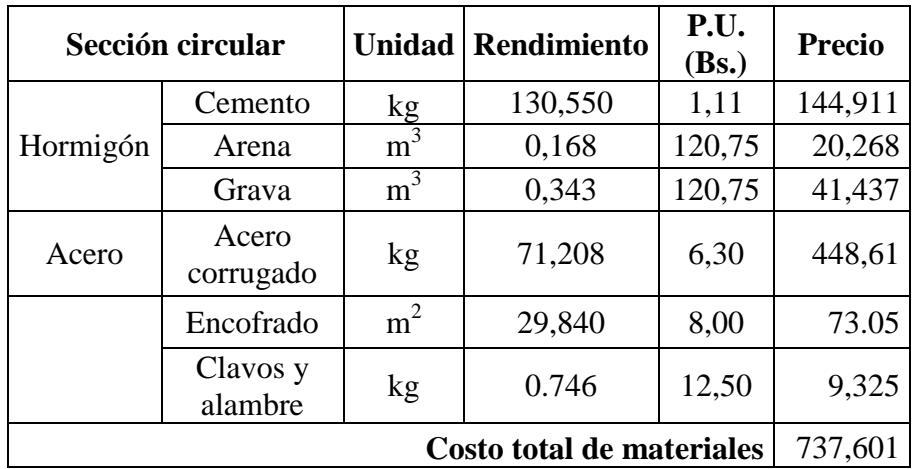

**Fuente:** Elaboración propia

# **Tabla 4.10. Comparación de precios solo para materiales**

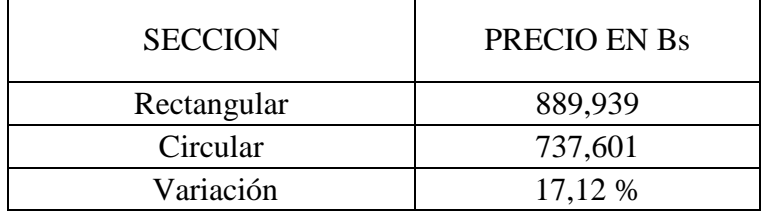
## **4.3. Conclusión del aporte:**

Una vez comparadas ambas secciones, se pudo determinar que la diferencia es mínima tanto en el aspecto técnico en el cual se observó mayores desplazamientos en las vigas de sección circular, como en el aspecto económico, donde hubo una variación del 17,12 %. De esta manera se pudo determinar que la sección más viable para la construcción de la estructura en este proyecto es la sección rectangular.

Desde el punto de vista mecánico nos interesan las características de rigidez, resistencia.

Las columnas circulares poseen menos rigidez que las cuadradas y/o rectangulares, ya que la inercia de la columna circular es menor que la de la columna cuadrada, aunque tengan la misma sección transversal.

Las columnas circulares tienen características de simetría en sus ejes, los cuales se pueden suponer perpendiculares entre sí, hecho que las hace similares en comportamiento a las cuadradas.

El análisis de las fuerzas internas en las columnas se presentará en anexos, ver el anexo  $A - 11$ .

## **CONCLUSIONES**

Culminado el presente proyecto se llegó a las siguientes conclusiones:

- En el presente proyecto están garantizados los aspectos importantes de ingeniería los cuales son: resistencia, estética y economía.
- El proyecto está completo en la parte de la ingeniería, y listo para incorporar los capítulos del estudio socioeconómico y la evaluación de factibilidad, para luego ser ejecutado.
- Se ha podido comprobar que no existe diferencia en el armado determinado de forma manual por el obtenido por el programa CYPECAD. Se han comprobado de forma manual los elementos más solicitados de la estructura.
- Se ha podido determinar a través del aporte académico que las columnas rectangulares o cuadradas son las más adecuadas para el presente proyecto en relación con las de sección circular, tanto técnica como económicamente.
- También se determinó que las fundaciones más adecuadas para el tipo de terreno el proyecto son las zapatas aisladas, que estas son más económicas y las que más trabajan.
- Se realizó el estudio de suelos con limitaciones debido a la poca disponibilidad de espacio en la zona de emplazamiento, por la construcción que existe en la actualidad, a la profundidad de fundación la resistencia más desfavorable es 0.0765 MPa.
- Se efectuó el análisis de cargas actuantes en la estructura tomándose en cuenta el peso propio de los elementos estructurales calculados de manera automática en el Cypecad y las cargas de servicio de acuerdo a los usos de los ambientes para los ambientes.
- Se desarrolló el diseño de la estructura de sustentación de la cubierta verificando los elementos más solicitados de la cerca, se utilizó acero A36 en tubos rectangulares y perfiles costanera.
- Las vigas se diseñaron de acuerdo a la situación más crítica, siendo la sección más solicitada 0.25 \* 0.45 m. La viga se diseñó en el dominio 3 donde el acero y el hormigón trabajan cerca de su límite.
- La columna más solicitada tiene una sección de 0.30 \* 0.35 m, como armadura principal se obtuvo 6Ø16mm. y estribos de Ø6mm.
- Se verificó la losa más solicitada, en la cual se utilizó como materiales principales viguetas pretensadas y bovedillas de plastoform.
- Se determinó realizar como fundación de la estructura zapatas aisladas, la zapata más solicitada es de 2,60 \* 2,60 m de lado y 0.40 m de alto, teniendo aceros de 10Ø16mm c/25 cm. en ambos lados, también se verificó la adherencia, deslizamiento y vuelco.
- Se elaboró los planos y especificaciones técnicas, los cuales están detallados en los anexos.
- El presupuesto general de la obra asciende a 2.592.706,75 Bs. esto implica aproximadamente 370.386,68 \$us Americanos, sin tomar en cuenta lo que son las instalaciones.
- El cronograma de ejecución fue elaborado con la ayuda del software Microsoft Proyect, dando un total 298 días calendario de ejecución.

## **RECOMENDACIONES**

- Realizar un estudio de suelos más detallado al contenido en este proyecto, ya que debido a diversas limitaciones no se lo pudo realizar de manera adecuada.
- Para el armado de vigas se recomienda disponer los estribos de acuerdo a la distribución de las viguetas pretensadas de la losa alivianada, para no tener percances con los estribos de la viga una vez vaciada la misma.